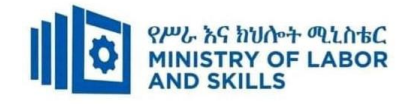

# **Web Development and Database Administration LEVEL II**

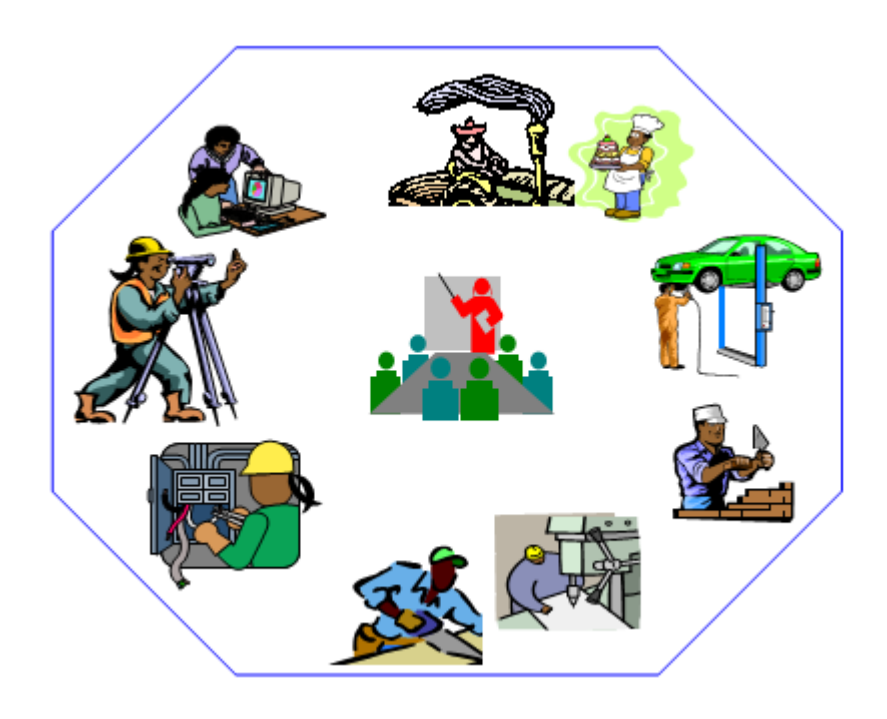

# **TVET CURRICULUM**

# **Based on December, 2021 Version-IV**

## **Occupational standard (OS)**

**March, 2022 Adiss Ababa**

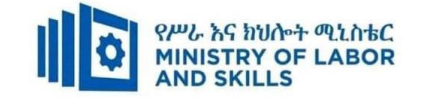

### **Preface**

The reformed TVET-System is an outcome-based system. It utilizes the needs of the labor market and occupational requirements from the world of work as the benchmark and standard for TVET delivery. The requirements from the world of work are analyzed and documented – taking into account international benchmarking – as occupational standards (OS).

In the reformed TVET-System, curricula and curriculum development play an important role with regard to quality driven comparable TVET-Delivery. The Curricula help to facilitate the training process in a way, that trainees acquire the set of occupational competences (skills, knowledge and attitude) required at the working place and defined in the occupational standards (OS).

This curriculum has been developed by a group of professional experts from different Regional TVET Bureaus, colleges, Industries, Institutes and universities based on the occupational standard for **Web Development and Database Administration Level II.**

The curriculum development process has been actively supported and facilitated by **Ministry of Labor and Skills.**

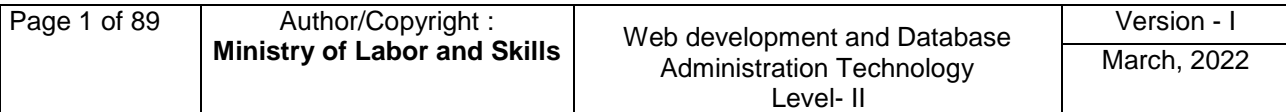

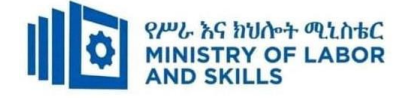

#### **TVET-Program Design**

#### **1.1. TVET-Program Title: Web Development and Database Administration Level II**

#### **1.2. TVET-Program Description**

The Program is designed to develop the necessary knowledge, skills and attitude of the trainees to the standard required by the occupation. The contents of this program are in line with the occupational standard. The Trainees who successfully completed the Program will be qualified to work as a **Web Development and Database Administration Assistant II** with competencies elaborated in the respective OS. Graduates of the program will have the required qualification to work in the **Economic Infrastructure (EIS)** sector in the field of **Web Development and Database Administration.**

The prime objective of this training program is to equip the Trainees with the identified competences specified in the OS. Graduates are therefore expected to Operate Database Application, Build simple websites using commercial programs, Administrate Network and Hardware Peripherals, Implement maintenance Procedures, Configure and Use Internet, Operate Presentation Package, Record Client Support Requirements, Update and Document Operational Procedures and Prevent and Eliminate MUDA Procedures in accordance with the performance criteria and evidence guide described in the OS.

#### **1.3. TVET-Program Training Outcomes**

The expected outputs of this program are the acquisition and implementation of the following units of competences:

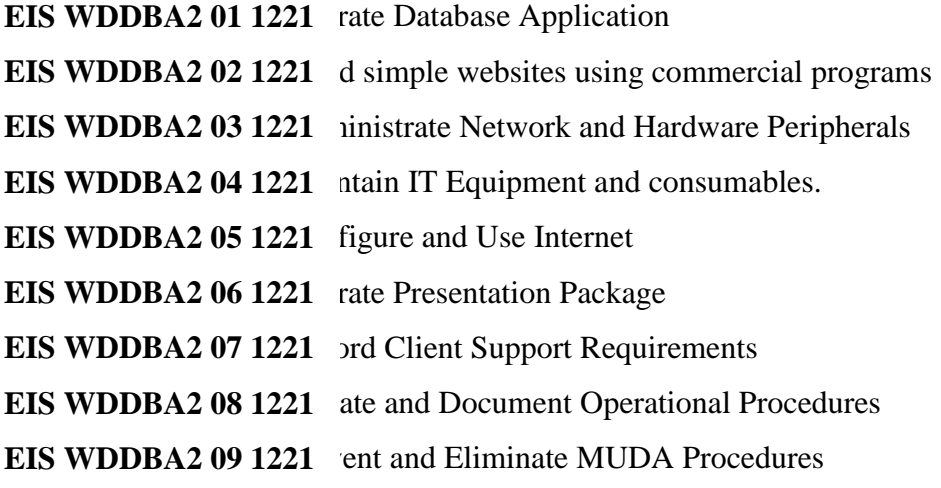

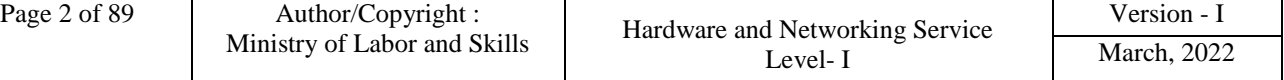

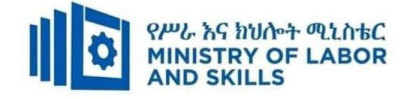

#### **1.4. Duration of the TVET-Program**

The Program will have duration of 400 *hours* including the on school/ Institution training and on-the-job practice or cooperative training time. Such cooperative training based on realities of the industry, nature of the occupation, location of the TVET institution, and other factors will be considered in the training delivery to ensure that trainees acquire practical and workplace experience.

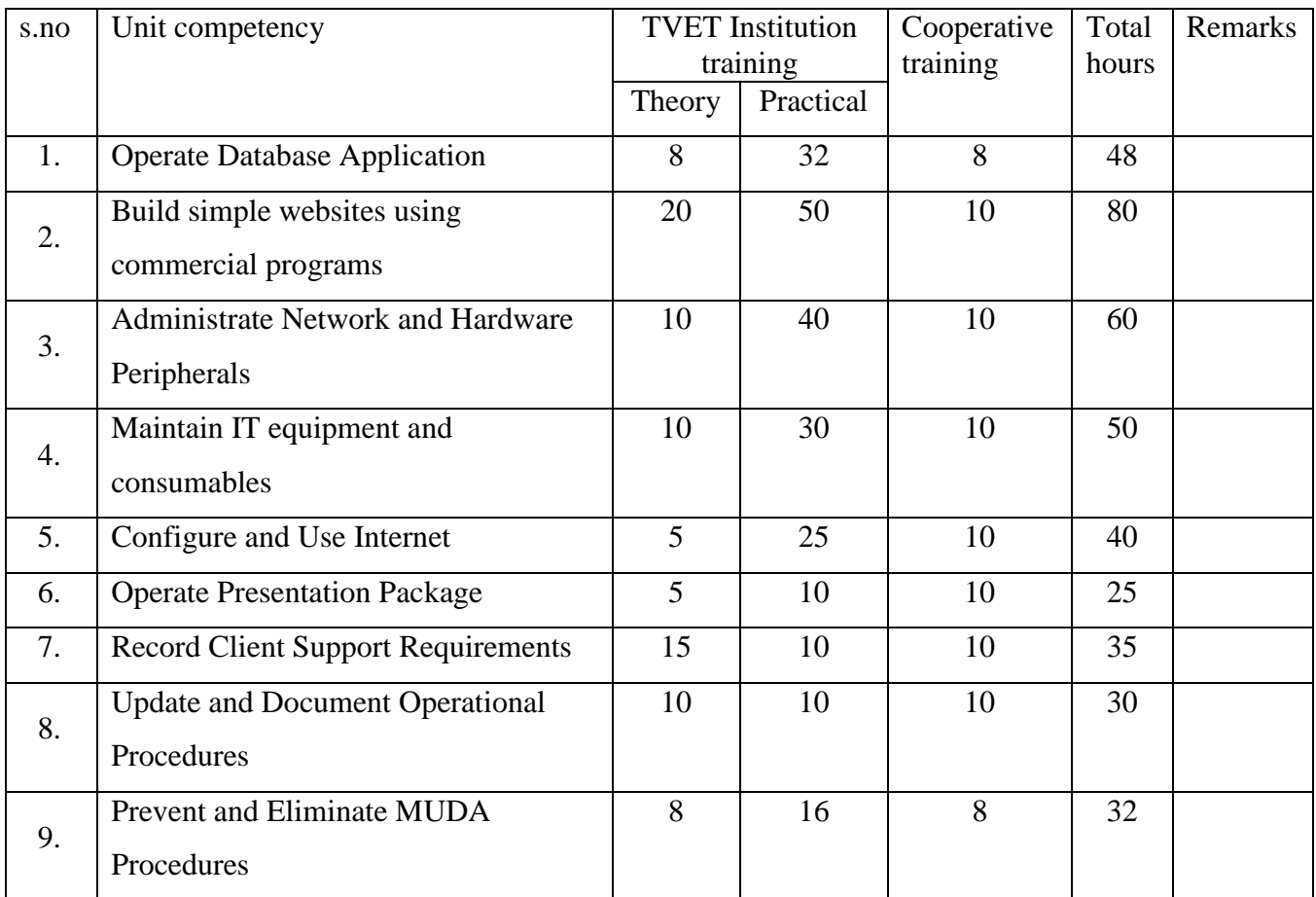

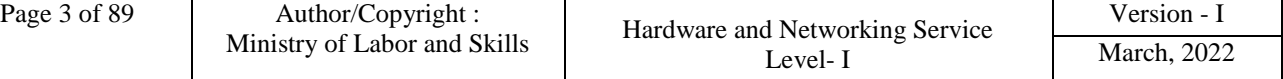

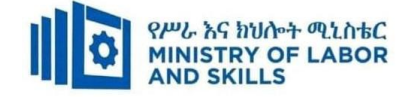

#### **1.5. Qualification Level and Certification**

Based on the descriptors elaborated on the Ethiopian National TVET Qualification Framework (NTQF) the qualification of this specific TVET Program is Level II**.** 

The trainee can exit after successfully completing the modules in one level and will be awarded the equivalent institutional certificate on the level completed. However, only institutional certificate of training accomplishment will be awarded.

#### **1.6. Target Groups**

Any citizen **with or without disability** who meets the entry requirements under items 1.7 and capable of participating in the training activities is entitled to take part in the Program.

#### **1.7 Entry Requirements**

The prospective participants of this program are required to possess the requirements or directive of the **Ministry of Labor and Skills**.

#### **1.8 Mode of Delivery**

This TVET-Program is characterized as a formal Program on middle level technical skills. The mode of delivery is co-operative training. The time spent by the trainees in the real work place/ industry will give them enough exposure to the actual world of work and enable them to get hands-on experience.

The co-operative approach will be supported with school-based lecture-discussion, simulation and actual practice. These modalities will be utilized before the trainees are exposed to the industry environment.

Hence based on the nature of the occupation, location of the TVET institutions, and interest of the industry alternative mode of cooperative training such as apprenticeships, internship and traineeship will be employed. In addition, in the areas where industry is not sufficiently available the established production and service centers/learning factories in TVET institutions will be used as cooperative training places. The Training-Institution and identified companies have forged an agreement to co-operate with regard to the implementation of this program.

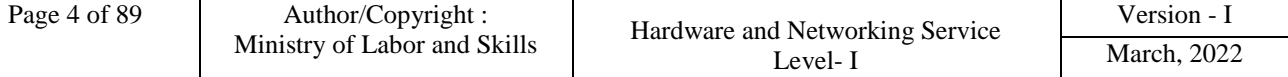

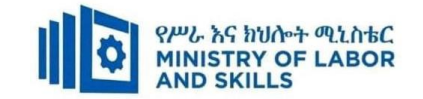

### **1.9. TVET-Program Structure**

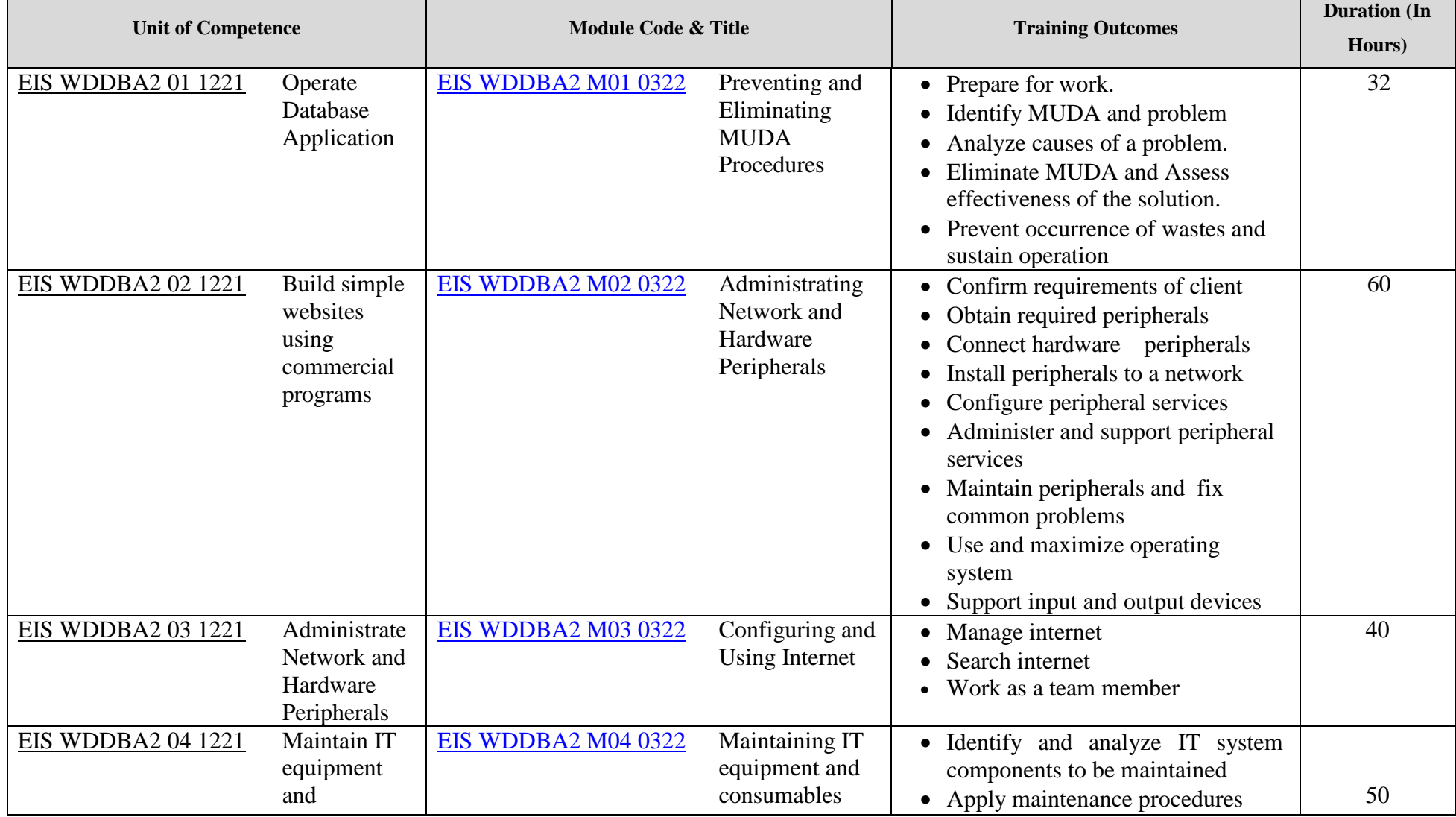

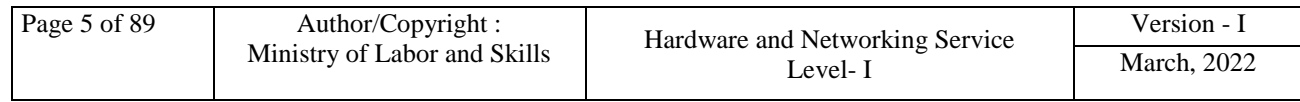

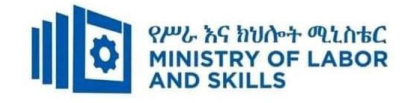

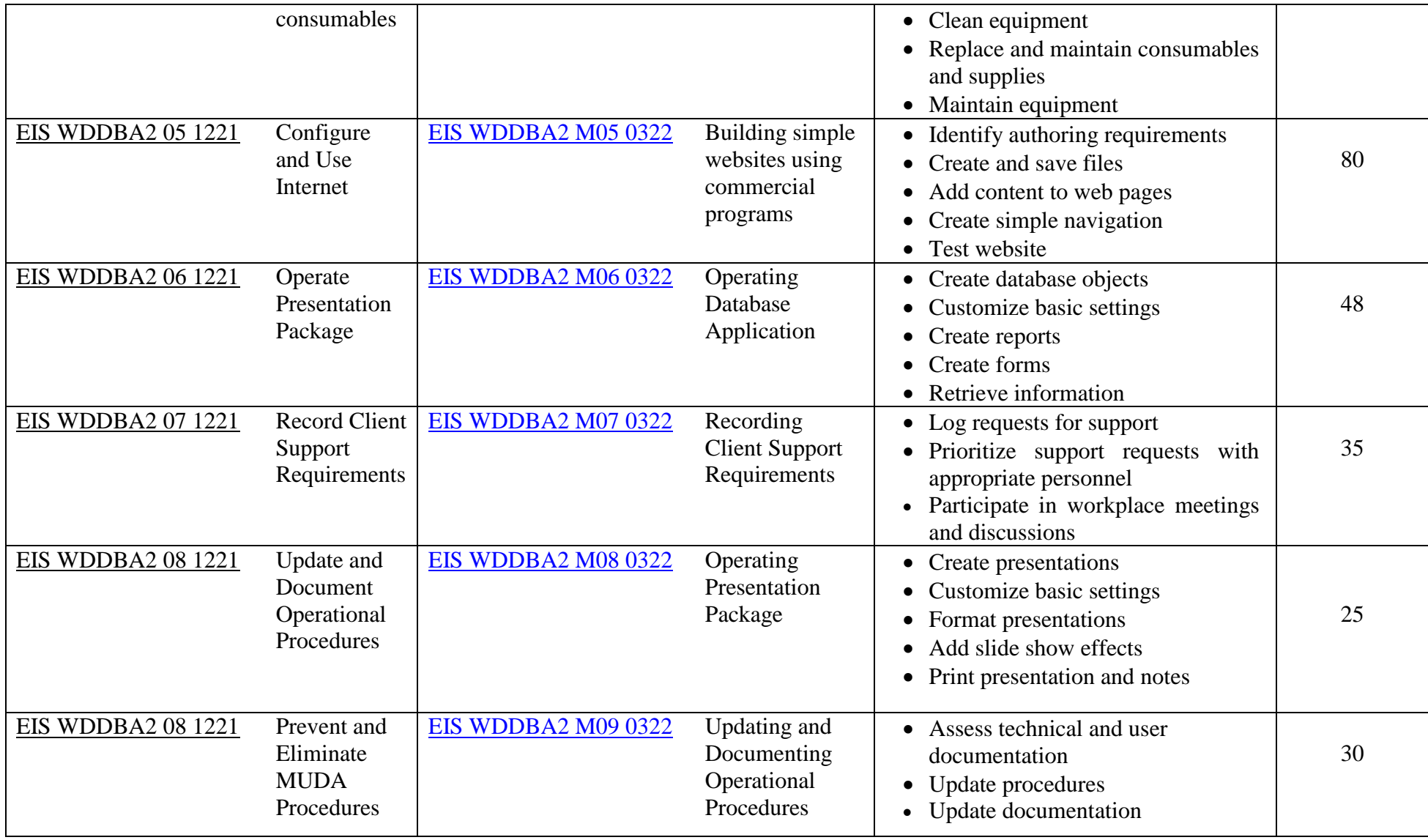

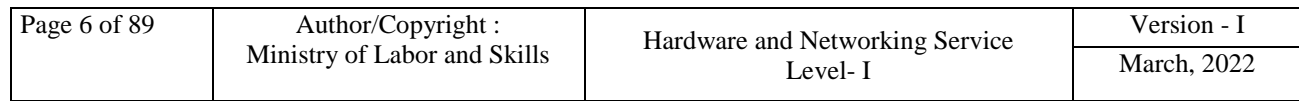

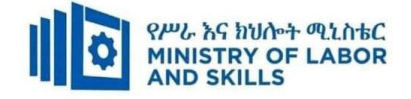

#### **1.10 Institutional Assessment**

Two types of evaluation will be used in determining the extent to which training outcomes are achieved. The specific training outcomes are stated in the modules. In assessing them, verifiable and observable indicators and standards shall be used.

The *formative assessment* is incorporated in the training modules and form part of the training process. Formative evaluation provides the trainee with feedback regarding success or failure in attaining training outcomes. It identifies the specific training errors that need to be corrected, and provides reinforcement for successful performance as well. For the teacher, formative evaluation provides information for making instruction and remedial work more effective.

*Summative Evaluation* the other form of evaluation is given when all the modules in the program have been accomplished. It determines the extent to which competence have been achieved. And, the result of this assessment decision shall be expressed in the term of institutional Assessment implementation guidelines..

Techniques or tools for obtaining information about trainees' achievement include oral or written test, demonstration and on-site observation.

#### **1.11 TVET Teachers Profile**

The teachers conducting this particular TVET Program are **B Level** and above who have satisfactory practical experiences or equivalent qualifications.

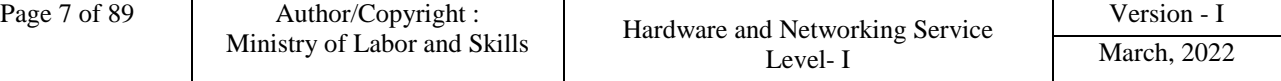

<span id="page-8-0"></span>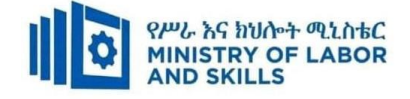

#### **LEARNING MODULE 01**

**TVET-PROGRAMME TITLE**: Web development and database administration **Level II**

**MODULE TITLE:** Preventing and Eliminating MUDA Procedures

**MODULE CODE**: [EIS WDDBA2 M01 0322](../Desktop/Bishoftu/Level%20II/WDDBA%20Level%20II.doc)

#### **NOMINAL DURATION: 32 Hours**

**MODULE DESCRIPTION**: This module covers the knowledge, skills and attitude required by a worker to prevent and eliminate MUDA/wastes in his/her workplace by applying scientific problem-solving techniques and tools to enhance quality, productivity and other kaizen elements on continual basis. It covers responsibility for the day-to-day operation of the work and ensures Kaizen Elements are continuously improved and institutionalized.

#### **LEARNING OUTCOMES**

At the end of the module the trainee will be able to:

**LO1.** Prepare for work.

**LO2.** Identify MUDA and problem

**LO3.** Analyze causes of a problem

**LO4**. Eliminate MUDA and Assess effectiveness of the solution

**LO5**. Prevent occurrence of wastes and sustain operation

#### **MODULE CONTENTS:**

#### **LO1. Prepare for work.**

- 1.1. Using work instructions
- 1.2. Reading and interpreting job specifications
- 1.3. Observing OHS requirements throughout the work
- 1.4. Selecting appropriate material
- 1.5. Identifying and checking safety equipment and tools

#### **LO2. Identify MUDA and problem**

- 2.1 Preparing and implementing plan of MUDA and problem identification
- 2.2 Discussing causes and effects of MUDA
- 2.3 Listing all possible problems related to the process /kaizen elements using statistical tools and techniques
- 2.4 Identifying and listing possible problem on visual management board/kaizen board
- 2.5 Using tools and techniques

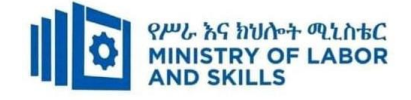

- 2.6 Identifying and measuring wastes/MUDA based on relevant procedures
- 2.7 Reporting wastes to relevant personnel

#### **LO3. Analyze causes of a problem**

- 3.1 Listing causes of problems
- 3.2 Analyzing cause relationship using 4MIE
- 3.3 Identifying causes of problems
- 3.4 Selecting the root cause of problem
- 3.5 Listing possible ways to eliminate most critical root cause using creative idea generation
- 3.6 Testing and evaluating suggested solutions
- 3.7 Preparing summaries of action plan

#### **LO4. Eliminate MUDA and Assess effectiveness of the solution**

- 4.1 Preparing and implementing plan of MUDA elimination
- 4.2 Adopting attitude and ten basic principles to eliminate waste /MUDA
- 4.3 Using tools and techniques based on procedures and OHS
- 4.4 Reducing and eliminating wastes /MUDA in accordance with OHS and organizational requirements
- 4.5 Identifying tangible and intangible results
- 4.6 Comparing tangible results with targets using various types of diagrams
- 4.7 Reporting improvements gained by elimination of waste /MUDA

#### **LO5. Prevent occurrence of wastes and sustain operation.**

- 5.1. Preparing and implementing plan of MUDA prevention
- 5.2.Discussing and preparing standards of machines, operations, defining normal and abnormal conditions, clerical procedures and procurement
- 5.3.Preventing occurrences of waste /MUDA by using visual and auditory control methods.
- 5.4.Creating waste-free workplace using 5W and 1Hsheet
- 5.5.Performing the completion of required operation in accordance with standard procedures and practices.
- 5.6.Facilitating the updating of standard procedures and practices
- 5.7.Ensuring the capability of the work team and training on the new Standard Operating Procedures (SOPs).

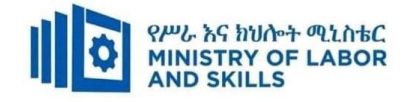

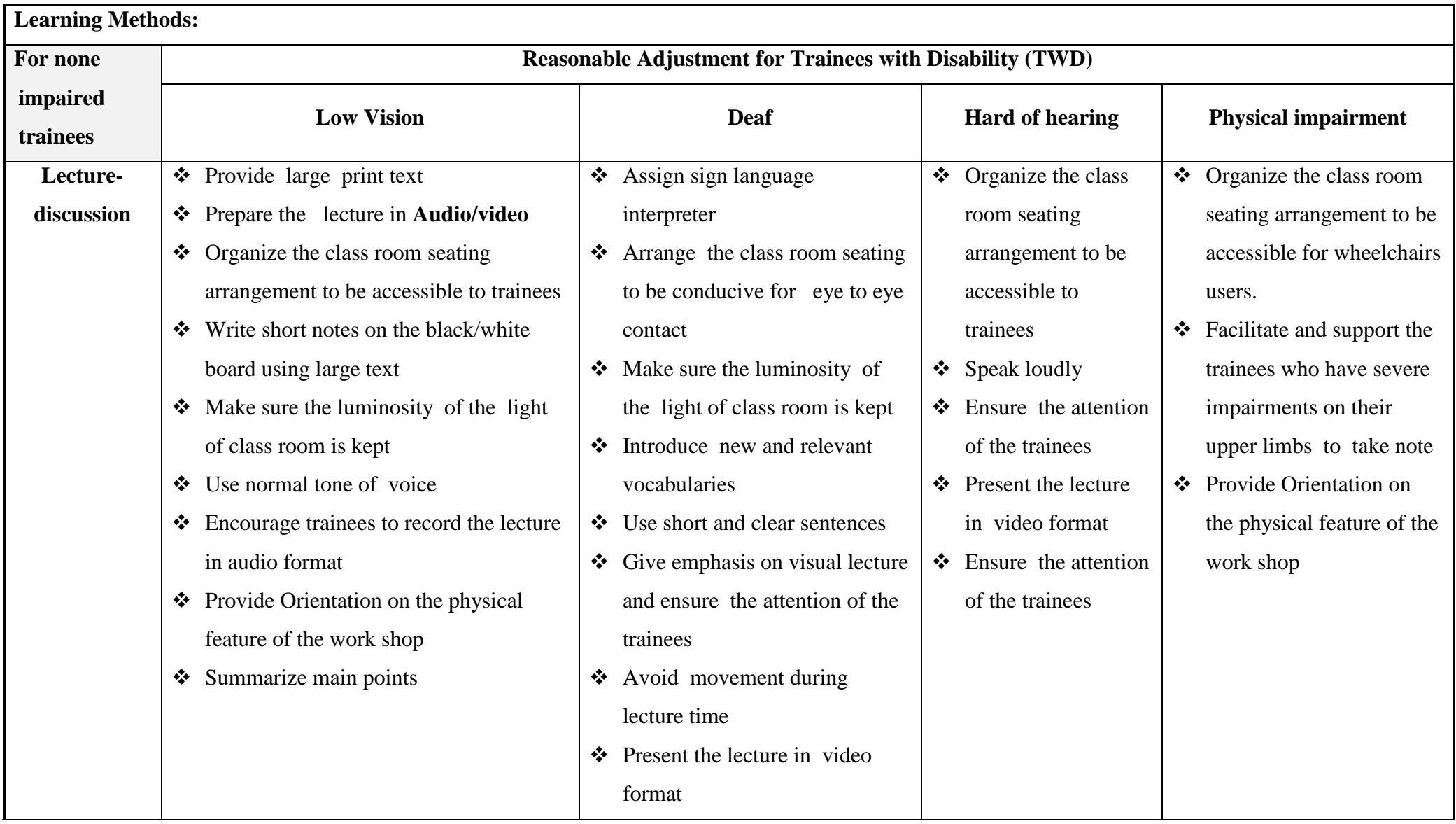

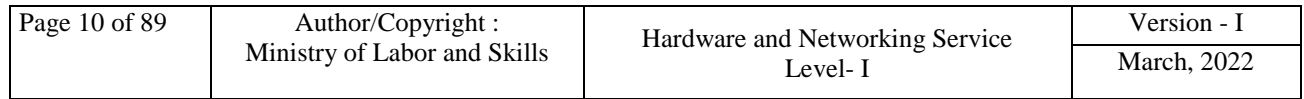

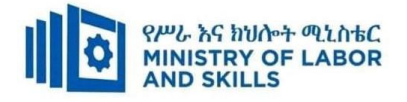

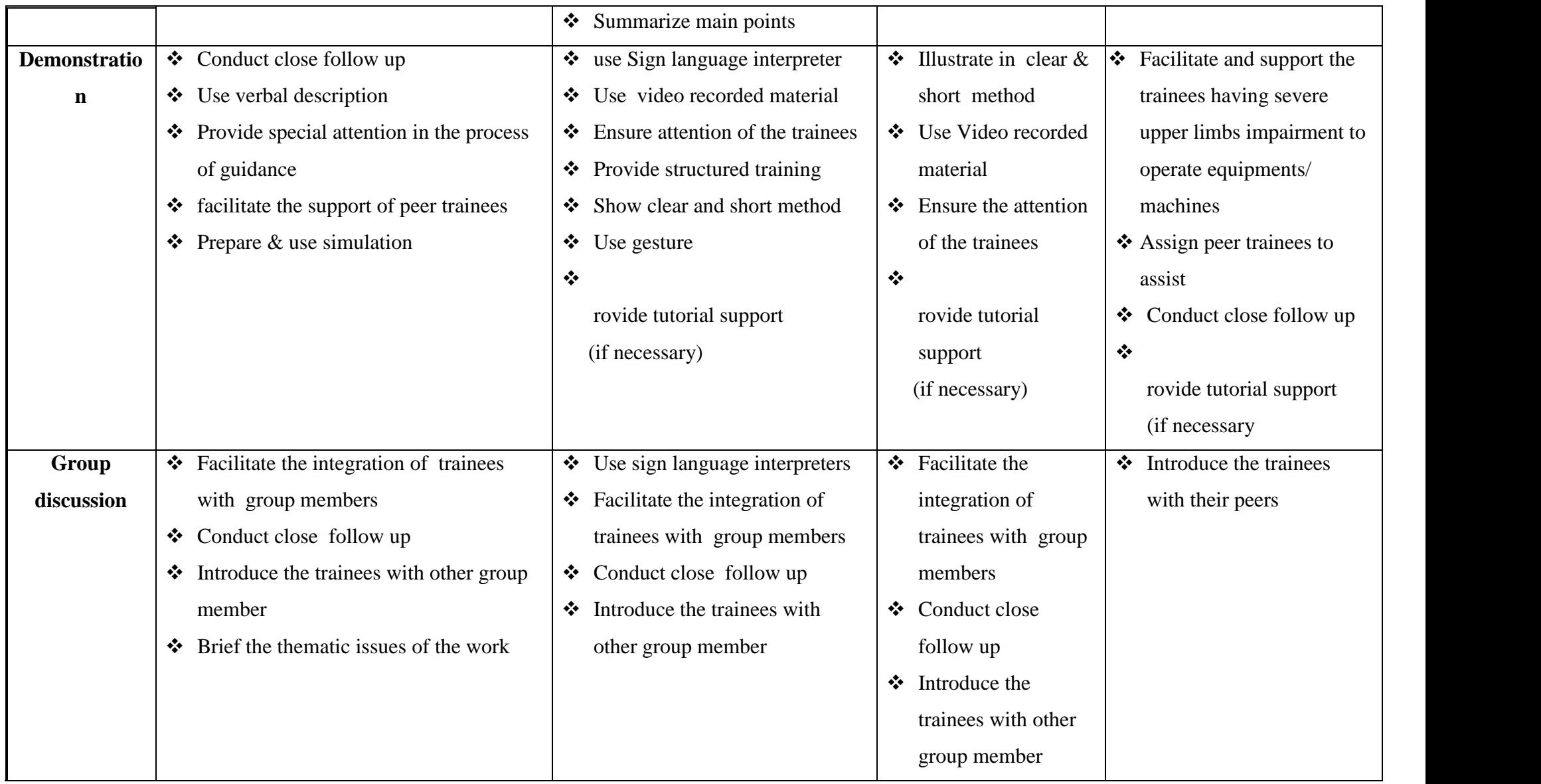

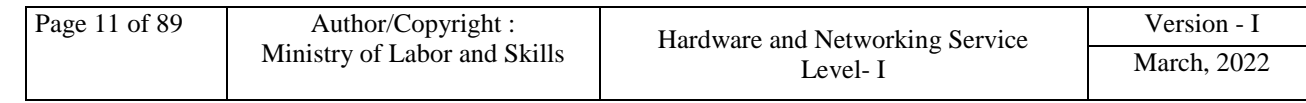

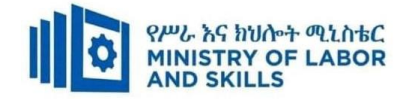

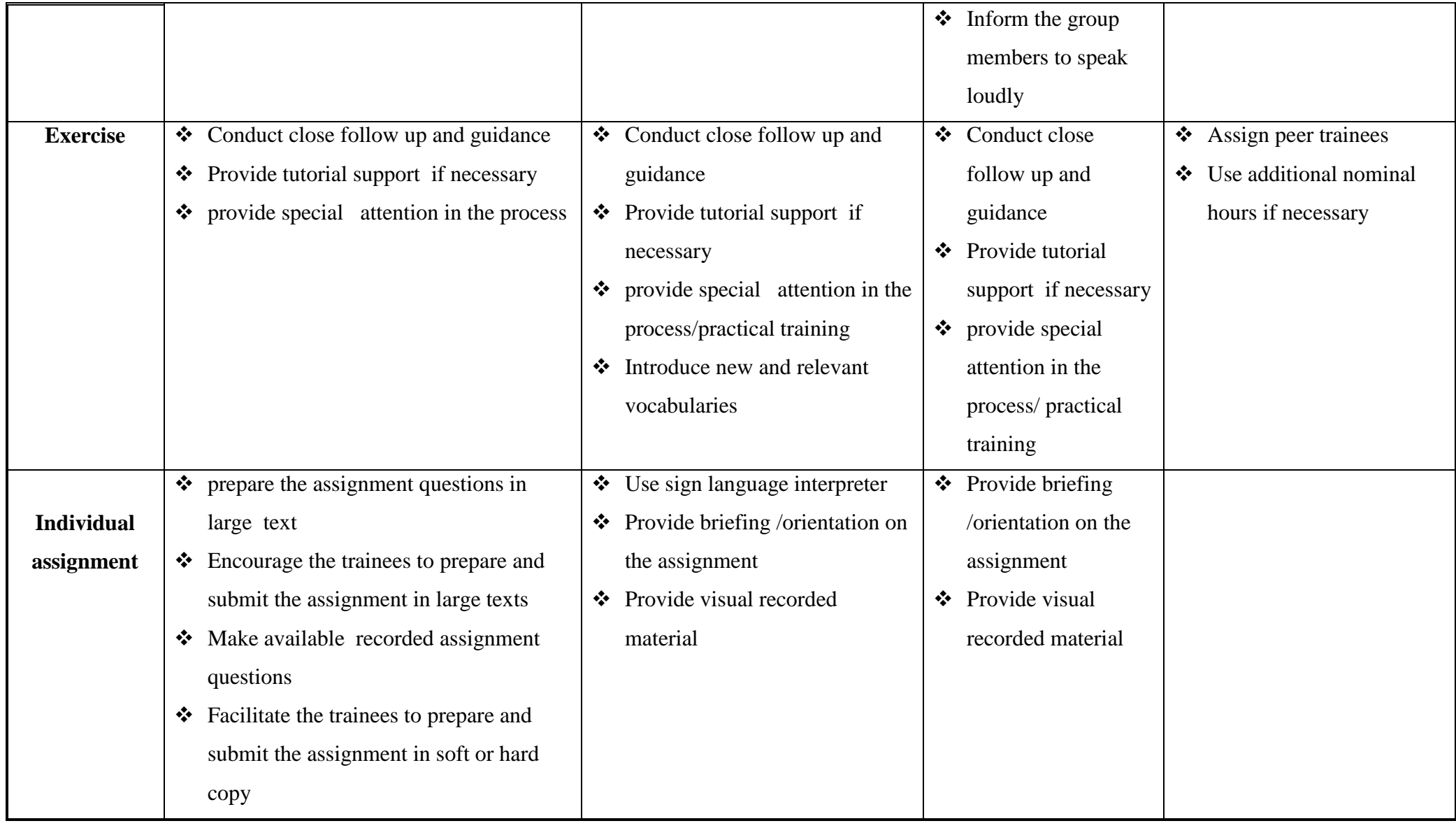

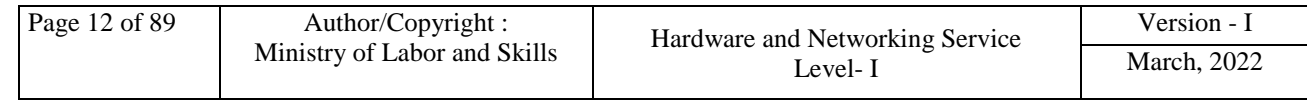

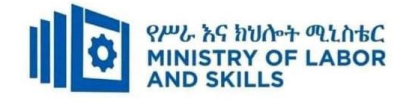

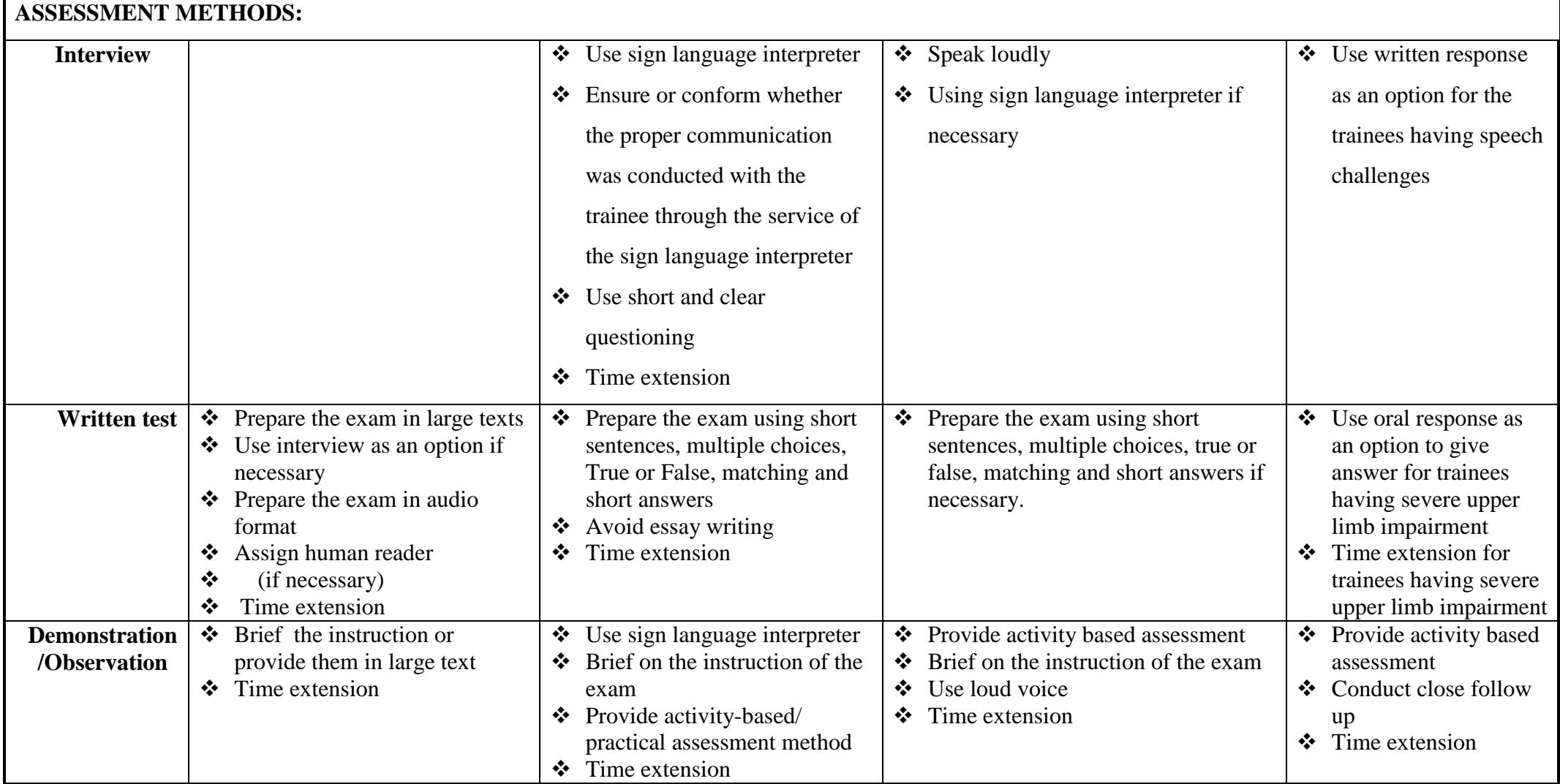

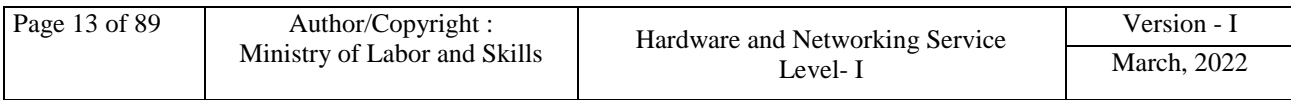

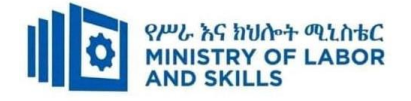

#### **ASSESSMENT CRITERIA:**

#### **LO.1 Prepare for work.**

- Work instructions are used to determine job requirements, including method, material and equipment.
- Job specifications are read and interpreted following working manual.
- OHS requirements, including dust and fume collection, breathing apparatus and eye and ear personal protection needs are observed throughout the work.
- Appropriate material is selected for work.
- Safety equipment and tools are identified and checked for safe and effective operation.

#### **LO.2 Identify MUDA and problem**

- Plan of MUDA and problem identification is prepared and implemented.
- Causes and effects of MUDA are discussed.
- All possible problems related to the process /Kaizen elements are listed using statistical tools and techniques.
- All possible problems related to kaizen elements are identified and listed on Visual Management Board/Kaizen Board.
- Tools and techniques are used to draw and analyze current situation of the work place.
- Wastes/MUDA are identified and measured based on relevant procedures.
- Identified and measured wastes are reported to relevant personnel.

#### **LO.3 Analyze causes of a problem**

- All possible causes of a problem are listed.
- Cause relationships are analyzed using4M1E.
- Causes of the problems are identified.
- The root cause which is most directly related to the problem is selected.
- All possible ways are listed using creative idea generation to eliminate the most critical root cause.
- The suggested solutions are carefully tested and evaluated for potential complications.

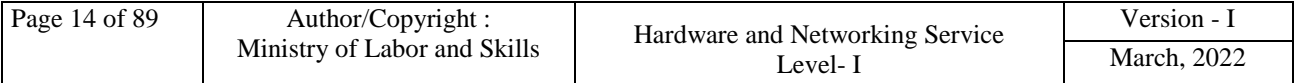

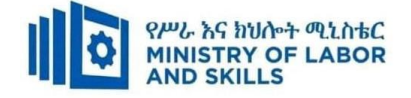

 Detailed summaries of the action plan are prepared to implement the suggested solution.

#### **LO.4 Eliminate MUDA and Assess effectiveness of the solution.**

- Plan of MUDA elimination is prepared and implemented by medium KPT members.
- Necessary attitude and the ten basic principles for improvement are adopted to eliminate waste/MUDA.
- Tools and techniques are used to eliminate wastes/MUDA based on the procedures and OHS.
- Wastes/MUDA are reduced and eliminated in accordance with OHS and organizational requirements.
- Tangible and intangible results are identified.
- Tangible results are compared with targets using various types of diagrams.
- Improvements gained by elimination of waste/MUDA are reported to relevant bodies.

#### **LO.5 Prevent occurrence of wastes and sustain operation.**

- Plan of MUDA prevention is prepared and implemented.
- Standards required for machines, operations, defining normal and abnormal conditions, clerical procedures and procurement are discussed and prepared.
- Occurrences of wastes/MUDA are prevented by using visual and auditory control methods.
- Waste-free workplace is created using 5W and 1Hsheet.
- The completion of required operation is done in accordance with standard procedures and practices.
- The updating of standard procedures and practices is facilitated.
- The capability of the work team that aligns with the requirements of the procedure is ensured and trained on the new Standard Operating Procedures (SOPs).

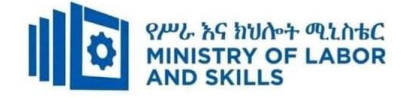

#### **Annex: Resource Requirements**

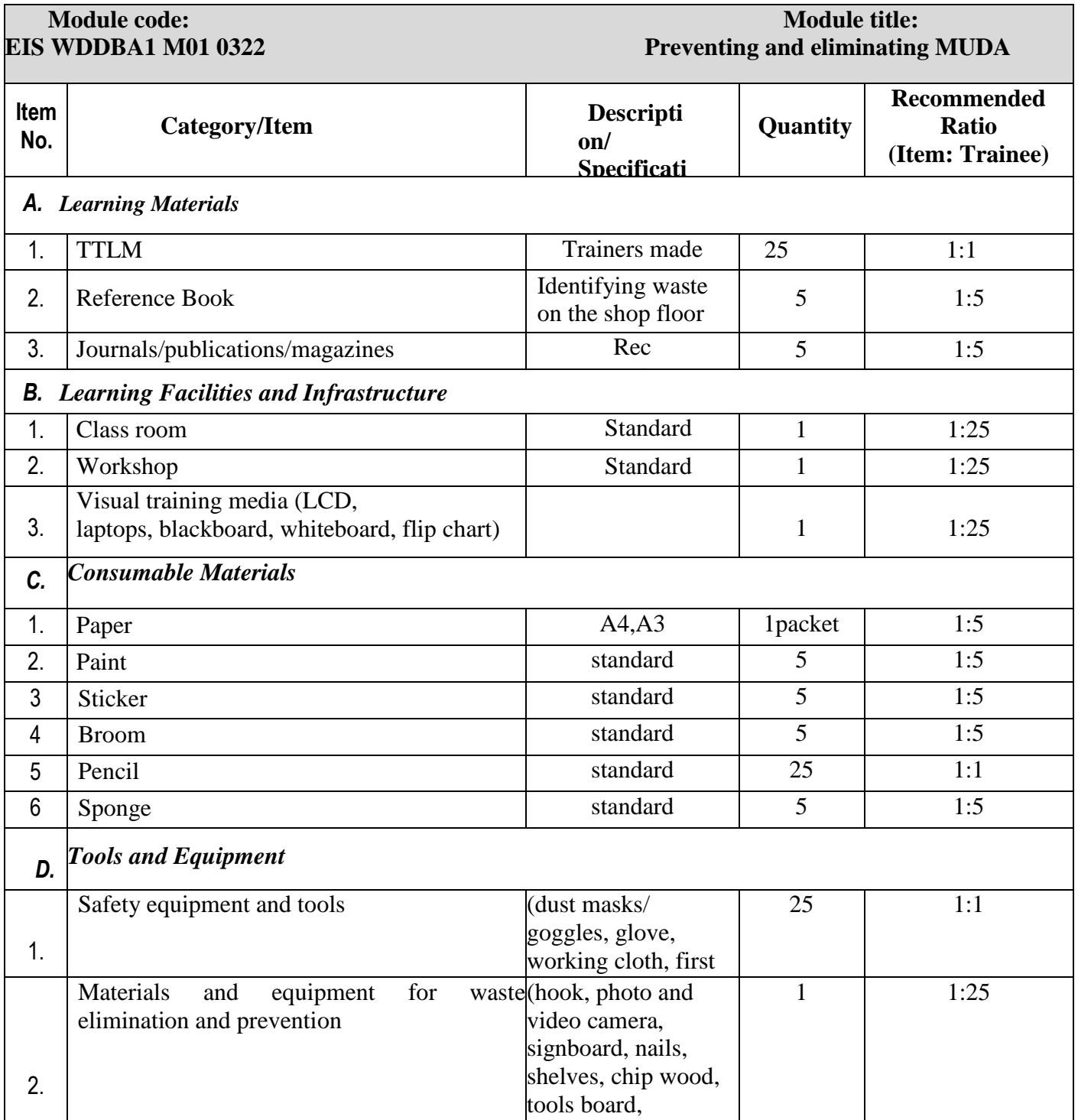

measuring tape, ruler tape, ruler tape, ruler

<span id="page-17-0"></span>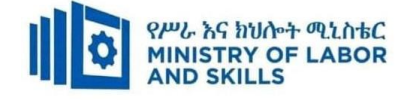

#### **LEARNING MODULE 02**

**TVET-PROGRAMME TITLE:** Web Development and Database Administration **Level II**

**MODULE TITLE**: Administrating Network and Hardware Peripherals

**MODULE CODE:** EIS WDDBA2 M02 0322

**NOMINAL DURATION: 60 Hours**

**MODULE DESCRIPTION**: This modules defines the competence required to connect, install,

configure, maintain and troubleshoot local area network and peripherals

#### **LEARNING OUTCOMES**

At the end of the module the trainee will be able to:

- **LO1.** Confirm requirements of client
- **LO2.** Obtain required peripherals
- **LO3.** Connect hardware peripherals
- **LO4.** Install peripherals to a network
- **LO5.** Configure peripheral services
- **LO6.** Administer and support peripheral services
- **LO7.** Maintain peripherals and fix common problems
- **LO8.** Use and maximize operating system
- **LO9.** Support input and output devices

#### **MODULE CONTENTS:**

#### **LO1. Confirm requirements of client**

- 1.1.Identifying and conforming Client peripheral with organizational standard
- 1.2.Documenting client requirements and peripherals
- 1.3.Reporting findings to appropriate person
- 1.4.Verifying client requirements and reporting procedures.
- 1.5.Covering action taken to ensure client support expectation by vendor warranty.

#### **LO2. Obtain required peripherals**

- 2.1. Obtaining peripherals under instruction
- 2.2. Entering peripherals into equipment inventory.
- 2.3. Validating delivered component and physical content that match packaging list
- 2.4. Storing peripherals using vendor/manual guidelines.

#### **LO3. Connect hardware peripherals**

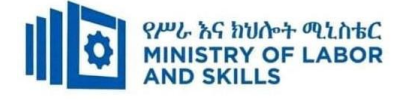

- 3.1 Verifying timeframe installation schedule
- 3.2 Removing old peripherals with environmental consideration and OHS standards
- 3.3 Connecting new peripherals by taking into account operating system procedures.
- 3.4 Configuring computer to accept new peripherals.
- 3.5 Testing hardware peripherals
- 3.6 Confirming tested results to client satisfaction, possible impact on other systems and making adjustments.

#### **LO4. Install peripherals to a network**

- 4.1. Planning location of peripherals to provide service to users based on OHS standard.
- 4.2. Connecting peripherals to the network
- 4.3. Connecting peripherals to computers using parallel, serial and other direct connection methods
- 4.4. Testing Peripherals based on client's specifications.

#### **LO5. Configure peripheral services**

- 5.1. Installing software to manage local and network-connected peripherals
- 5.2. Using meaningful name for peripherals and control queues
- 5.3. Configuring security and access to make use of peripherals.
- 5.4. Configuring workstation to allow applications work with peripherals.

#### **LO6. Administer and support peripheral services**

- 6.1. Assigning Priority to control queues
- 6.2. Configuring settings on network
	- 6.2.1. Create maintenance schedules
	- 6.2.2. Usage loges
	- 6.2.3. Cost center usage statistics
- 6.3. Demonstrating peripherals services methods to user.

#### **LO7. Maintain peripherals and fix common problems**

- 7.1. Establishing and following regular maintenance schedule
- 7.2. Replacing m and components

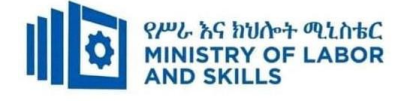

- 7.3. Fixing peripherals mishaps (unfortunate accident) and malfunction
- 7.4. Monitoring peripheral usage and traffic
- 7.5. Recommending additional needed peripherals
- 7.6. Determining and rectifying failure of peripherals

#### **LO8. Use and maximize operating system**

- 8.1. Configuring Operating system
- 8.2. Installing, upgrading and uninstalling application software
- 8.3. Using graphical user interface and command line interface
- 8.4. Utilizing operating system and third-party utilities
- 8.5. Customizing Graphical user interface

#### **LO9. Support input and output devices**

- 9.1. Setting up and checking functionality of input and output devices
- 9.2. Installing appropriate drivers.
- 9.3. Ensuring drivers are working properly

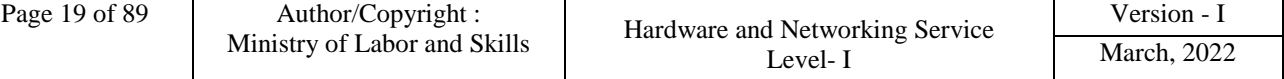

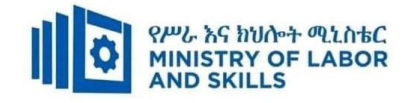

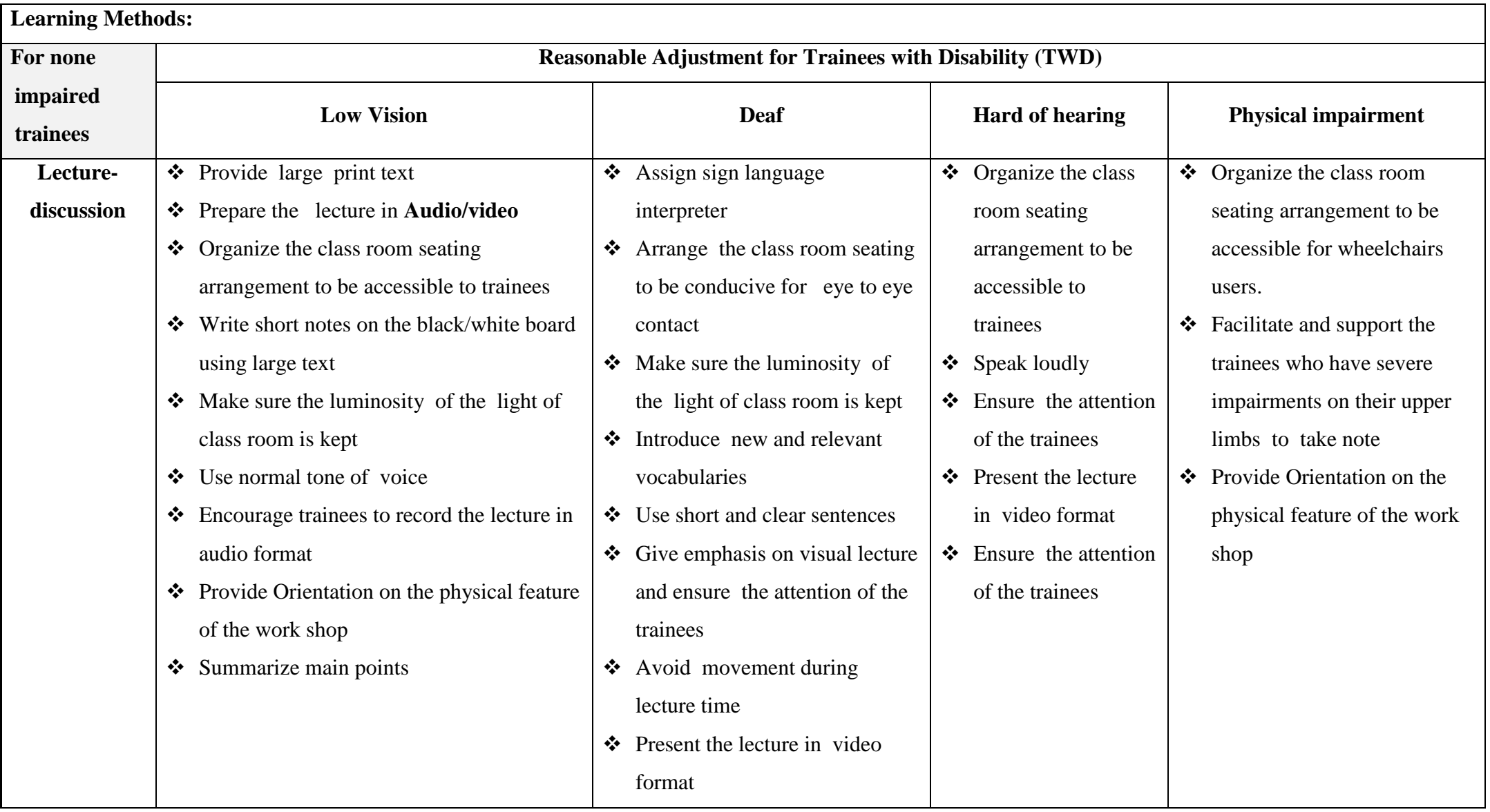

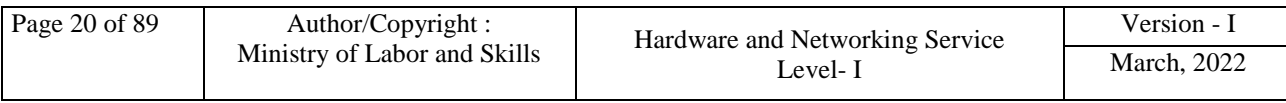

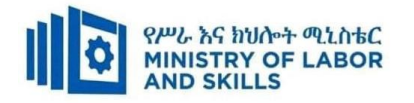

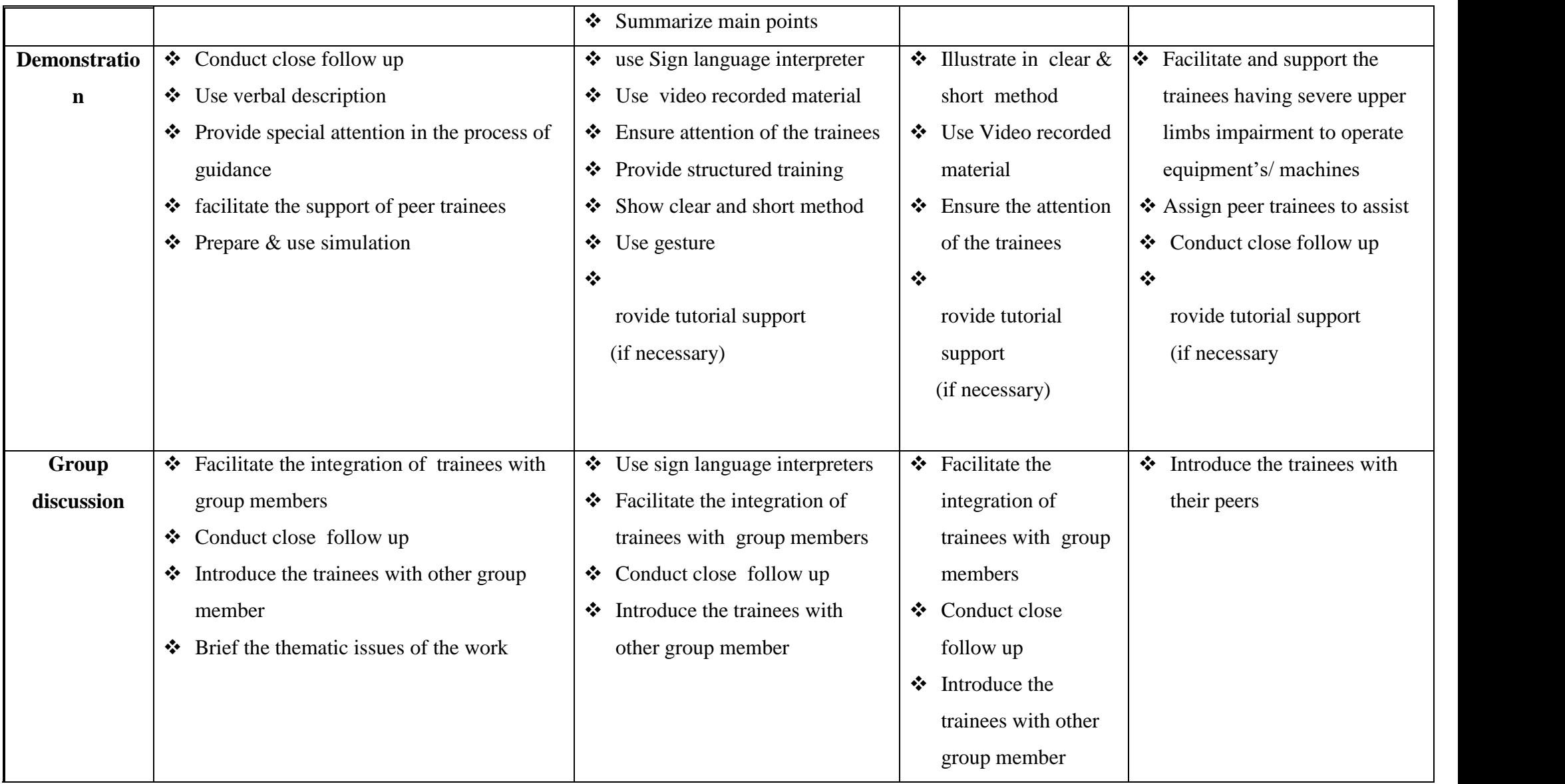

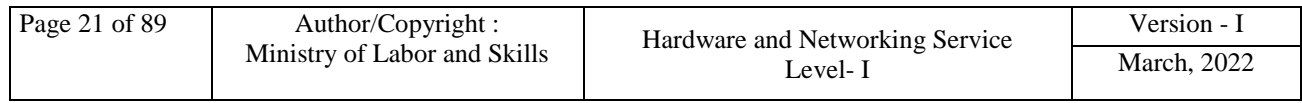

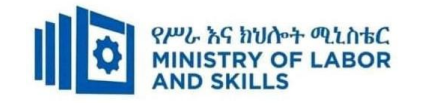

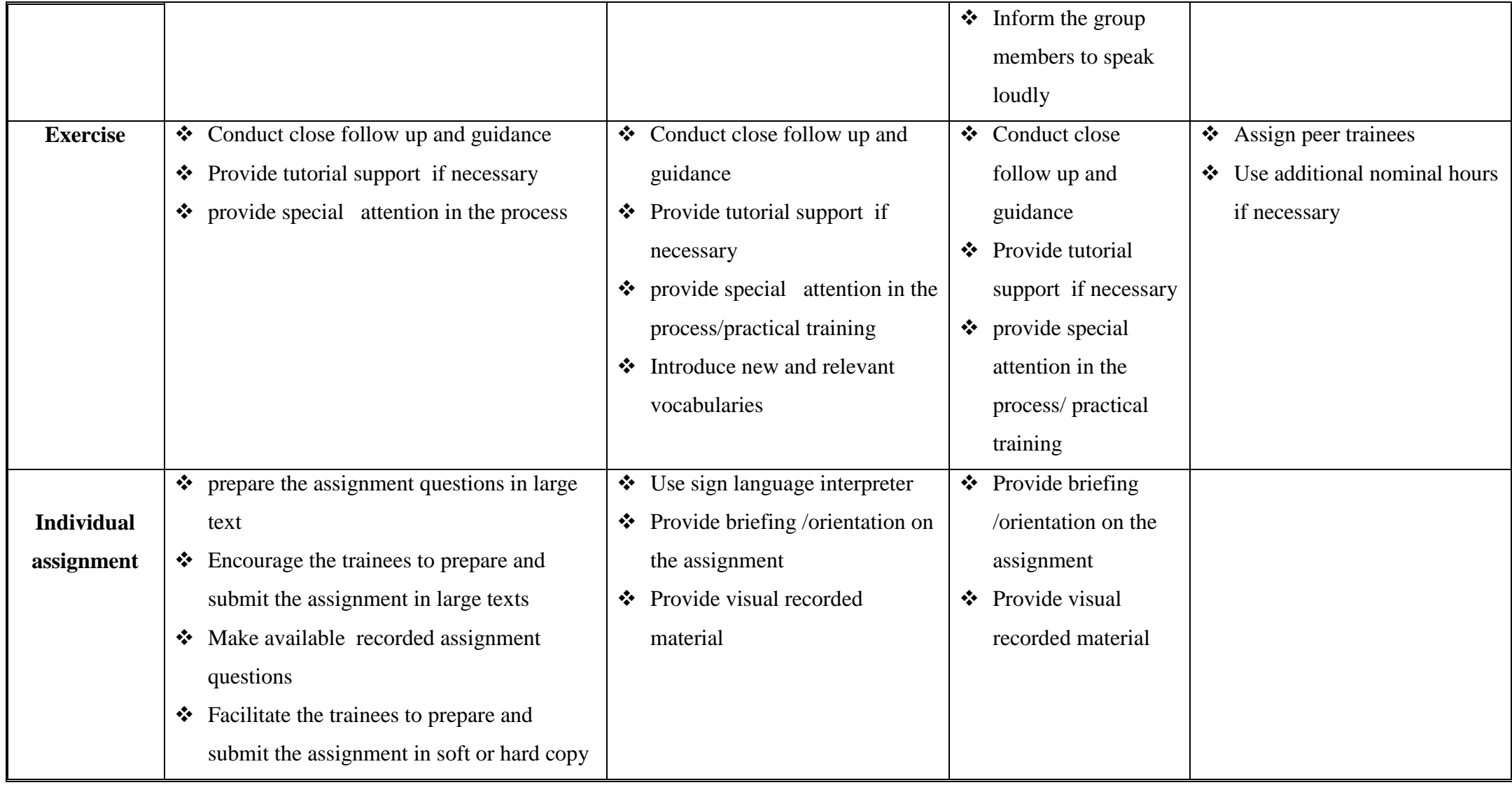

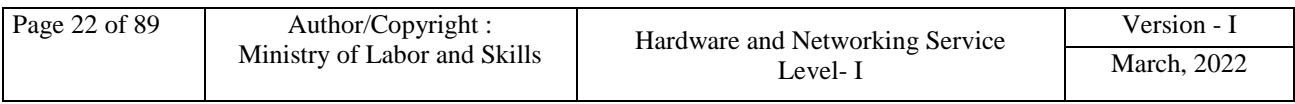

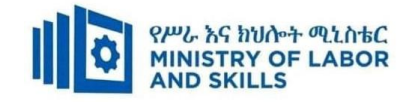

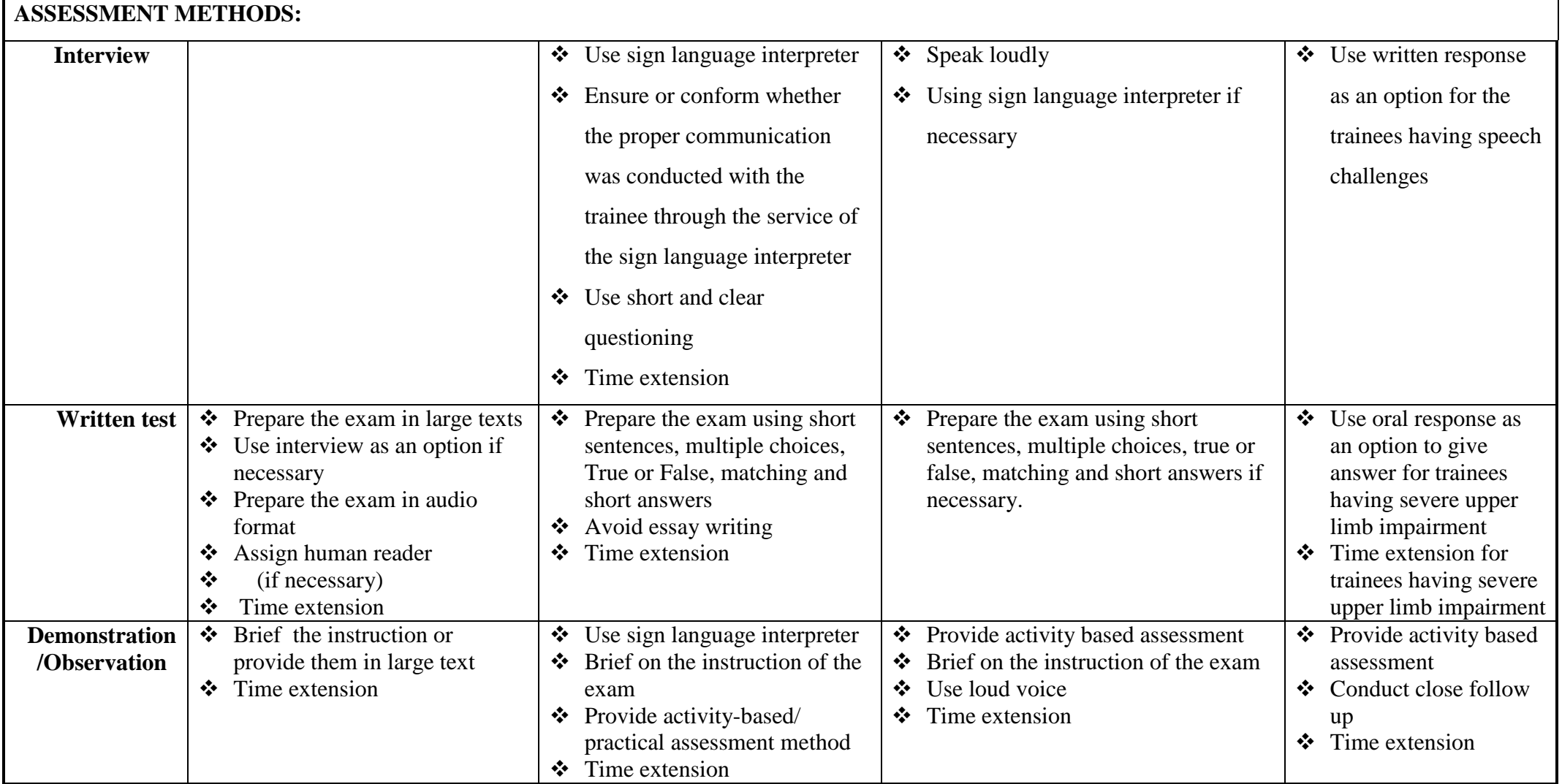

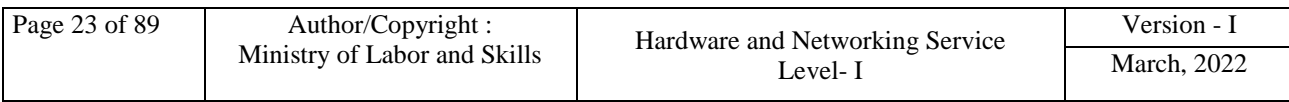

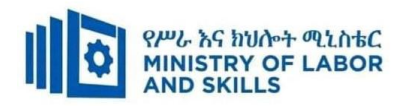

#### **ASSESSMENT CRITERIA:**

#### **LO1. Confirm requirements of client**

- Client peripheral requirements are Identified and confirmed in accordance with organizational standards.
- Client requirements and peripherals needed are documented in line with organizational standards and report findings to the appropriate person.
- Client requirements are verified with appropriate person in line with organizational standards and reporting procedures.
- Action taken to ensure client support expectations are covered by vendor warranty and support services.

#### **LO2. Obtain required peripherals**

- Peripherals are obtained under instruction from appropriate person.
- Peripherals are entered into equipment inventory according to organizational standards.
- Contents of delivered components and physical contents that match the packing list are validated and resolved discrepancies if necessary.
- Peripherals are stored according to vendor/manual guidelines

#### **LO3. Connect hardware peripherals**

- Timeframe for installation schedule is verified with the client requirement.
- Old peripherals are removed if they are being replaced with minimal disruption to clients, taking into account environmental considerations and OHS standards.
- New peripherals are connected with minimum disruption to clients, taking into account operating system procedures.
- The computer configured to accept the new peripherals based on business requirement
- Hardware peripherals are tested and confirmed to client satisfaction, pay particular attention to possible impact on other systems and make adjustments as required.

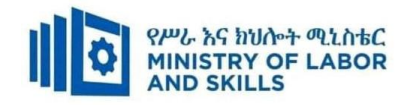

#### **LO4. Install peripherals to a network**

- Location of peripherals are planned to provide appropriate services to users and to take into consideration OHS standards.
- Peripherals are connected to network, using vendor approved method and technology.
- Peripherals are connected to computers in the network using parallel, serial or other direct connection methods appropriate for the job order.
- Peripherals are tested for correct operation based on client's specifications.

#### **LO5. Configure peripheral services**

- Required software is installed to manage local and network-connected peripherals according to business requirement.
- Meaningful names are used for peripherals and control queues
- Security and access are configured to allow appropriate users to make use of peripherals.
- Workstation for peripherals is configured to allow applications to work with peripherals.

#### **LO6. Administer and support peripheral services**

- Priority is assigned to control queues based on organizational requirement.
- Settings on the network is configured to create maintenance schedules, usage logs, and cost center usage statistics
- Methods are demonstrated to the user for using peripheral services from their application or workstation

#### **LO7. Maintain peripherals and fix common problems**

A regular maintenance schedule is established and followed as recommended by

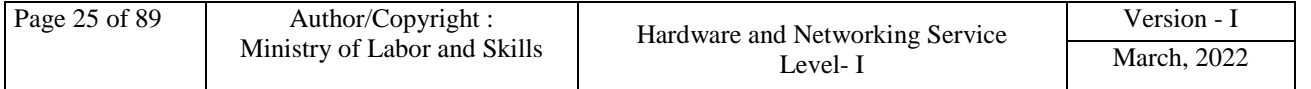

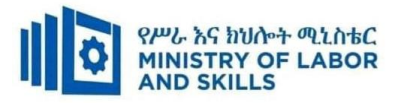

peripheral manufacturer.

- Consumables and components are replaced when required.
- Peripheral mishaps (unfortunate accident) and malfunctions are fixed based on procedure.
- Peripheral usage and traffic is monitored and recommend additional peripherals if needed.
- Failures of peripheral services or devices are determined and rectify as required.

#### **LO8. Use and maximize operating system**

- Operating system is configured to suit the working environment, including but not limited to setting variables.
- Application software is installed, upgraded and uninstalled to suit the working environment.
- Both graphical user interface and the command line interface are used to perform basic tasks based on clients.
- Operating system and third-party utilities are used based system requirement.
- Graphical user interface is customized based on clients.

#### **LO9. Support input and output devices**

- Input and output devices are set up and checked functionality based on requirement.
- Drivers are installed as appropriate and checked functionality based vendor manuals.
- Drivers are ensured to be properly working

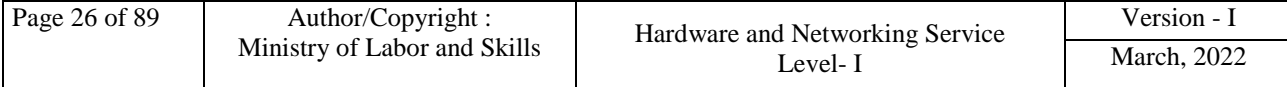

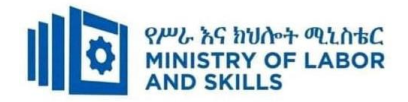

## **Annex: Resource Requirements**

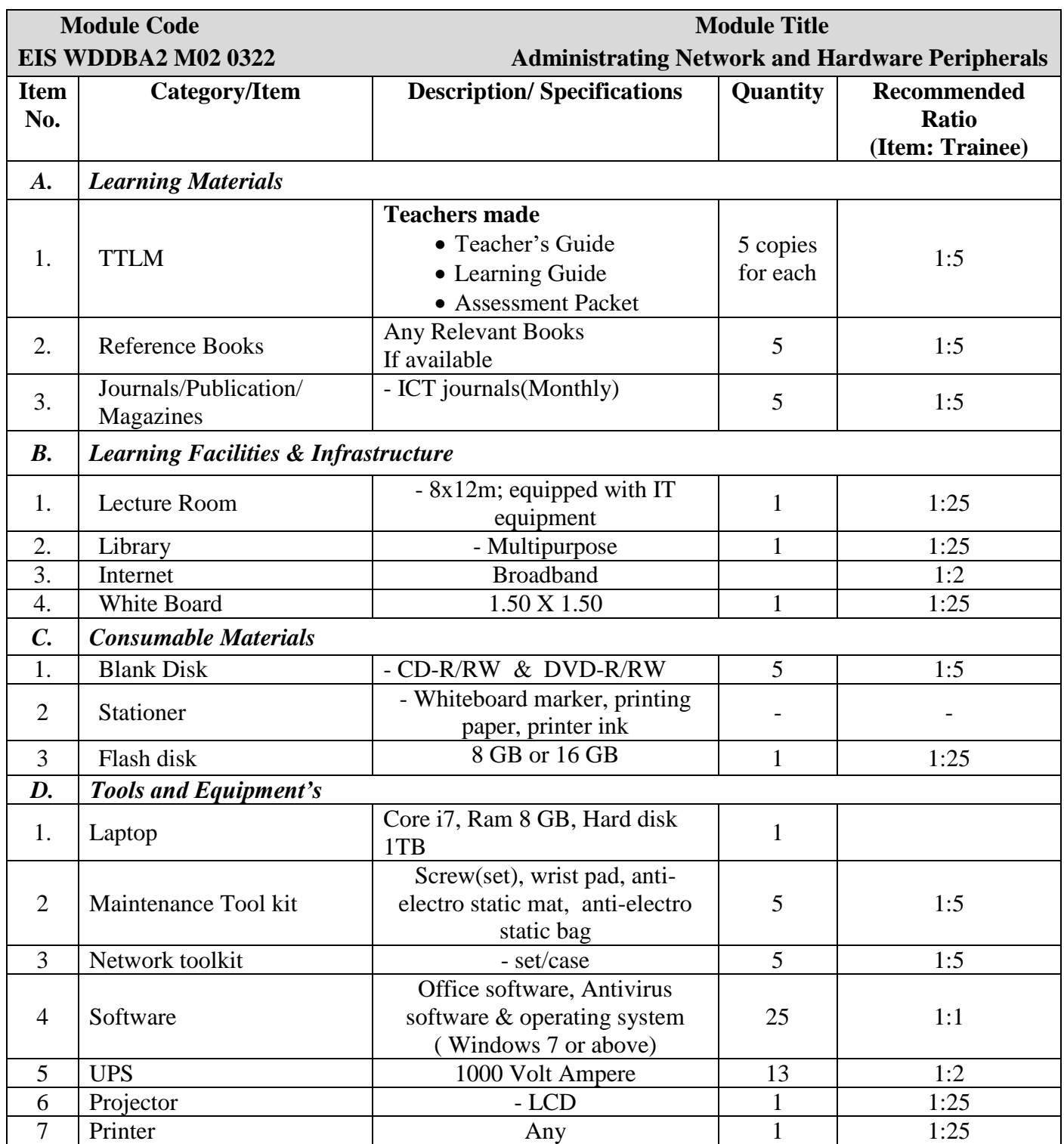

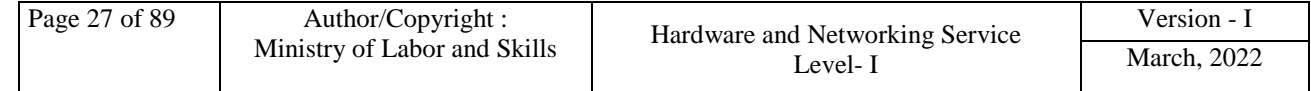

<span id="page-28-0"></span>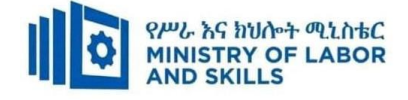

#### **LEARNING MODULE 03**

#### **TVET-PROGRAMME TITLE**: Web Development and Database Administration **Level II**

#### **MODULE TITLE**: Configuring and Accessing Internet Services

**MODULE CODE:** EIS WDDBA2 M03 0322

**NOMINAL DURATION: 40 Hours** 

**MODULE DESCRIPTION**: This module defines the competence required to access internet and complete basic web search tasks. It includes finding required information.

#### **LEARNING OUTCOMES**

At the end of the module the trainee will be able to:

- **LO1.** Manage internet
- **LO2.** Search internet

**LO3**. Work as a team member

#### **MODULE CONTENTS:**

#### **LO1. Manage internet**

- 1.1.Introduction to the internet
- 1.2.Opening different types of internet browsers
- 1.3.Accessing a particular site using its URL to obtain data and browse links
- 1.4.Setting internet options of the browsers
	- 1.4.1. Setting a home page of personal choice
	- 1.4.2. Changing your homepage
	- 1.4.3. Managing browser add-ons
	- 1.4.4. Managing browsing history and cookies option
	- 1.4.5. Configuring a socks proxy
	- 1.4.6. Verifying internet options security and privacy level
	- 1.4.7. Managing location of temporary files
- 1.5.Adjusting display/view modes to suit personal requirements
- 1.6.Images are loaded or not loaded depending on modem speed, computer and browser capabilities
- 1.7.Modifying toolbars to meet user and browsing needs
- 1.8.Deleting cookies and browser history as precaution from virus infection.

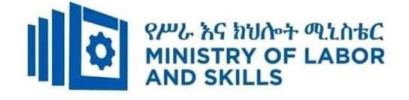

#### **LO2. Search internet**

- 2.1 Privacy and security threats on the internet
- 2.2 Observing OHS and netiquette principles
- 2.3 Opening different types of search engines
	- 2.3.1 Defining search requirements using a range of search parameters
	- 2.3.2 Evaluating and assessing the authority, reliability and authenticity of information
	- 2.3.3 Downloading the required files
- 2.4 Saving search results and presenting as a report according to the information required
- 2.5 Creating bookmarks for required web page and saved in associated bookmark folder
- 2.6 Modifying page set up options and printing required information from web pages
- 2.7 Exiting browser windows

#### **LO3**. **Work as a team member**

- 3.1 Using effective and appropriate forms of communications and undertaking interactions with team members.
- 3.2 Making effective and appropriate contributing to complement team activities and objectives, based on individual skills, competencies and workplace context
- 3.3 Observing protocols in reporting using standard operating procedures
- 3.4 Making contributing to the development of team work plans based on understanding of team's role, objectives and individual competencies.

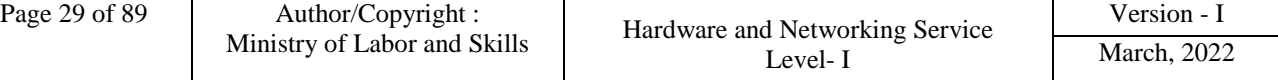

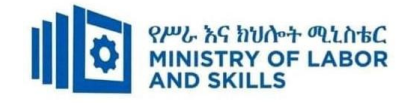

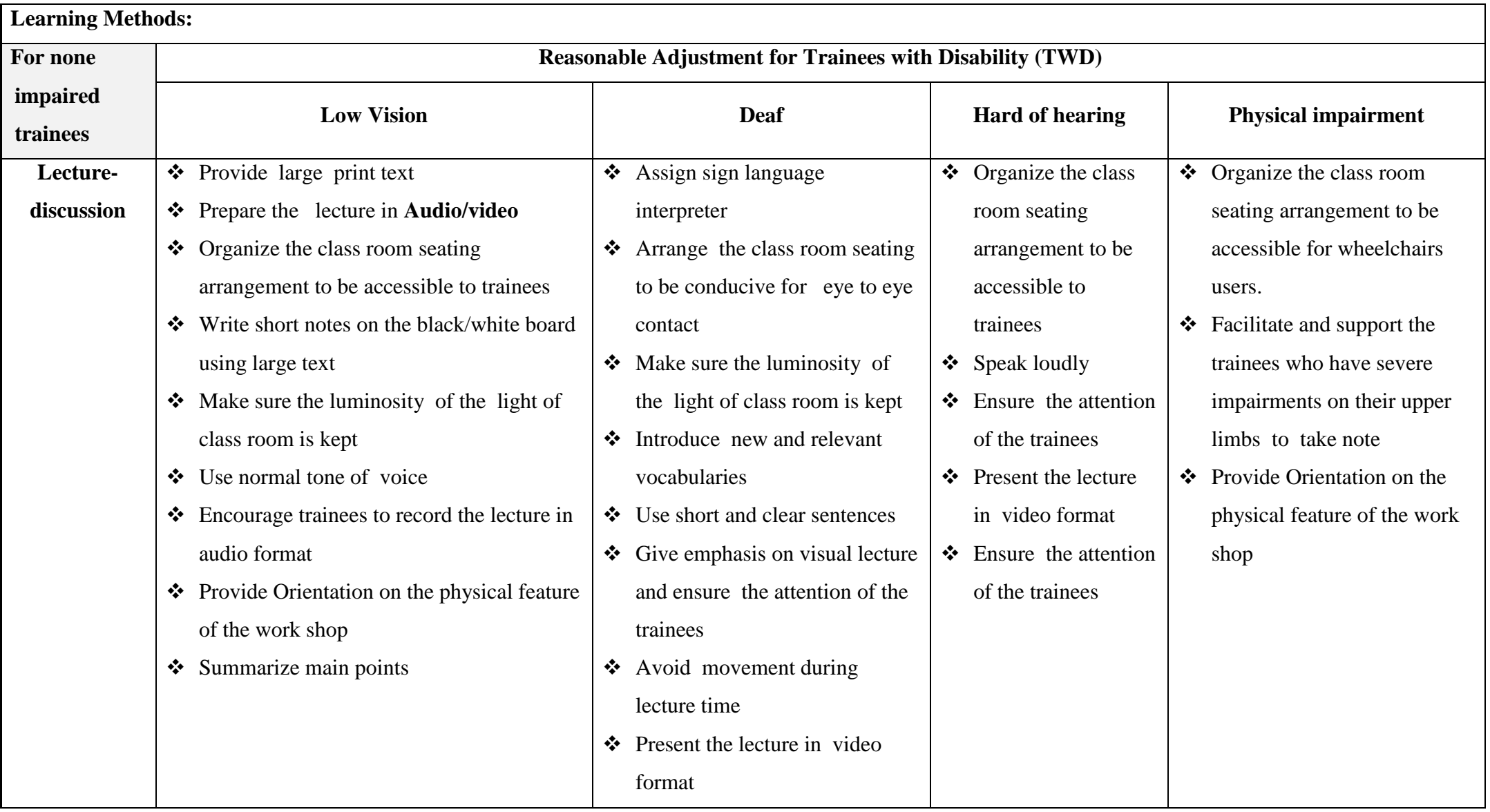

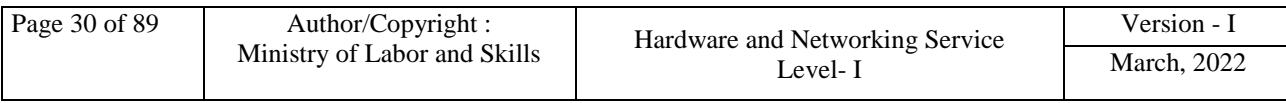

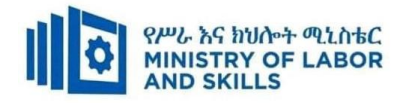

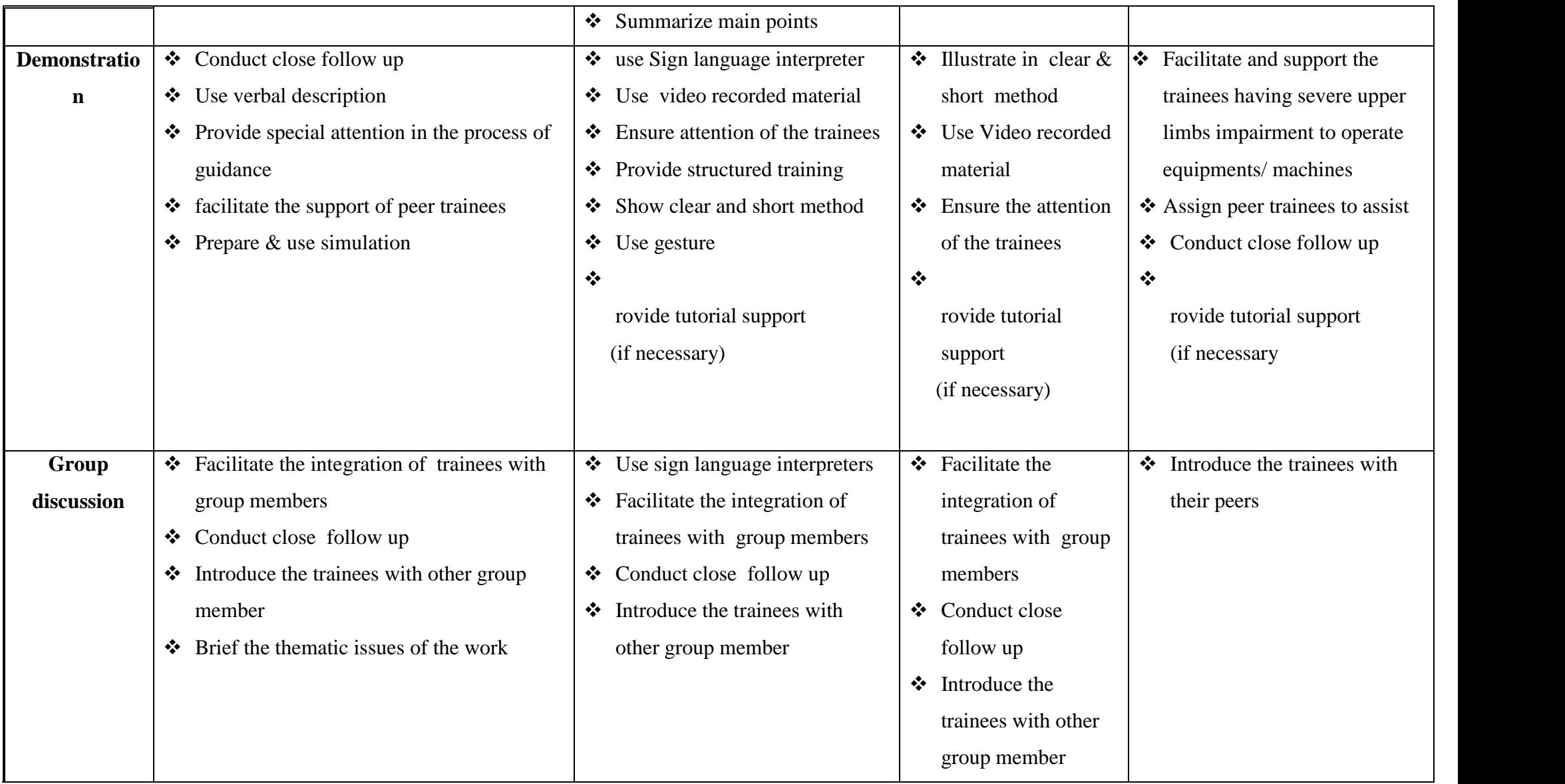

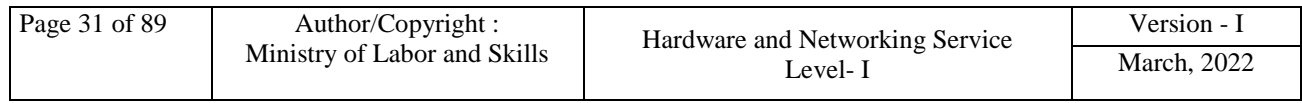

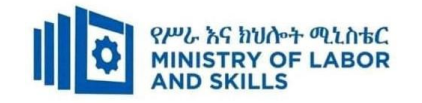

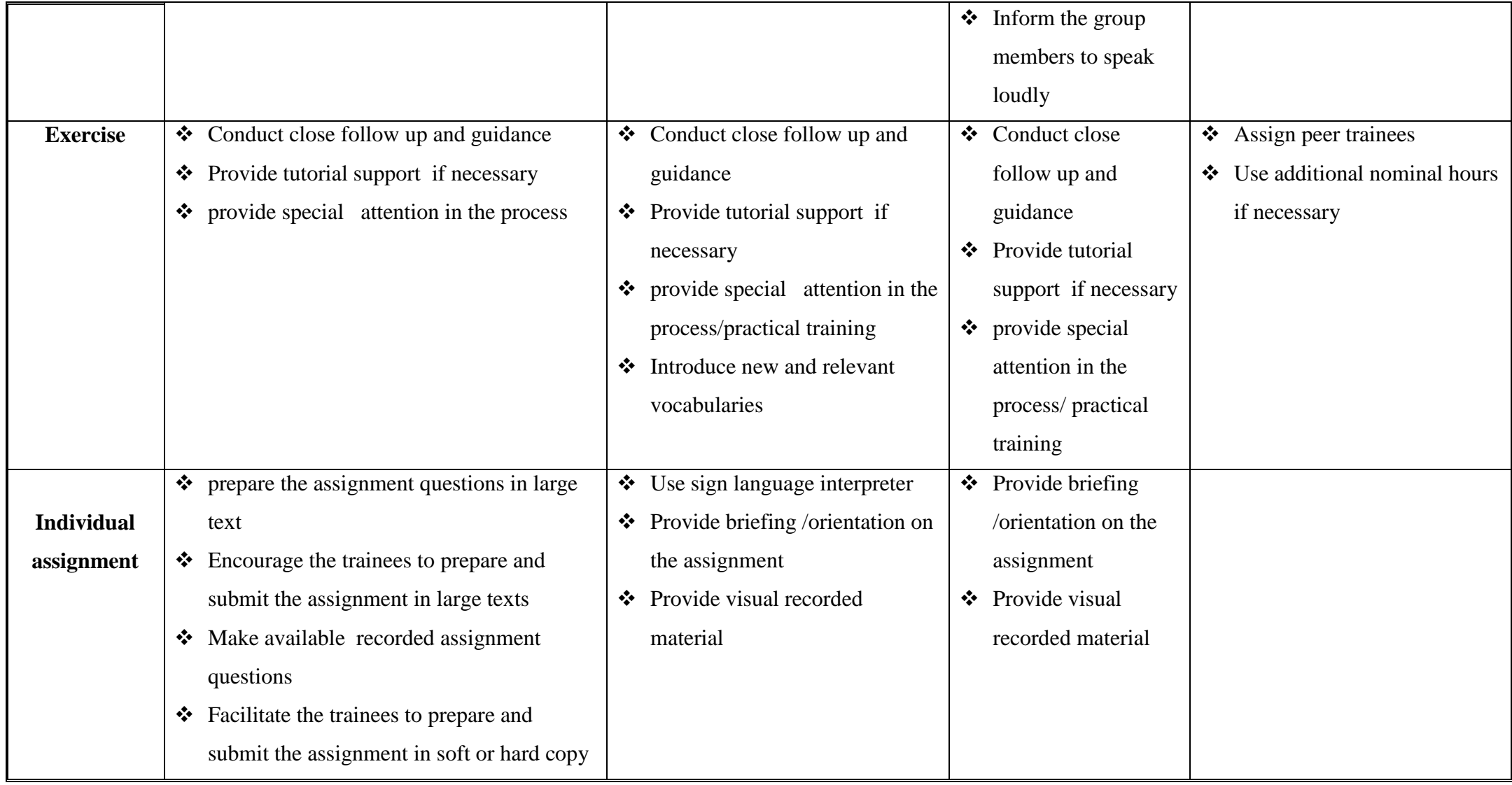

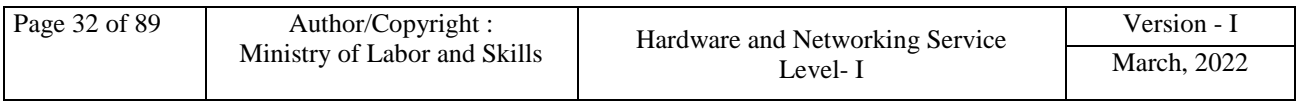

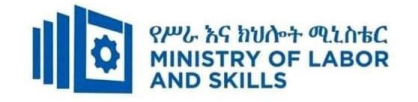

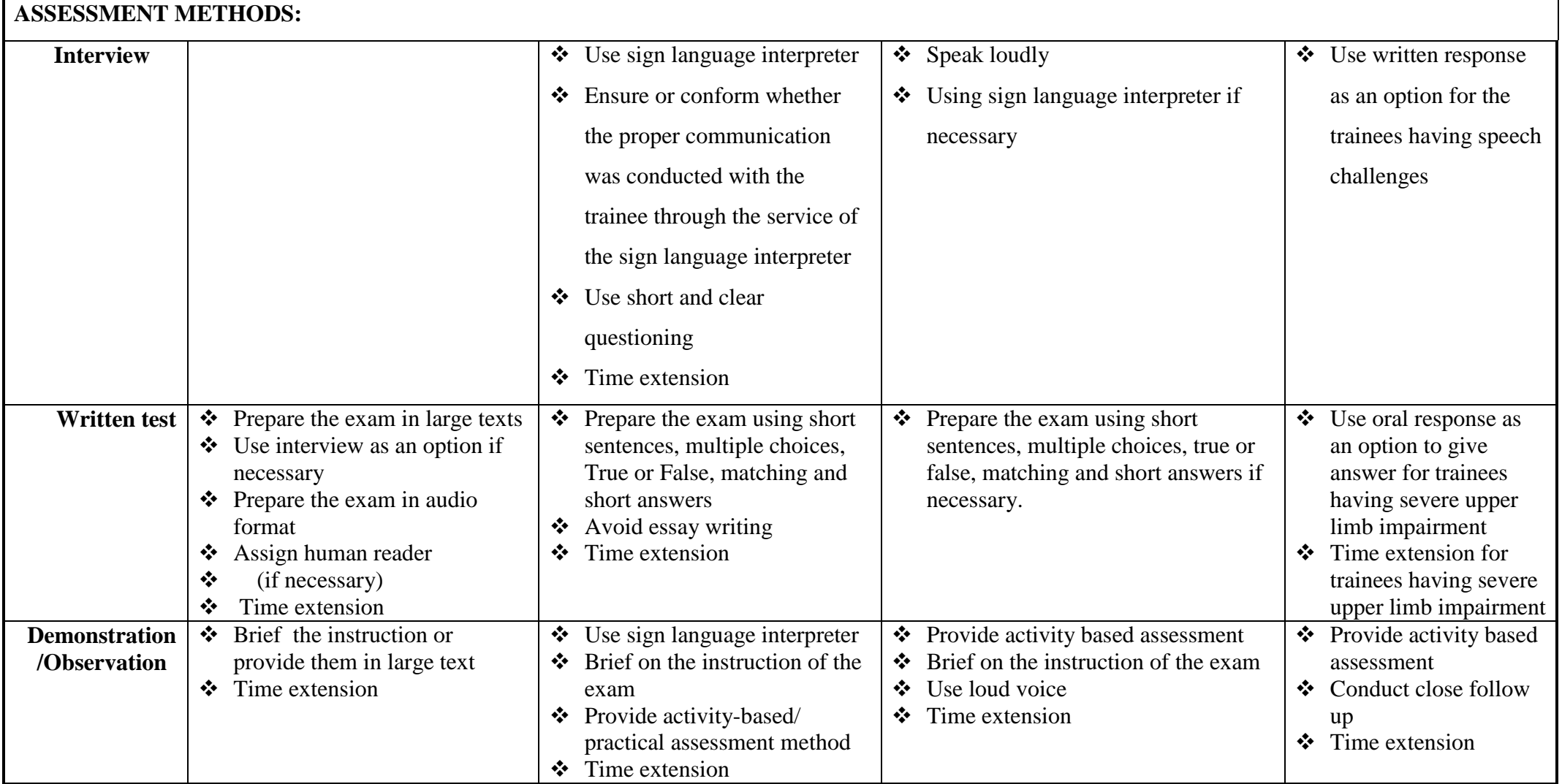

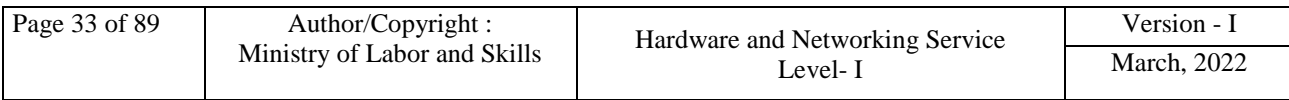

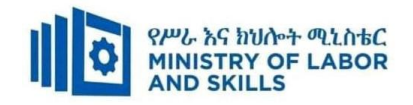

#### **ASSESSMENT CRITERIA:**

#### **LO1. Manage internet**

- Internet browser is opened and a home page of personal choice set up by setting internet options
- Display/view modes is adjusted to suit personal requirements
- Toolbar is modified to meet user and browsing needs
- Particular site is accessed and retrieved data
- Images are loaded or not loaded depending on modem speed, computer and browser capabilities
- URL is opened to obtain data and browse link
- Cookies and history of internet browser are deleted as precaution from virus infection

#### **LO2. Search internet**

- Search engines are opened and search requirements defined using a range of search parameters
- Search results are saved and presented as a report according to the information required
- Bookmarks are created for required web page and saved in associated bookmark folder
- Page set up options is modified and web page or the required information printed
- Browser is shut down and exited
- OHS and netiquette principles are observed through the process

#### **LO3**. **Work as a team member**

 Effective and appropriate forms of communications used and interactions undertaken with team members who contribute to known team activities and objectives

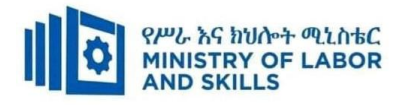

- Effective and appropriate contributions made to complement team activities and objectives, based on individual skills and competencies and workplace context
- Observed protocols in reporting using standard operating procedures
- Contribution is made to the development of team work plans based on understanding of team's role and objectives and individual competencies of the members.

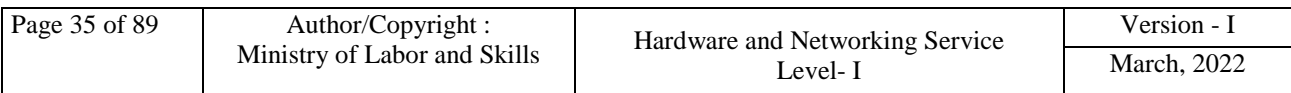
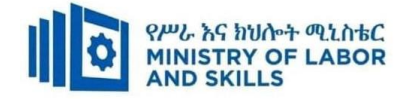

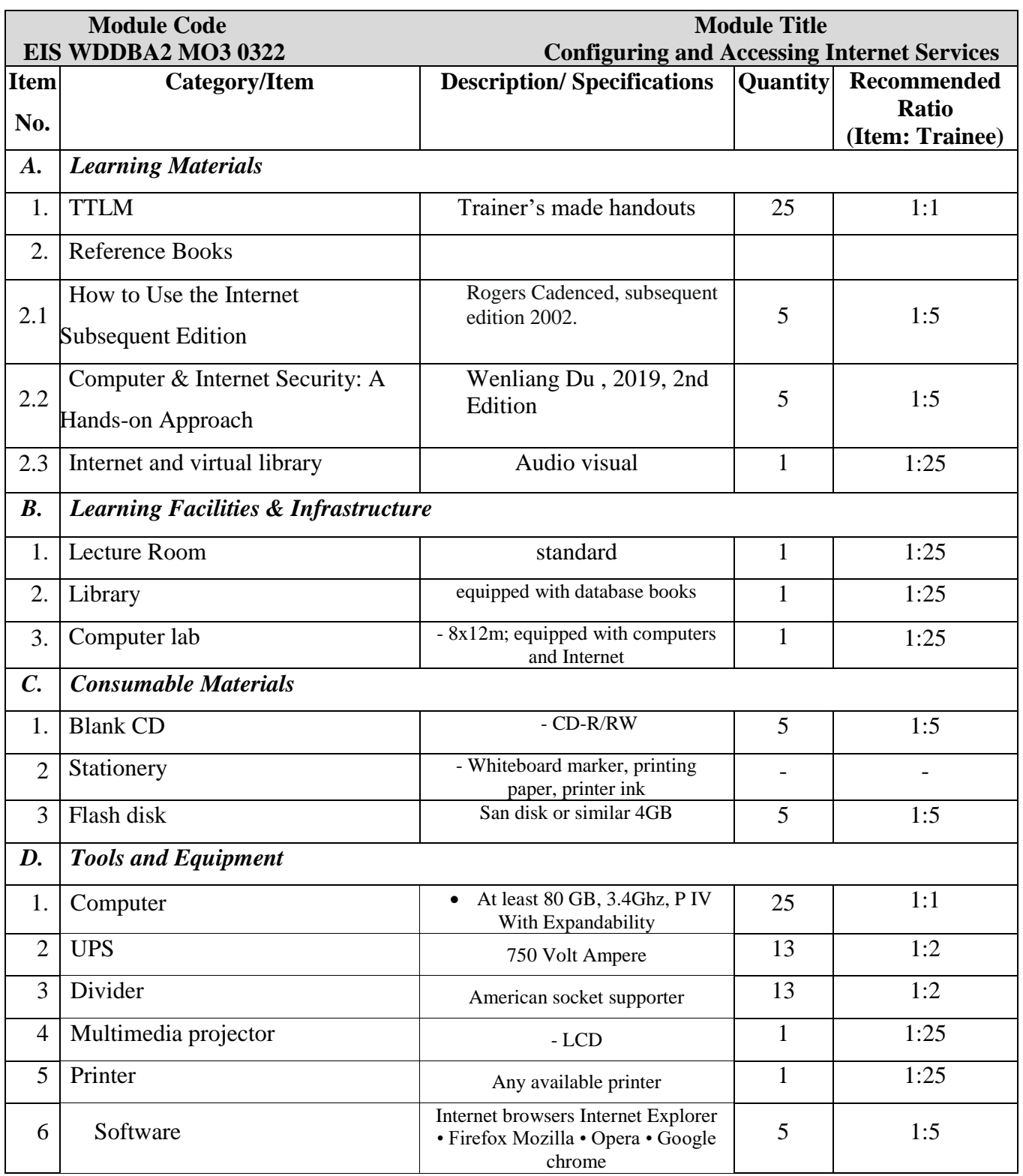

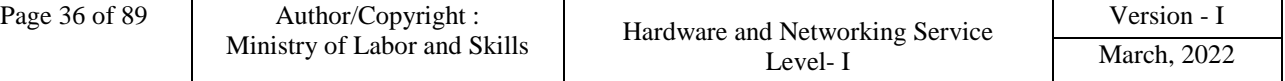

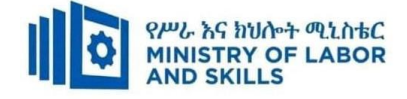

**TVET-PROGRAMME TITLE**: Web Development and Database Administration **Level II**

#### **MODULE TITLE:** Maintaining IT equipment and consumables

#### **MODULE CODE:** EIS WDDBA2 M04 0322

#### **NOMINAL DURATION: 50 Hours**

**MODULE DESCRIPTION**: This modules describes the performance outcomes, skills and knowledge required to set up maintenance procedures and to maintain the operation of basic computer hardware and peripherals, including the replacement of consumables.

#### **LEARNING OUTCOMES**

At the end of the module the trainee will be able to:

- **LO1.** Identify and analyze IT system components to be maintained
- **LO2.** Apply maintenance procedures
- **LO3**. Clean equipment
- **LO4.** Replace and maintain consumables and supplies
- **LO5**. Maintain equipment

#### **MODULE CONTENTS:**

#### **LO1. Identify and analyze IT system components to be maintained**

- 1.1.Determining and documenting warranty status of components and/or software
	- 1.1.1. Manufacturer and vendor
	- 1.1.2. Project or organizational requirements
- 1.2.Reviewing system architecture and configuration documentation for currency status.
- 1.3.Identifying critical hardware components and/or software and documenting recommendation in service arrangements

#### **LO2. Apply maintenance procedures**

- 2.1 Creating Preventative maintenance schedule
	- 2.1.1. Maintenance cost
	- 2.1.2. Business requirement
	- 2.1.3. Service-level agreement
- 2.2 Identifying and applying specific and appropriate maintenance procedure
- 2.3 Documenting and submitting recommended procedure for approval accordingly
- 2.4 Giving orientation to implementing staffs and ensuring to follow maintenance schedule

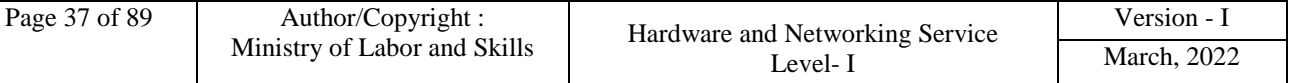

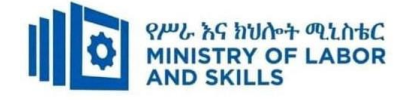

2.5 Observing OHS throughout the process

### **LO3**. **Clean equipment**

- 3.1. Identifying IT related tools and equipment
- 3.2. Accessing and verifying cleaning supplies selected for usability
- 3.3. Recording and documenting maintenance actions
- 3.4. Cleaning equipment as per manufacturer specifications and organization manual.

### **LO4**. **Replace and maintain consumables and supplies**

- 4.1. Identifying IT related consumables
- 4.2. Accessing consumables from storage and recording usage information
- 4.3. Replacing consumables and logging the action undertaken
- 4.4. Disposing consumables by following environmental guidelines
- 4.5. Testing equipment to ensure it is in working order at set time periods

## **LO5**. **Maintain equipment**

- 5.1. Identifying equipment which requires maintenance
- 5.2. Maintaining equipment based on manufacturer specifications and organization manual.
- 5.3. Documenting maintenance procedures based on organizational instruction
- 5.4. Exercising care to prevent interruption of business activities
- 5.5. Storing unused equipment devices based on manufacturer specifications and organization manual.

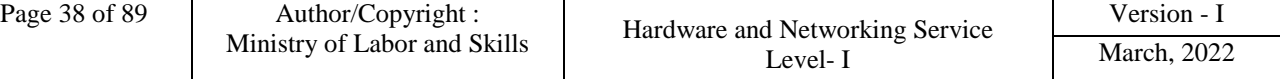

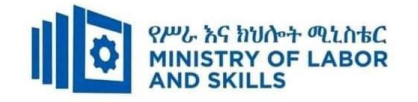

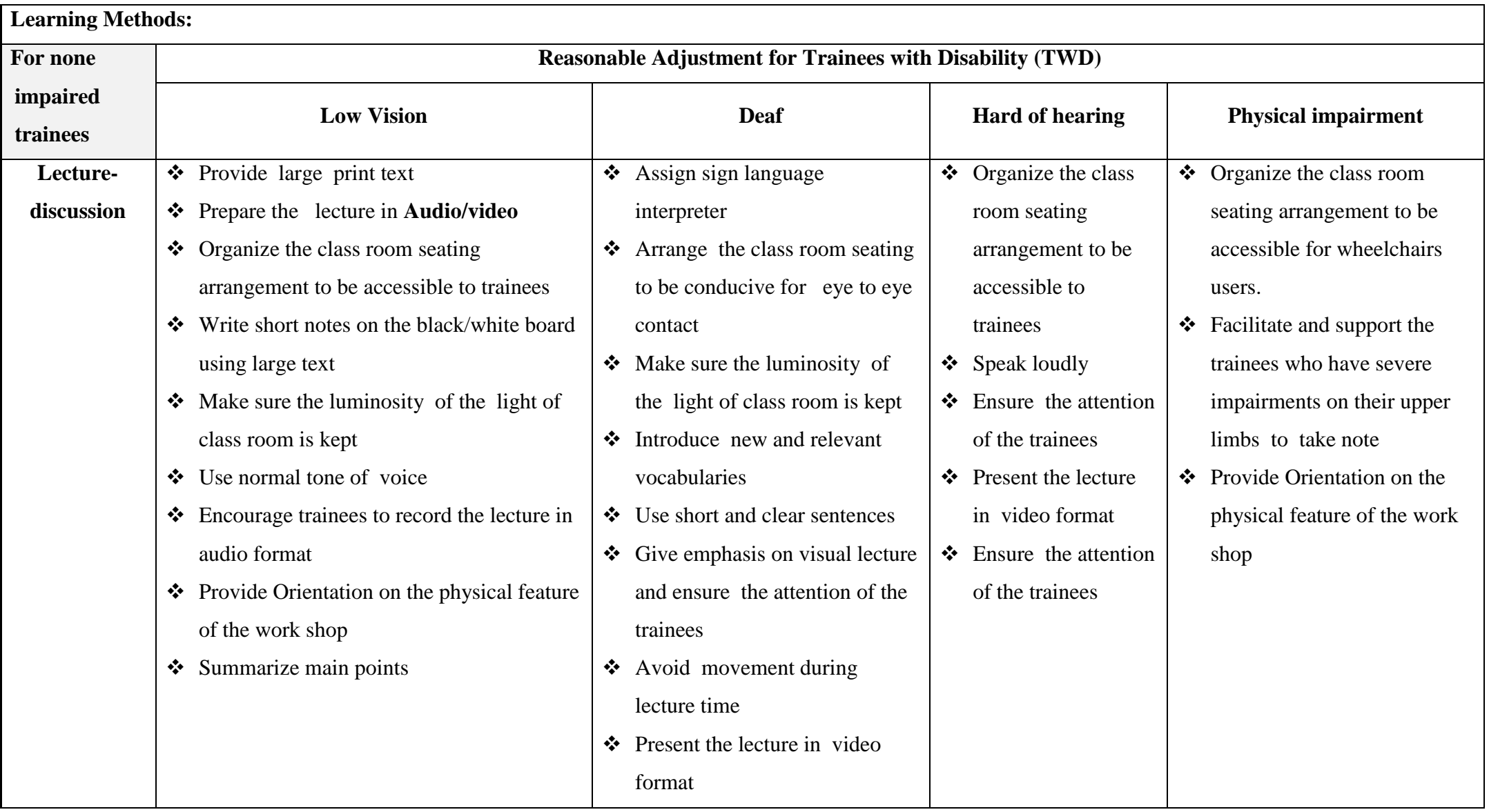

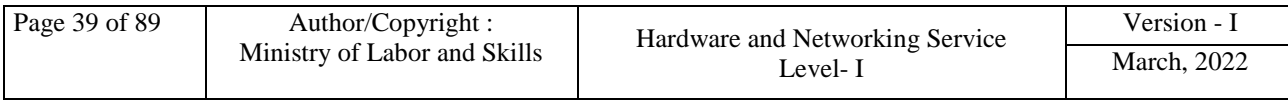

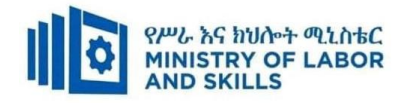

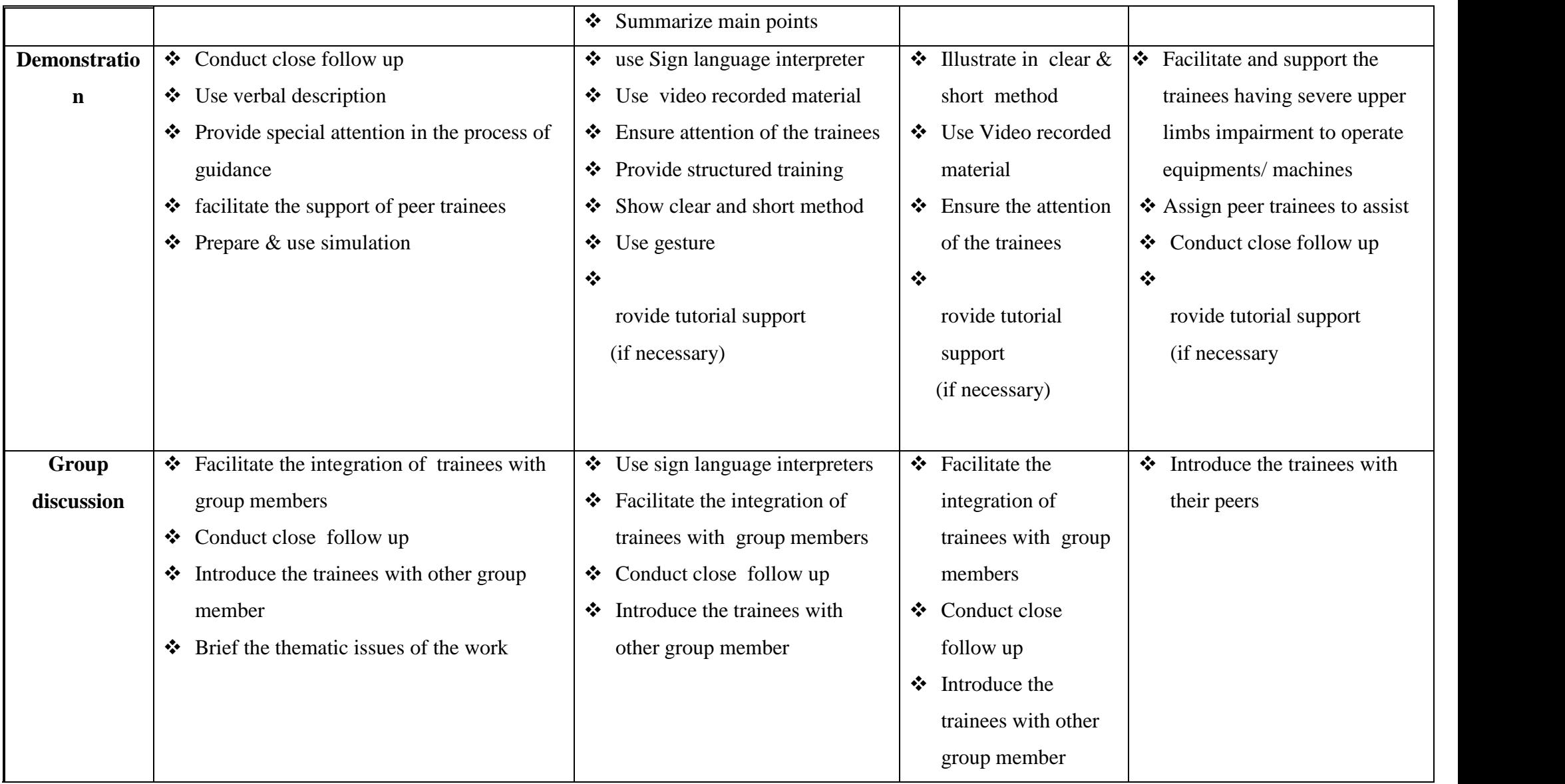

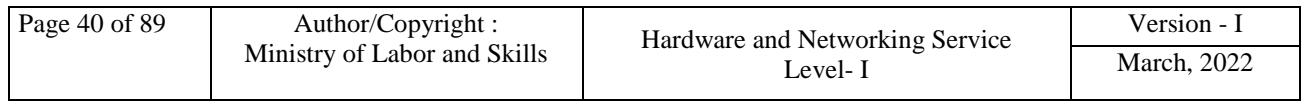

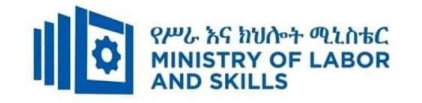

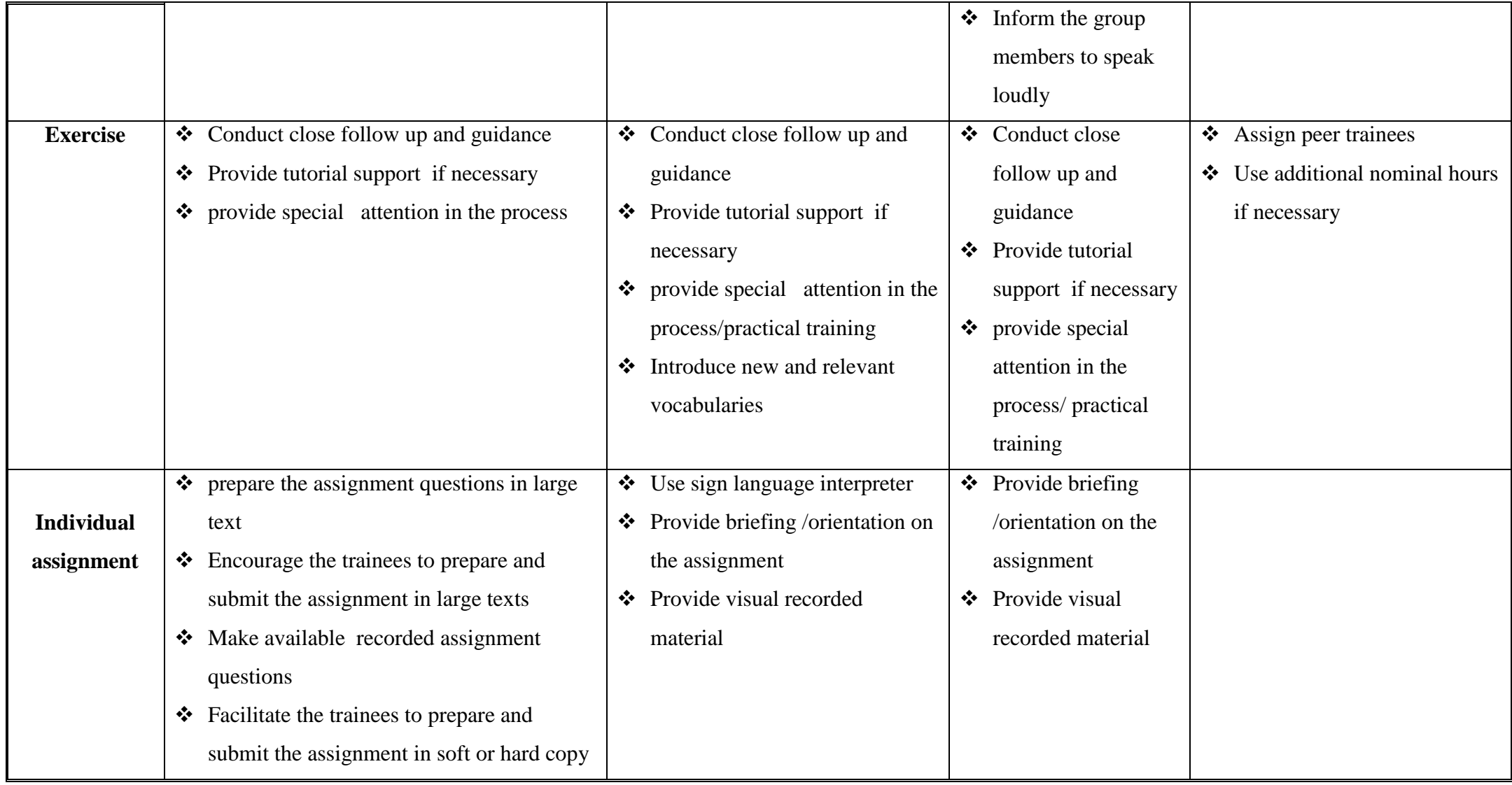

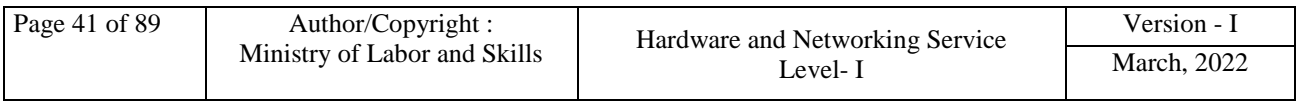

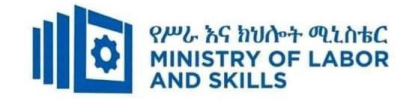

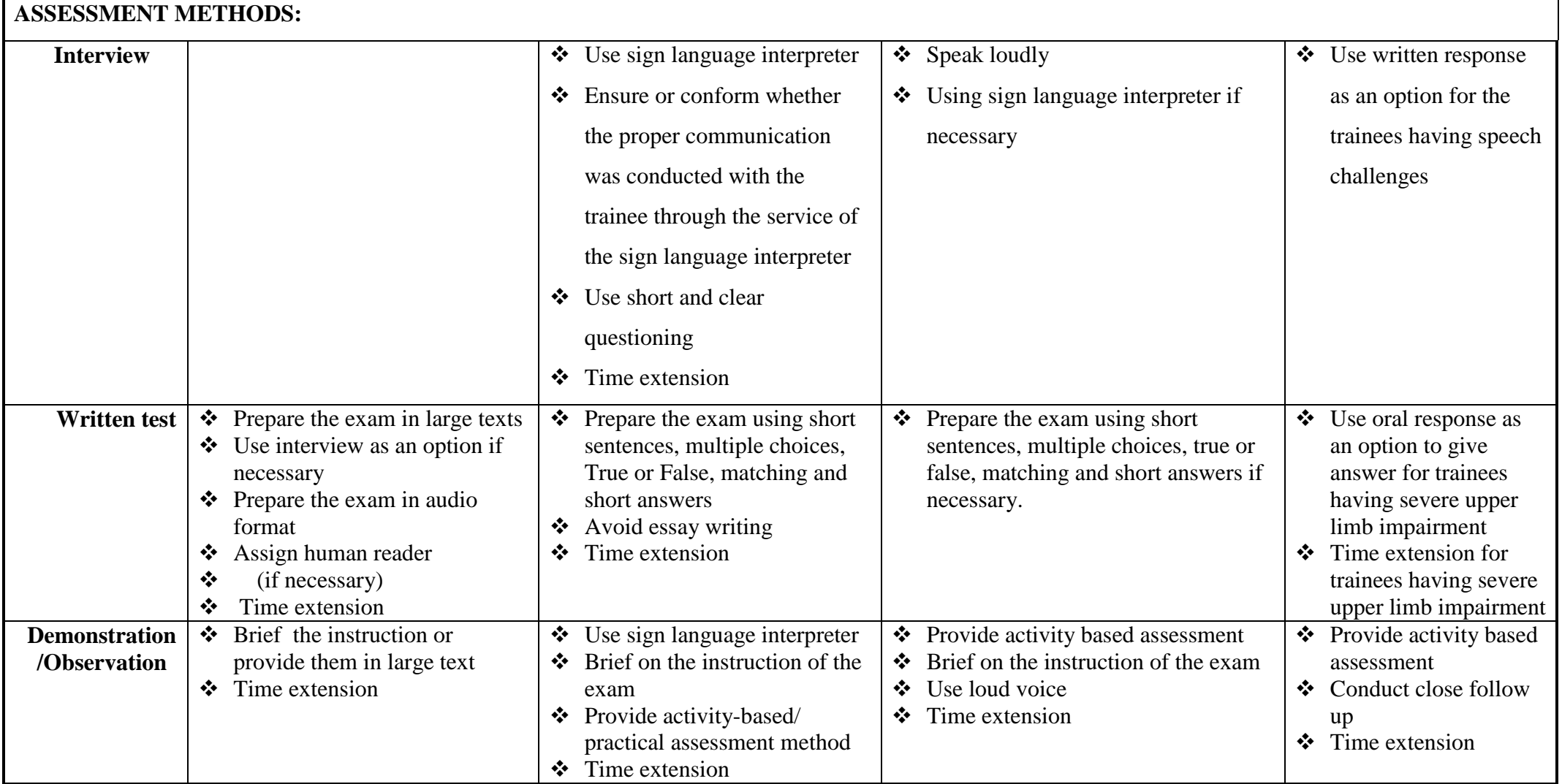

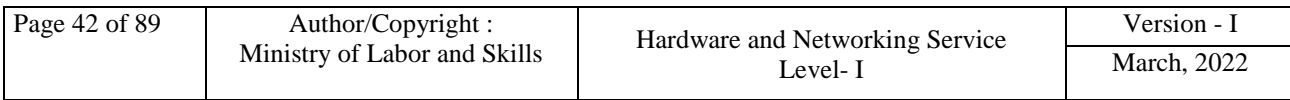

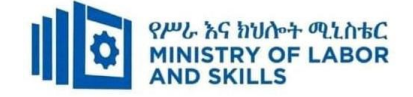

## **ASSESSMENT CRITERIA:**

### **LO1. Identify and analyze IT system components to be maintained**

- IT equipment and software to be maintained are identified and implement processes to ensure future acquisitions of equipment and software are identified.
- Warranty status of components and/or software is determined and documented according to vendor, project or organizational requirements.
- System architecture and configuration documentation are reviewed for currency status.
- Critical components and/or software are identified and recommendations are documented regarding possible service arrangements

### **LO2. Apply maintenance procedures**

- Preventative maintenance schedule is created based on cost, business and servicelevel agreements requirements
- Specific and appropriate maintenance procedure is identified and applied based on cost, business and service-level agreements requirements
- Recommended procedures are documented and submitted for approval in accordance with organizational requirements and service-level agreement
- Implementing staff are oriented on the procedures and ensured to follow the maintenance schedule
- OHS is observed throughout the process

## **LO3**. **Clean equipment**

- Cleaning supplies are accessed and verified for usability on the selected equipment
- Maintenance actions undertaken are recorded and documented according to organizational procedures
- Equipment are cleaned as per manufacturer specifications and in line with organizational manuals

#### **LO4**. **Replace and maintain consumables and supplies**

 Access consumables from storage points and record usage information in line with organizational procedures

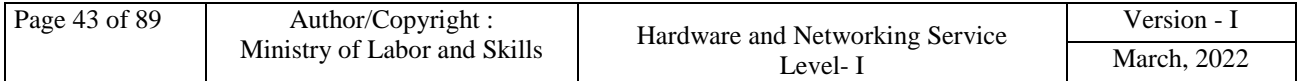

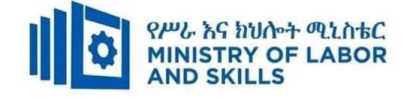

- Replace consumables when needed and log the action undertaken
- Dispose of consumables following environmental guidelines
- Test equipment to ensure it is in working order at set time periods and in line with organizational procedures

#### **LO5**. **Maintain equipment**

- Equipment are identified which requires maintenance
- Equipment is maintained as required by organizational guidelines and manufacturer specifications.
- Maintenance procedures are documented as required by organizational guidelines.
- Care is exercised to prevent interruption of business activities during maintenance procedures
- Unused equipment devices are stored in line with manufacturer specifications and organizational guidelines

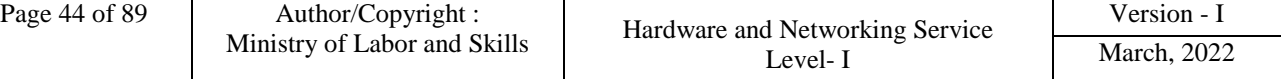

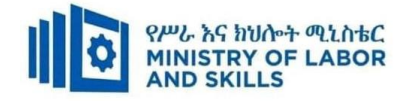

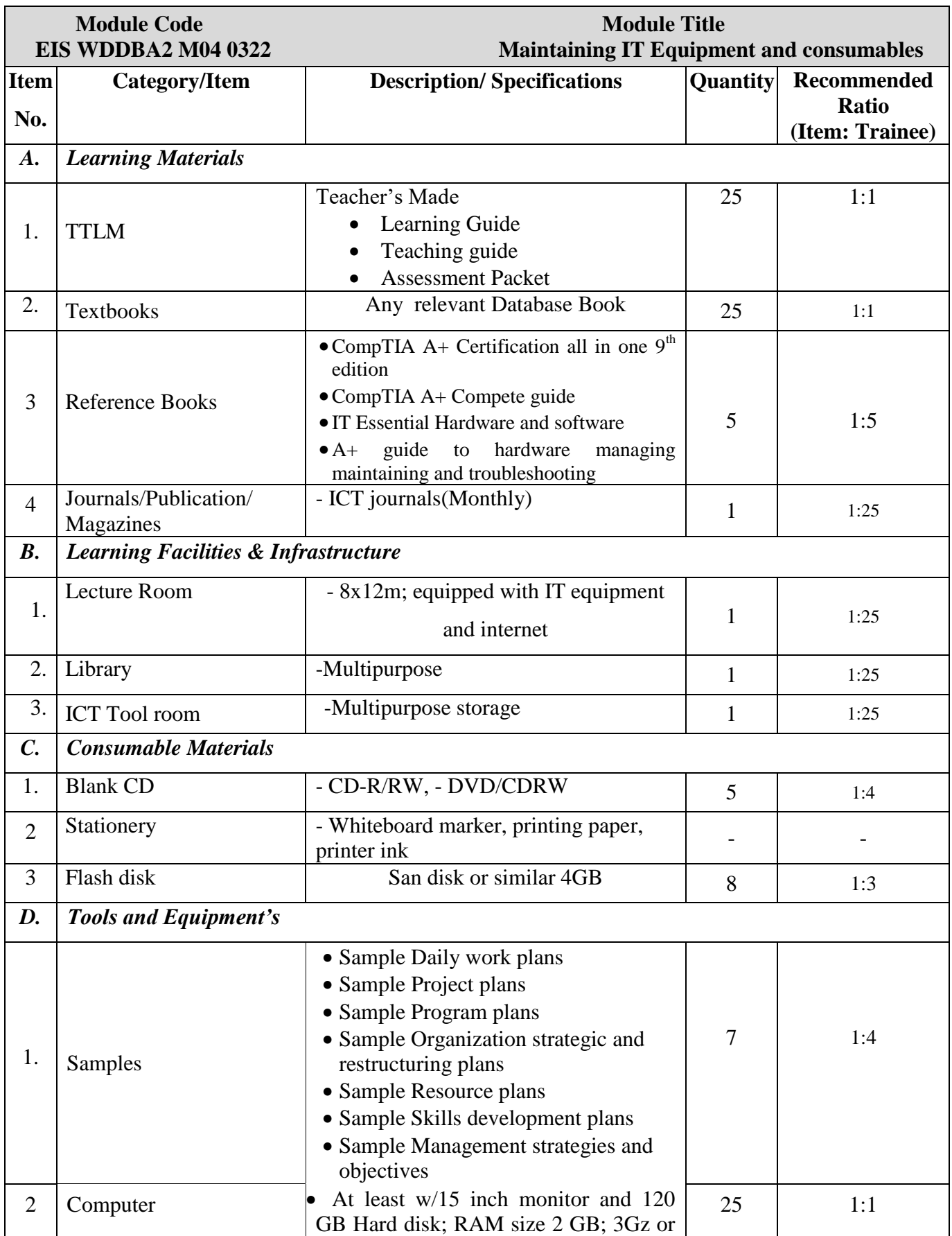

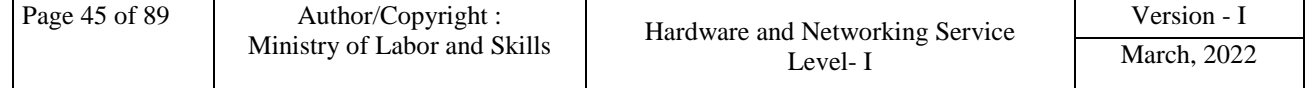

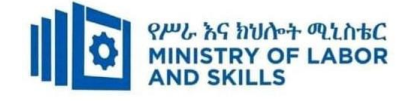

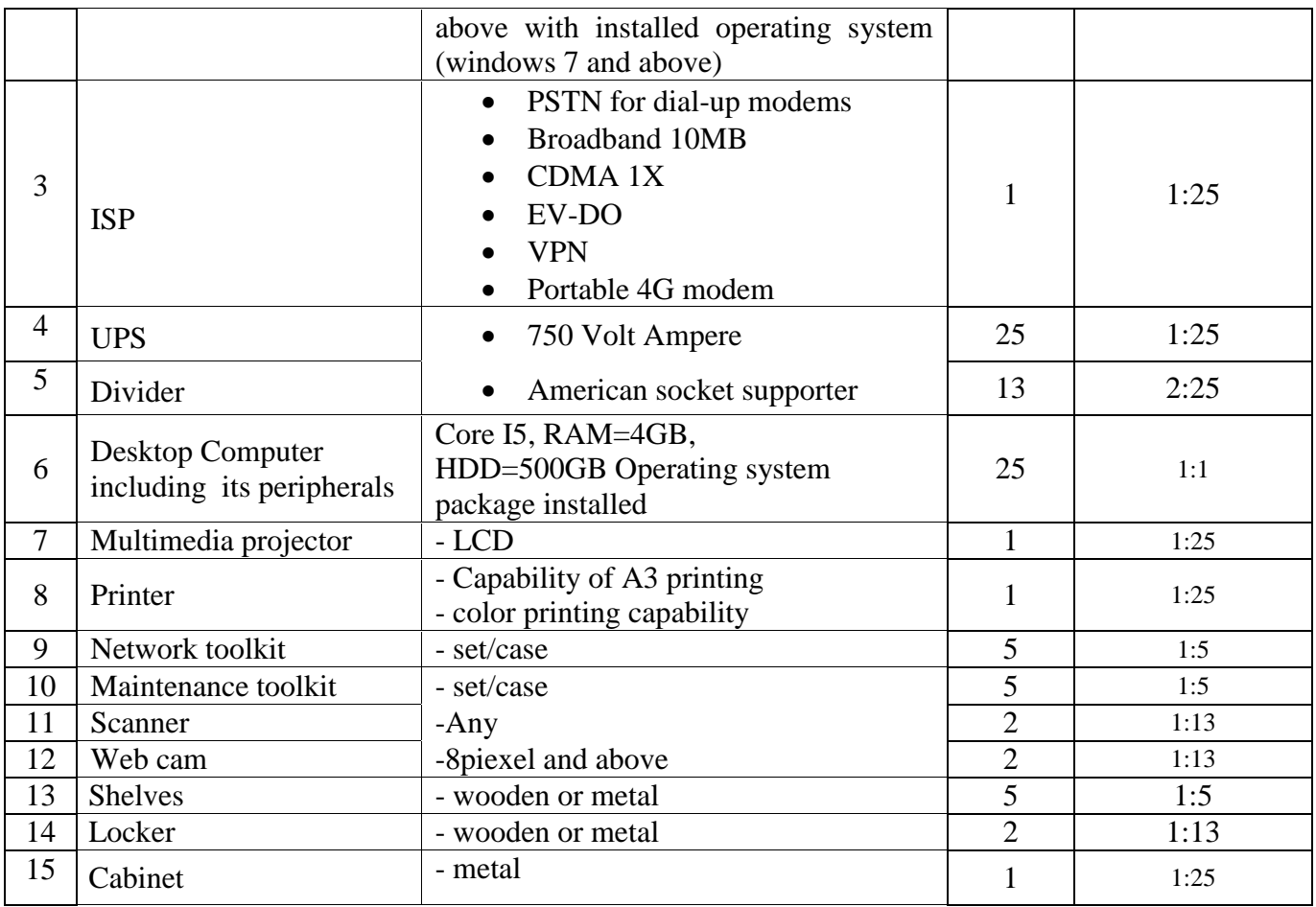

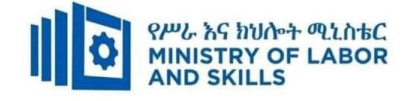

**TVET-PROGRAMME TITLE**: Web Development and Database Administration **Level II**

**MODULE TITLE:** Building simple websites using commercial programs

**MODULE CODE:** EIS WDDBA2 M05 0322

#### **NOMINAL DURATION: 80 Hours**

**MODULE DESCRIPTION**: This module describes the performance outcomes, skills and

knowledge required to use web authoring tools to create, modify and test simple web pages and websites.

#### **LEARNING OUTCOMES**

At the end of the module the trainee will be able to:

- **LO1.** Identify authoring requirements
- **LO2.** Create and save files
- **LO3**. Add content to web pages
- **LO4.** Create simple navigation
- **LO5**. Test website

## **MODULE CONTENTS:**

#### **LO1. Identify authoring requirements**

- 1.1.Identifying clients and their requirement
- 1.2.Selecting preferred web authoring tool
- 1.3.Installing selected web authoring tool
- 1.4.Setting preference for web authoring tool

#### **LO2. Create and save files**

- 2.1 Creating and saving files in correct location or directory
- 2.2 Navigating web authoring tool environment or workplace
- 2.3 Accessing and using a range of features in the web authoring tool
- 2.4 Maintaining suitable directory structure for site
- 2.5 Saving in appropriate directory structure

#### **LO3**. **Add content to web pages**

- 3.1 Inserting and formatting text content
- 3.2 Inserting images, data tables and simple forms in a web page

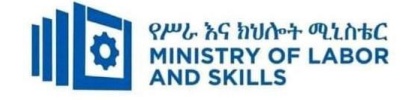

3.3 Accessing markup language code and making basic modifications to the code

### **LO4**. **Create simple navigation**

- 4.1 Creating sitemap and plan navigation
- 4.2 Creating links between pages using both text and images
- 4.3 Creating frame using markup language
- 4.4 Creating form using markup language

### **LO5**. **Test website**

- 5.1.Testing web page content for consistency
- 5.2.Testing elements of website content across a number of different browsers and browser versions
- 5.3.Confirming that web page meets client requirement and web content accessibility guidelines

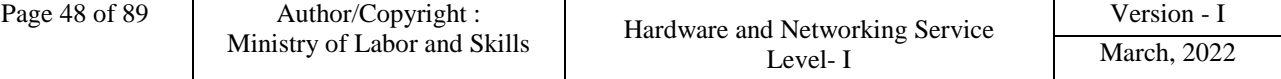

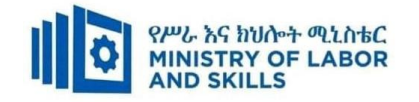

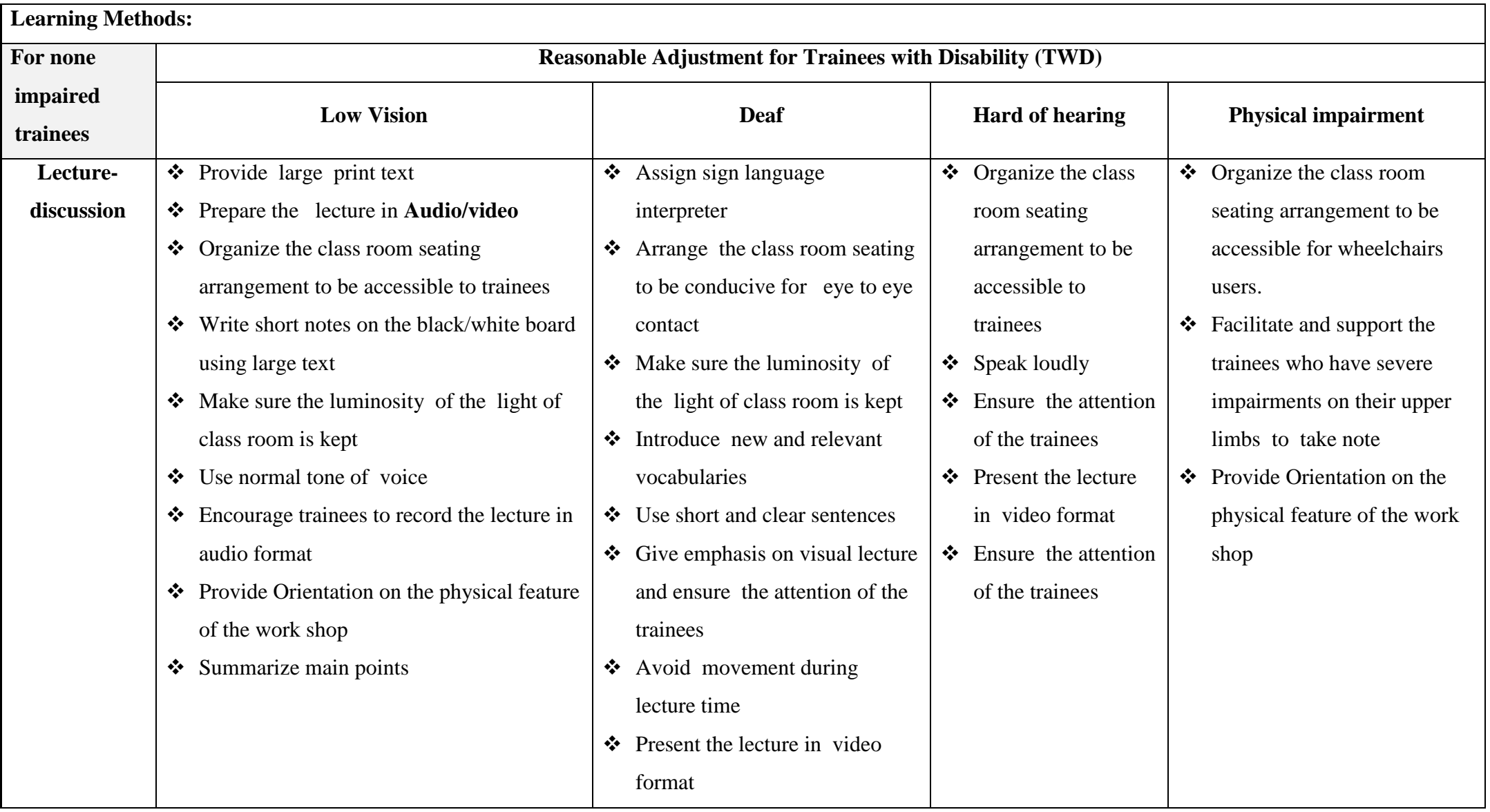

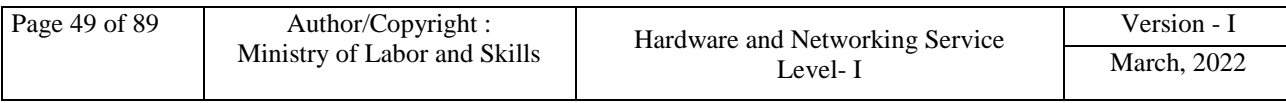

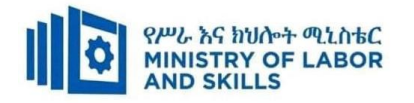

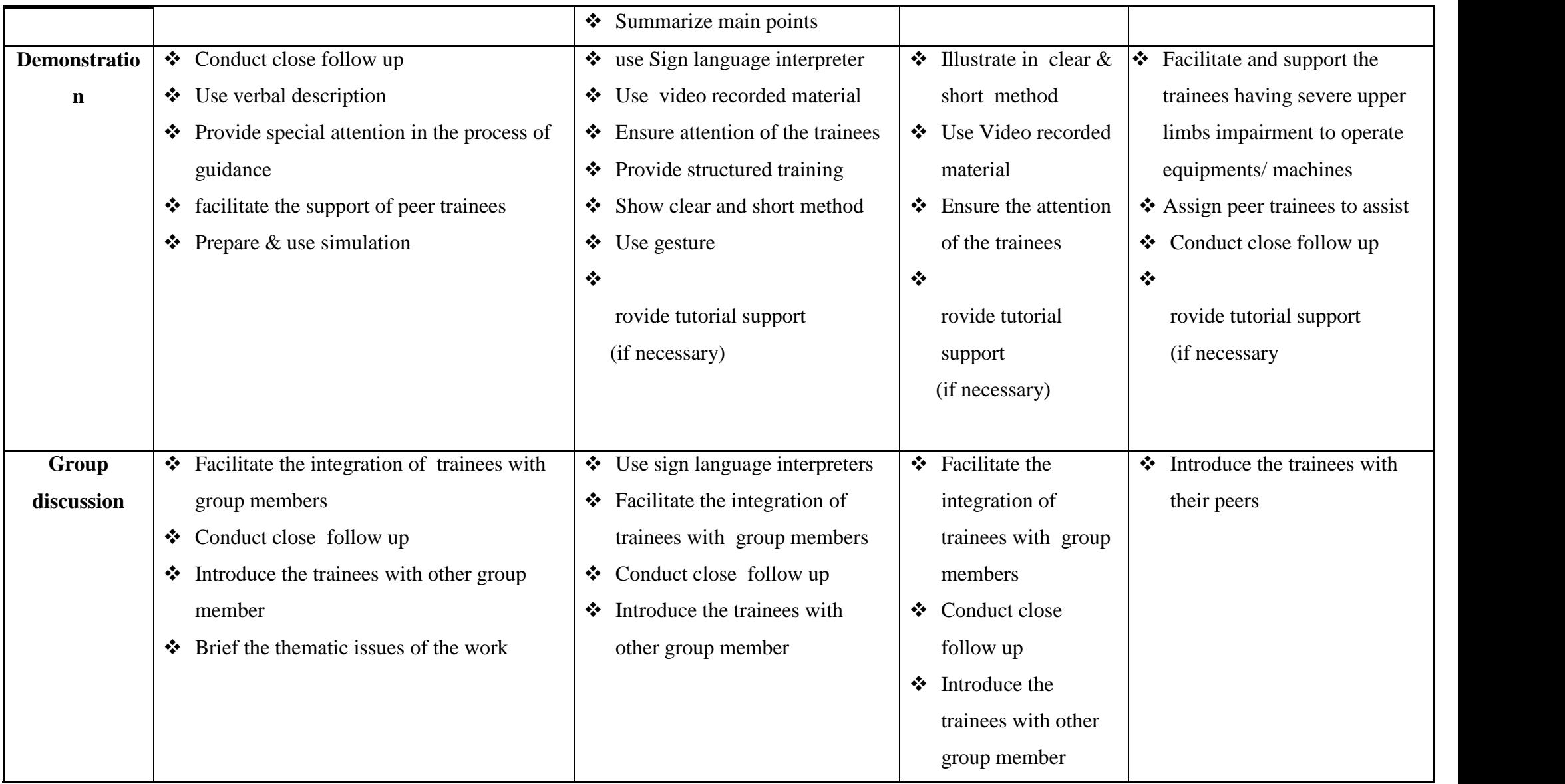

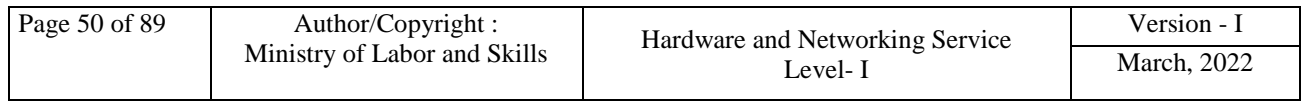

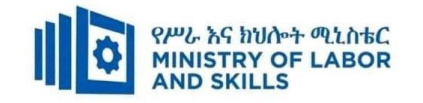

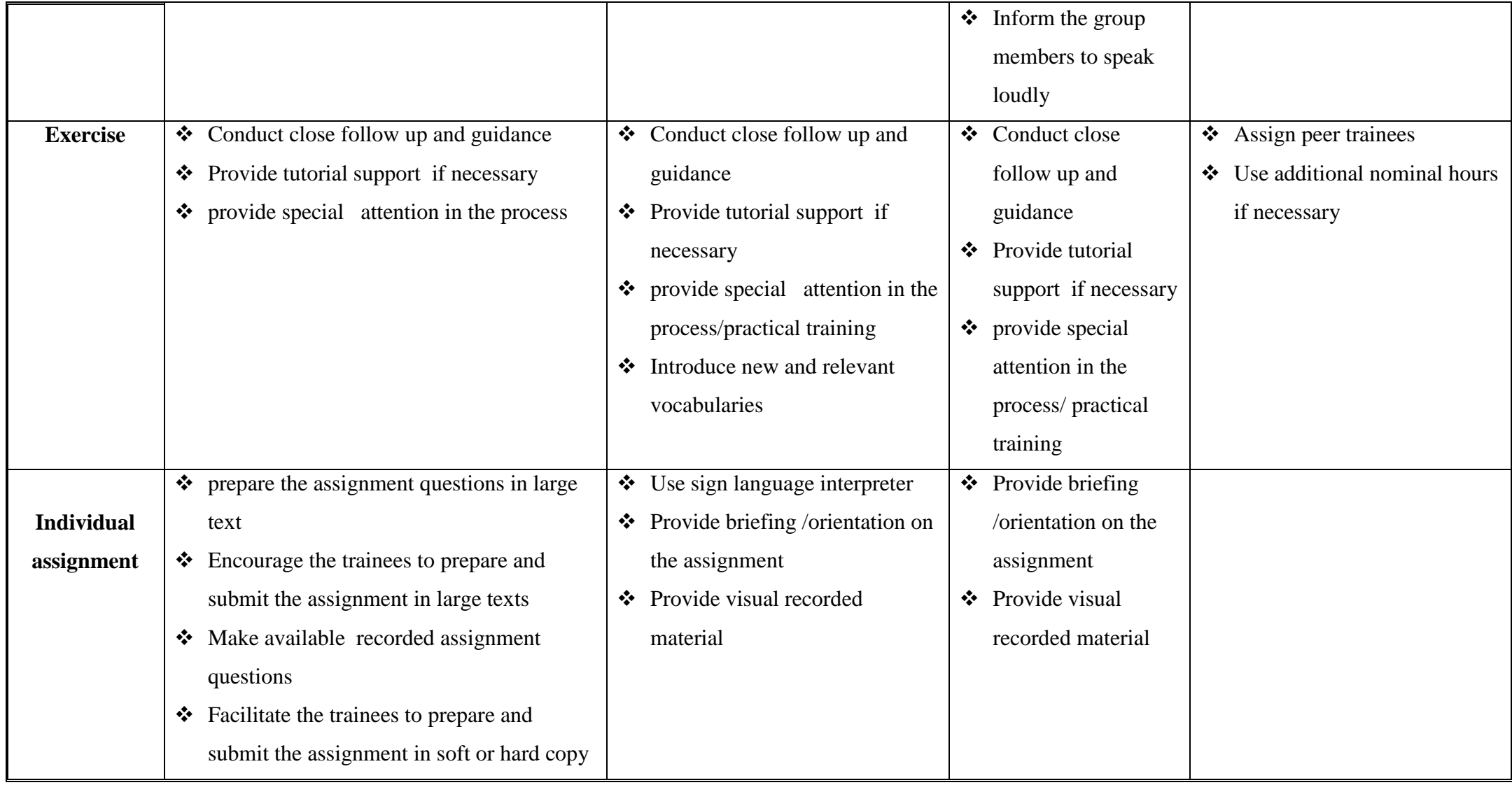

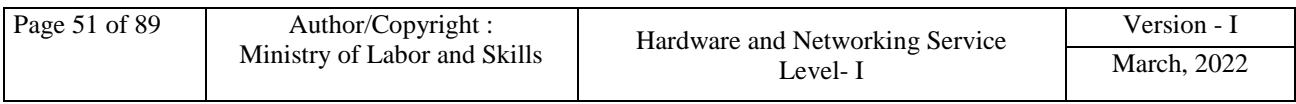

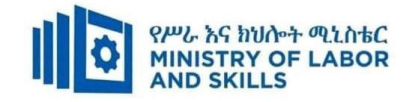

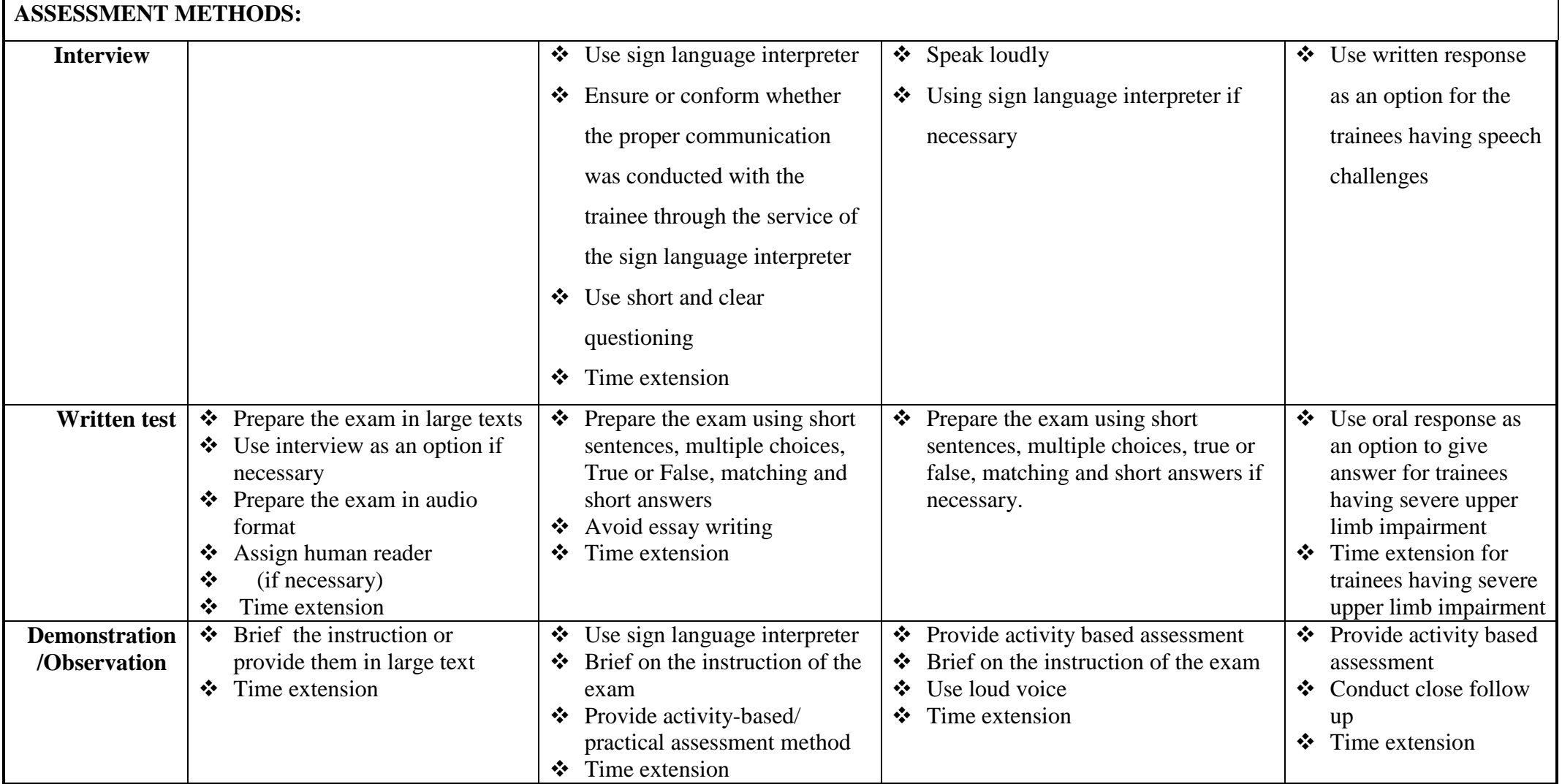

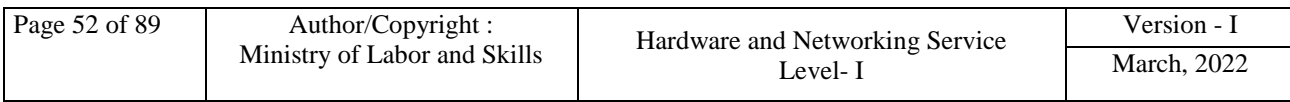

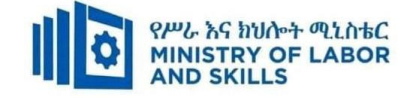

## **ASSESSMENT CRITERIA:**

### **LO1. Identify authoring requirements**

- Select preferred web authoring tool according to client requirements
- Set preferences for the web authoring tool,
- select and install web authoring tool

### **LO2. Create and save files**

- Create files and save in correct location or directory
- Navigate the web authoring tool environment or workspace
- Access and use a range of features in the web authoring tool
- Maintain suitable directory structure for the site
- Save in appropriate directory structure

### **LO3**. **Add content to web pages**

- Insert and format text content according to client requirements
- Insert images, data tables and simple forms
- Access markup language and make basic modifications to code

#### **LO4**. **Create simple navigation**

- Create links between pages to reflect content structure using both text and images
- Create frame using markup language
- create form using markup language

#### **LO5**. **Test website**

- Test elements of website content across a number of different browsers and browser versions to ensure consistency of presentation and performance
- Test that website meets client requirements.

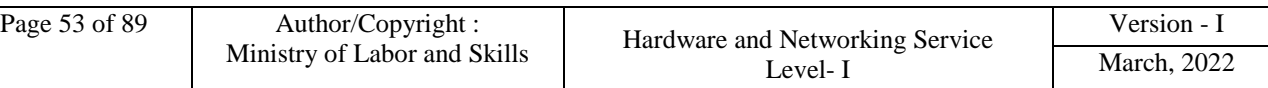

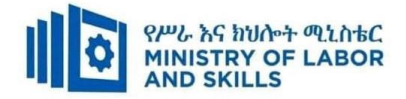

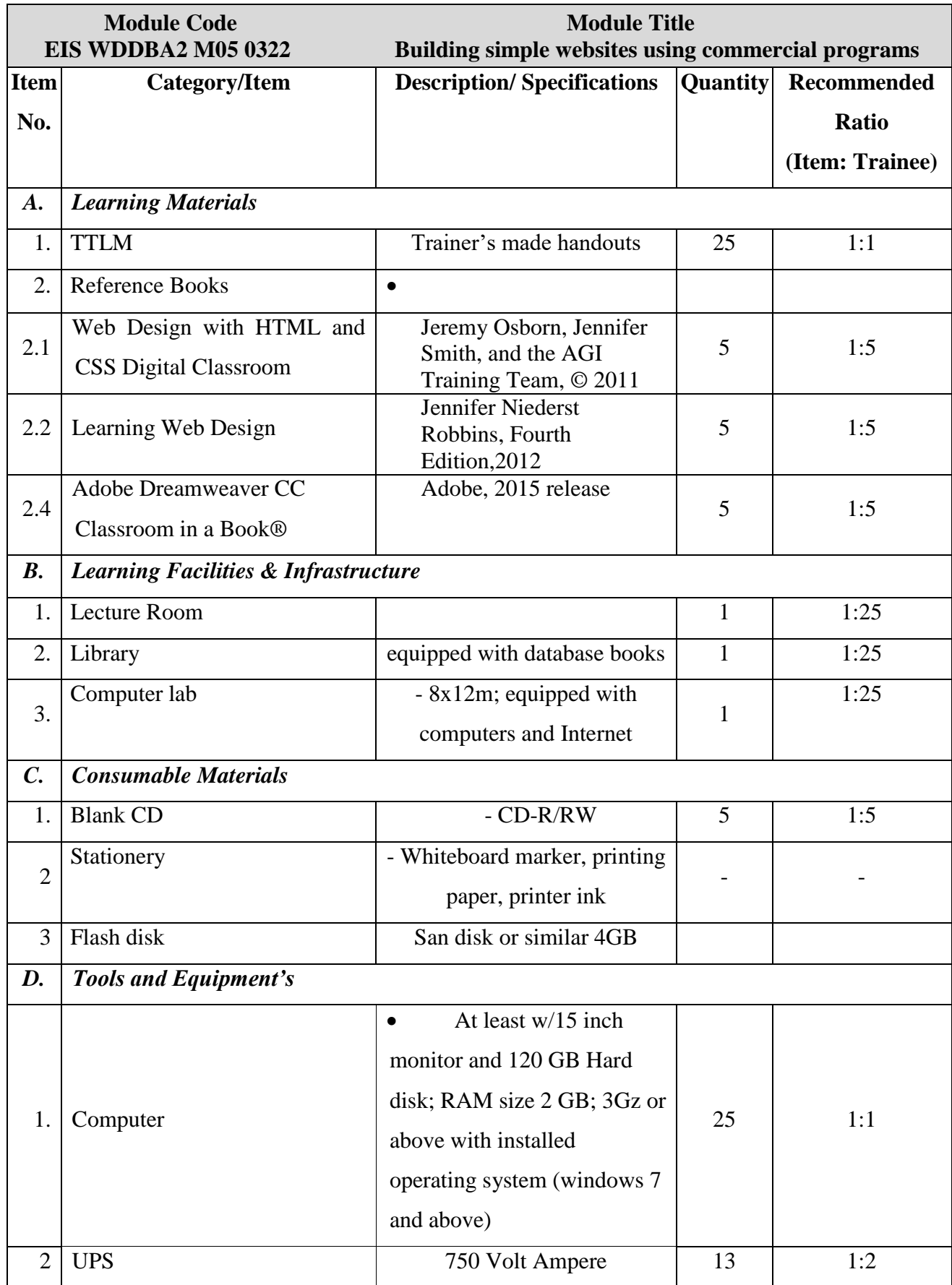

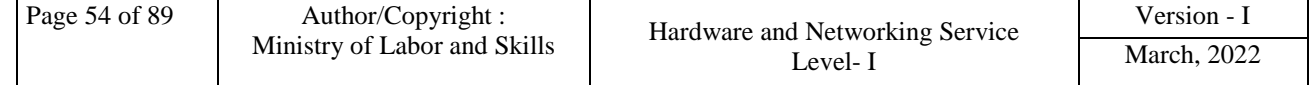

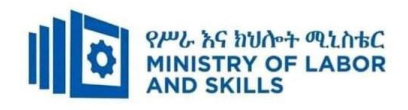

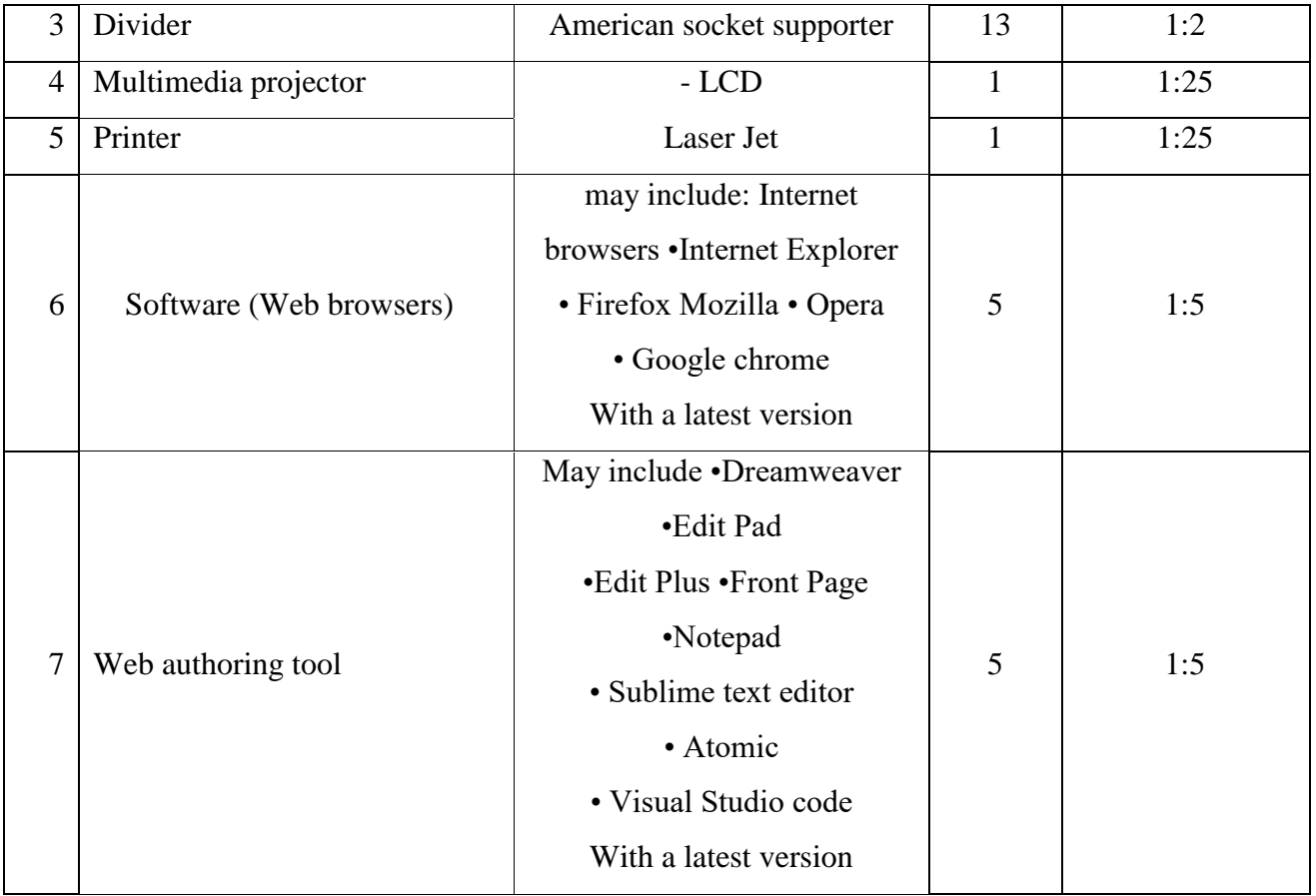

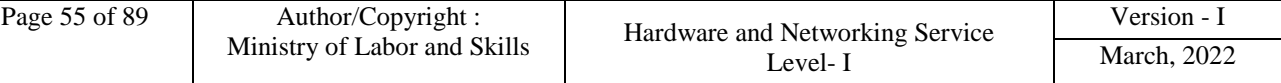

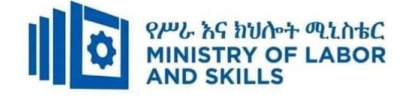

**TVET-PROGRAMME TITLE**: Web Development and Database Administration **Level II**

**MODULE TITLE**: Operating Database Application

**MODULE CODE**: EIS WDDBA2 MO6 0322

#### **NOMINAL DURATION: 48 Hours**

**MODULE DESCRIPTION**: This module covers the competence required to produce sketches, pictorial drawings (3-D), multi-view, and sectional views relevant to furniture making.

#### **LEARNING OUTCOMES**

At the end of the module the trainee will be able to:

**LO1.**Create database objects

**LO2.**Customize basic settings

**LO3.**Create reports

**LO4.**Create forms

**LO5.**Retrieve information

#### **MODULE CONTENTS:**

#### **LO1. Create database objects**

1.1.Identifying OHS requirement

- 1.2.Basic design principles
- 1.3.Opening and designing database application
- 1.4.Creating database object
- 1.5.Modifying database object
- 1.6.Adding and modifying data in a table
- 1.7.Creating relationship
- 1.8.Adding, modifying and deleting records
- 1.9.Saving and compiling database objects

#### **LO2. Customize basic settings**

- 2.1. Adjusting page layout
- 2.2. Opening and viewing different toolbars
- 2.3. Formatting font as appropriate

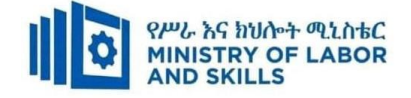

### **LO3**. **Create reports**

- 3.1. Designing reports in a logical sequence or manner
- 3.2. Modifying reports
- 3.3. Distributing reports to appropriate person in approved format

## **LO4. Create forms**

- 4.1. Using wizard to create a simple form
- 4.2. Opening existing database and modifying records using a simple modified form
- 4.3. Rearranging objects within the form

## **LO5**. **Retrieve information**

- 5.1. Accessing existing database and locating required records
- 5.2. Creating simple query and retrieving required information
- 5.3. Developing query with multiple criteria to retrieving required information
- 5.4. Selecting data and displaying appropriately

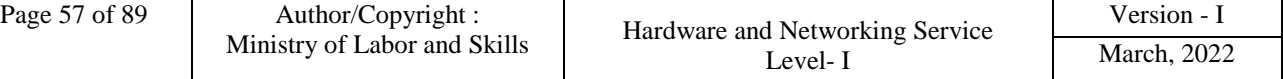

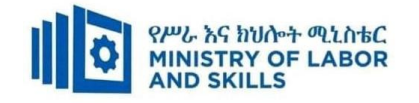

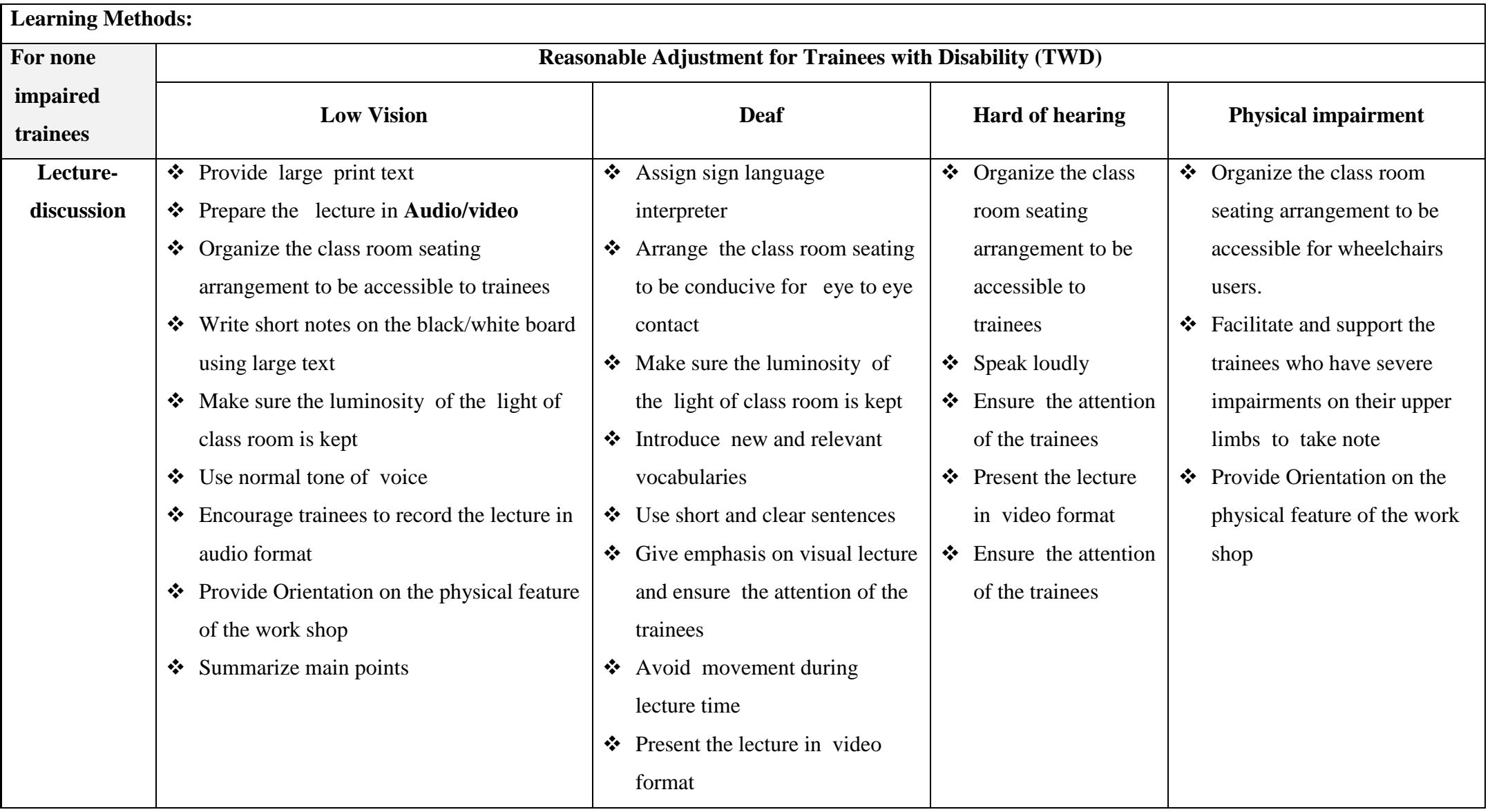

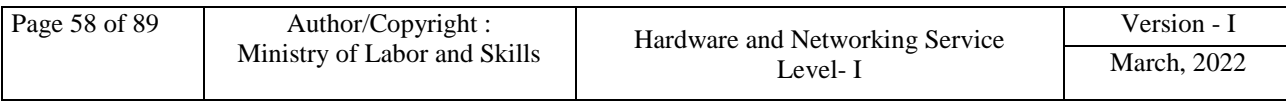

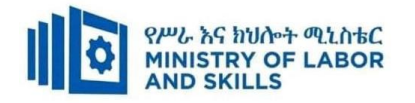

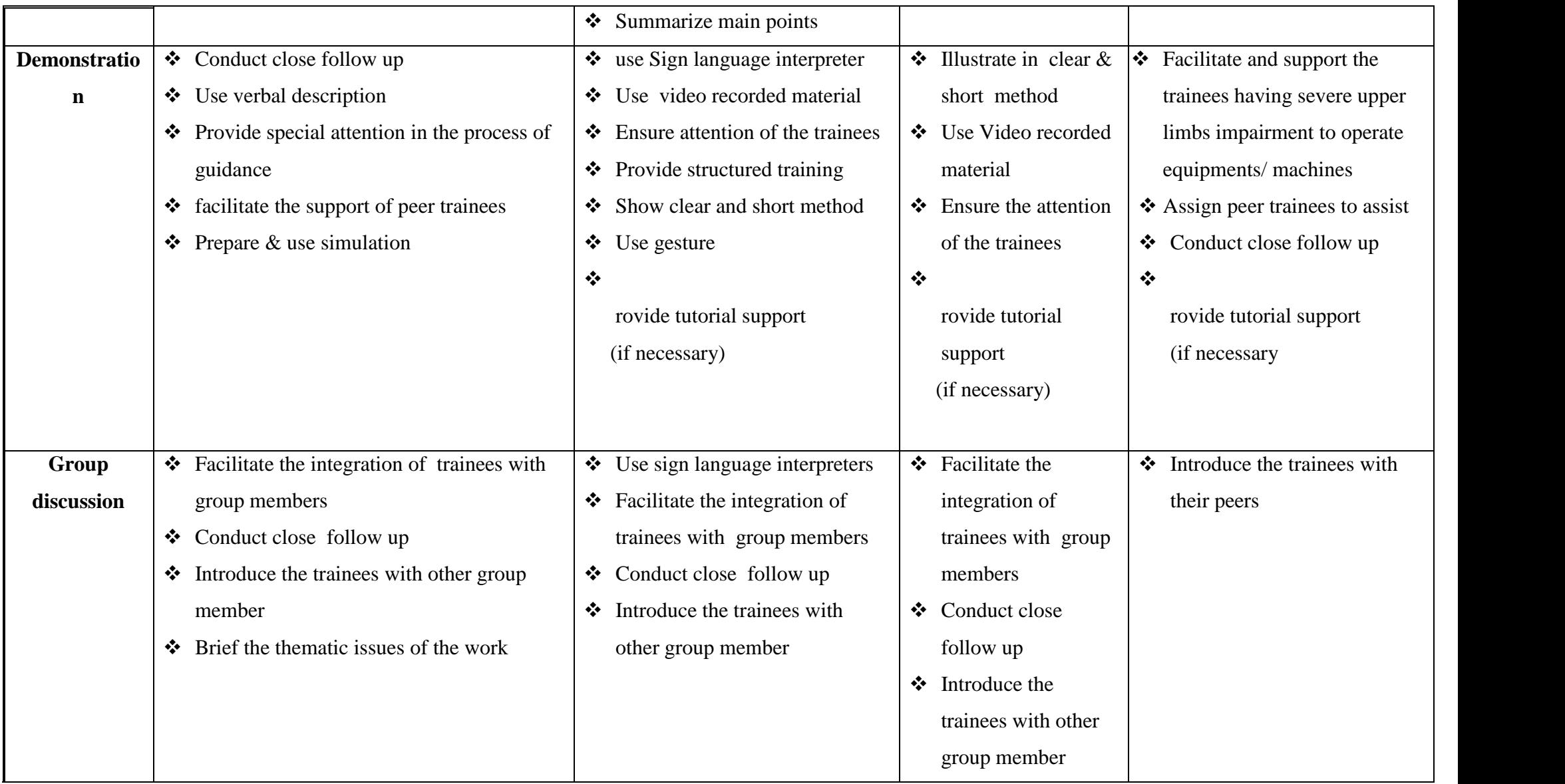

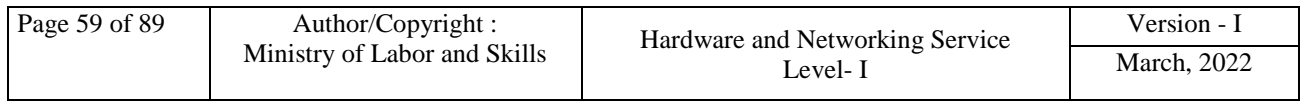

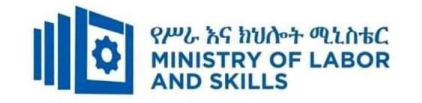

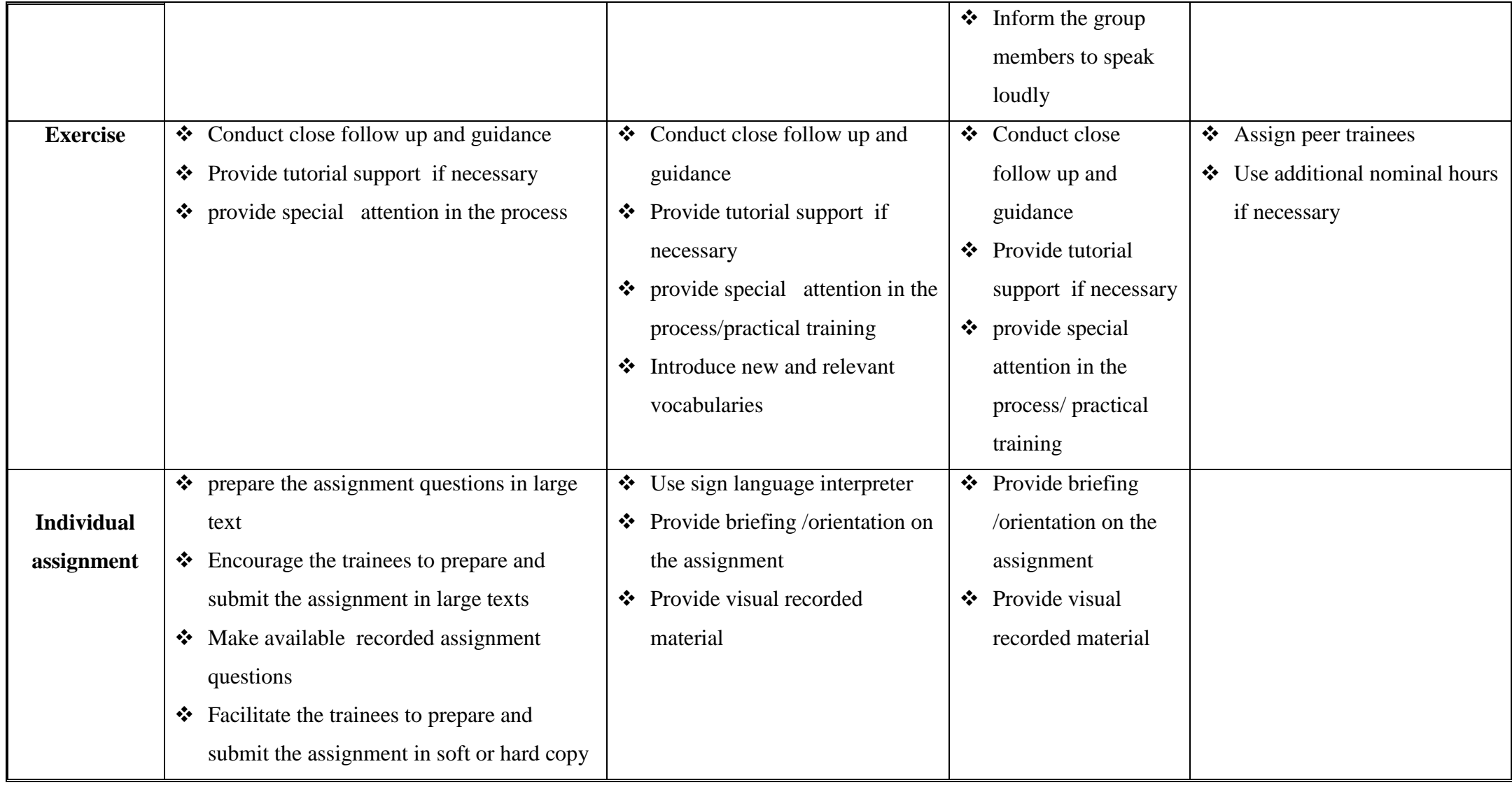

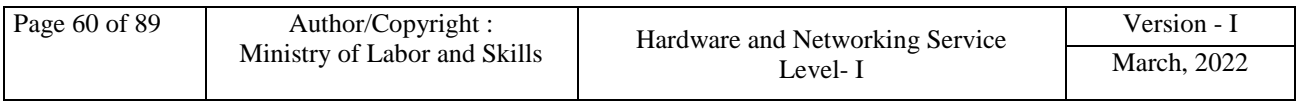

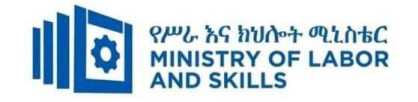

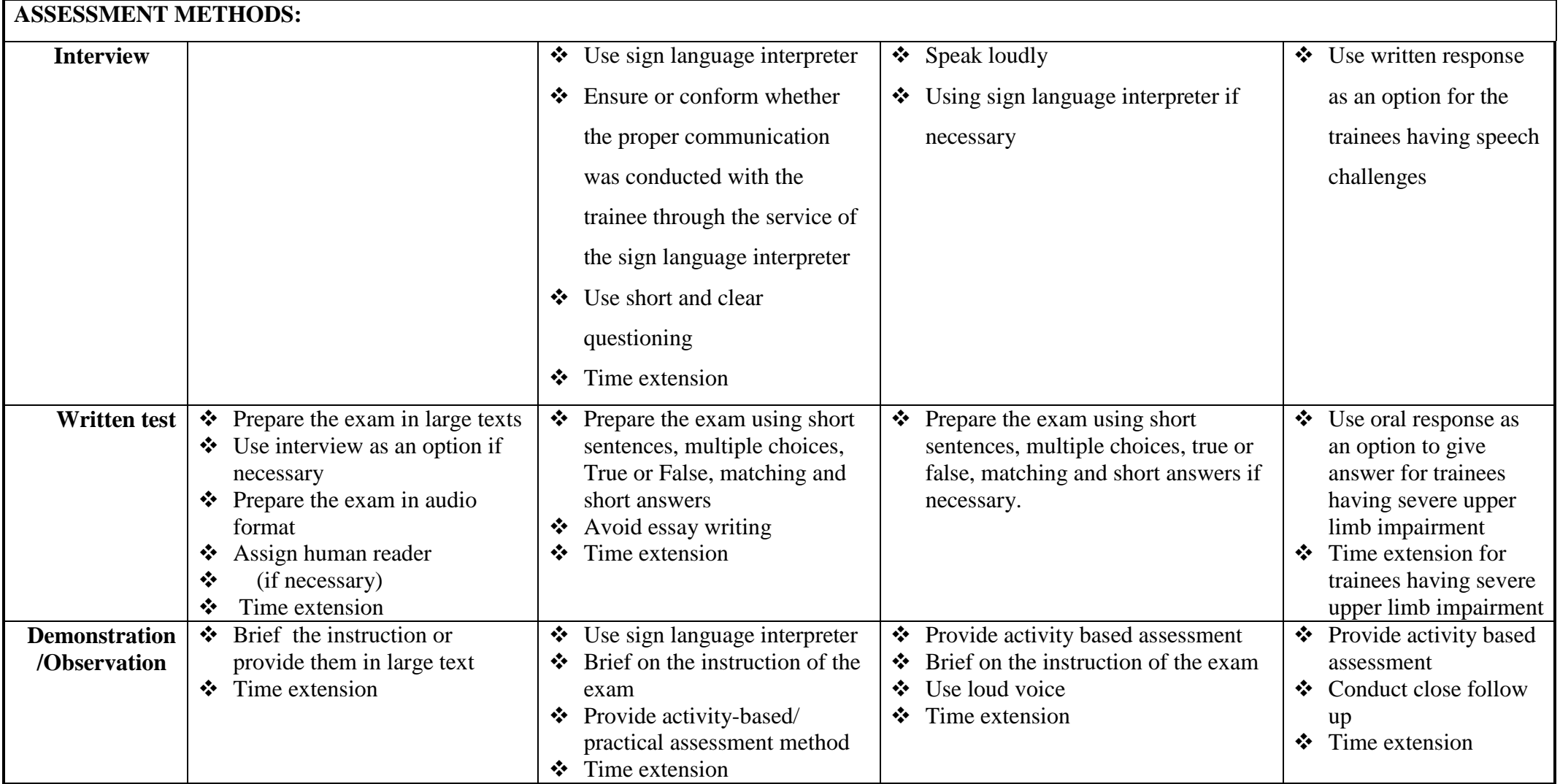

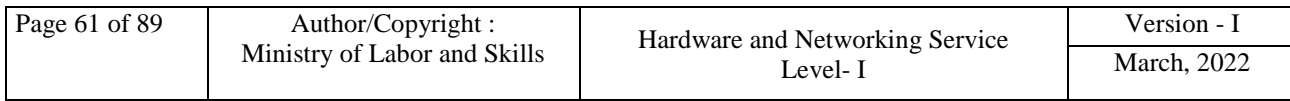

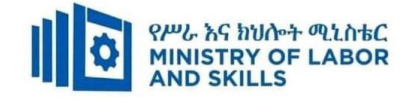

## **ASSESSMENT CRITERIA:**

**LO1.** Create database objects.

- Database application is opened and designed incorporating basic design principles
- Database object is created according to database usage, as well as user requirements
- Database object is modified as required
- Data in a table are added and modified according to information requirements
- Records are added, modified and deleted as required
- Database objects are saved and compiled

#### **LO2.** Customize basic settings

- Page layout is adjusted to meet user requirements
- Different toolbars are opened and viewed
- Font is formatted as appropriate for the purpose of the database entries

#### **LO3**. Create reports

- Reports are designed to present data in a logical sequence or manner
- Reports are modified to include/exclude additional requirements
- Reports are distributed to appropriate person in a approved format

#### **LO4.** Create forms

- Wizard used to create a simple form
- Existing database opened and records through a simple form modified
- Objects within the form rearranged to accommodate information requirements

#### **LO5.** Retrieve information

- Existing database is accessed and required records located
- Simple query is created and required information retrieved
- Query with multiple criteria is developed and required information retrieved
- Data are selected and appropriately displayed

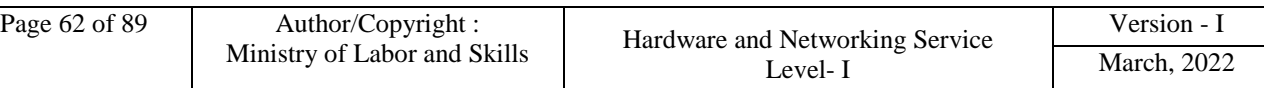

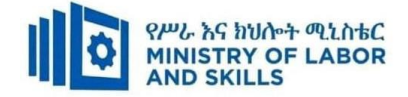

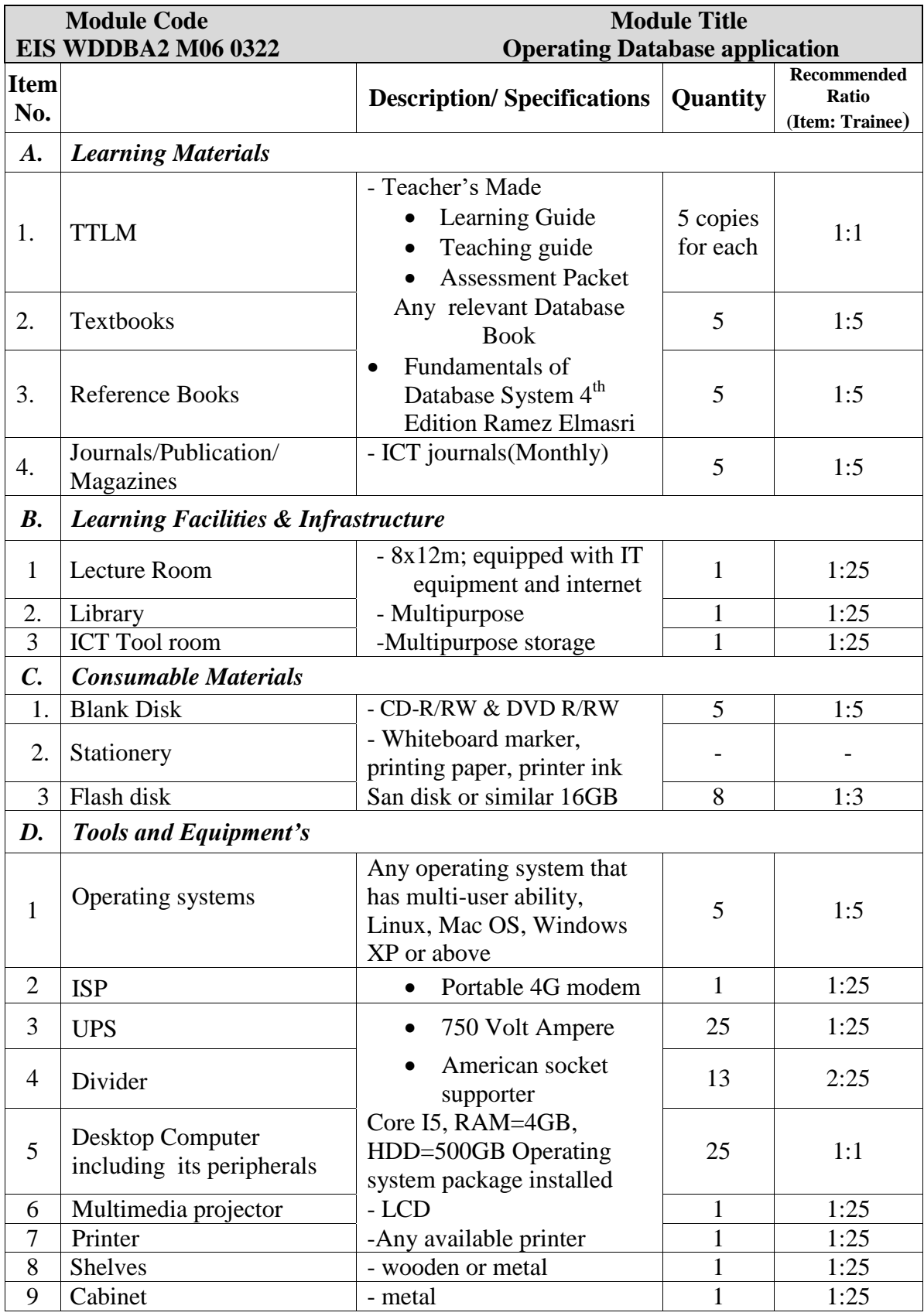

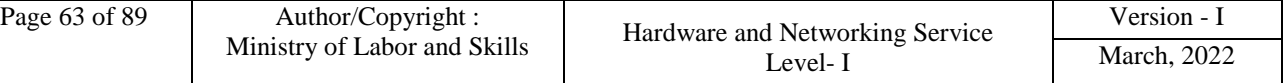

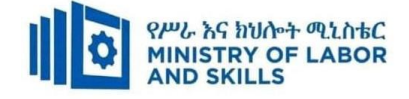

**TVET-PROGRAMME TITLE**: Web Development and Database Administration **Level II**

**MODULE TITLE:** Recording Client Support Requirements

**MODULE CODE:** EIS WDDBA2 M07 0322

#### **NOMINAL DURATION: 35 Hours**

**MODULE DESCRIPTION**: This modules defines the competence required to record, prioritize

and escalate client support requests.

## **LEARNING OUTCOMES**

At the end of the module the trainee will be able to:

- **LO1.** Log requests for support
- **LO2.** Prioritize support requests with appropriate personnel
- **LO3.** Participate in workplace meetings and discussions

### **MODULE CONTENTS:**

### **LO1. Log requests for support**

- 1.1. Recording client support requests and requirements according to organizational standards
- 1.2. Reviewing client support history and details
- 1.3. Checking and requesting the information for accuracy and urgency

#### **LO2. Prioritize support requests with appropriate personnel**

- 2.1 Identifying relevant guidelines for prioritizing or rating client requests
- 2.2 Prioritizing client requests
- 2.3 Referring requests to appropriate person or department for assistance
- 2.4 Involving appropriate persons with client support to be communicated

#### **LO3. Participate in workplace meetings and discussions**

- 3.1. Attending team meetings on time as scheduled.
- 3.2. Expressing own opinions clearly
- 3.3. Listening those of others to without interruption.
- 3.4. Developing consistent meeting inputs with the meeting purpose and established protocols.
- 3.5. Conducting workplace interactions in a courteous manner.

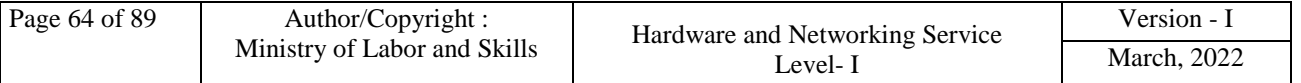

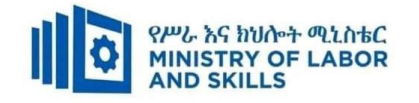

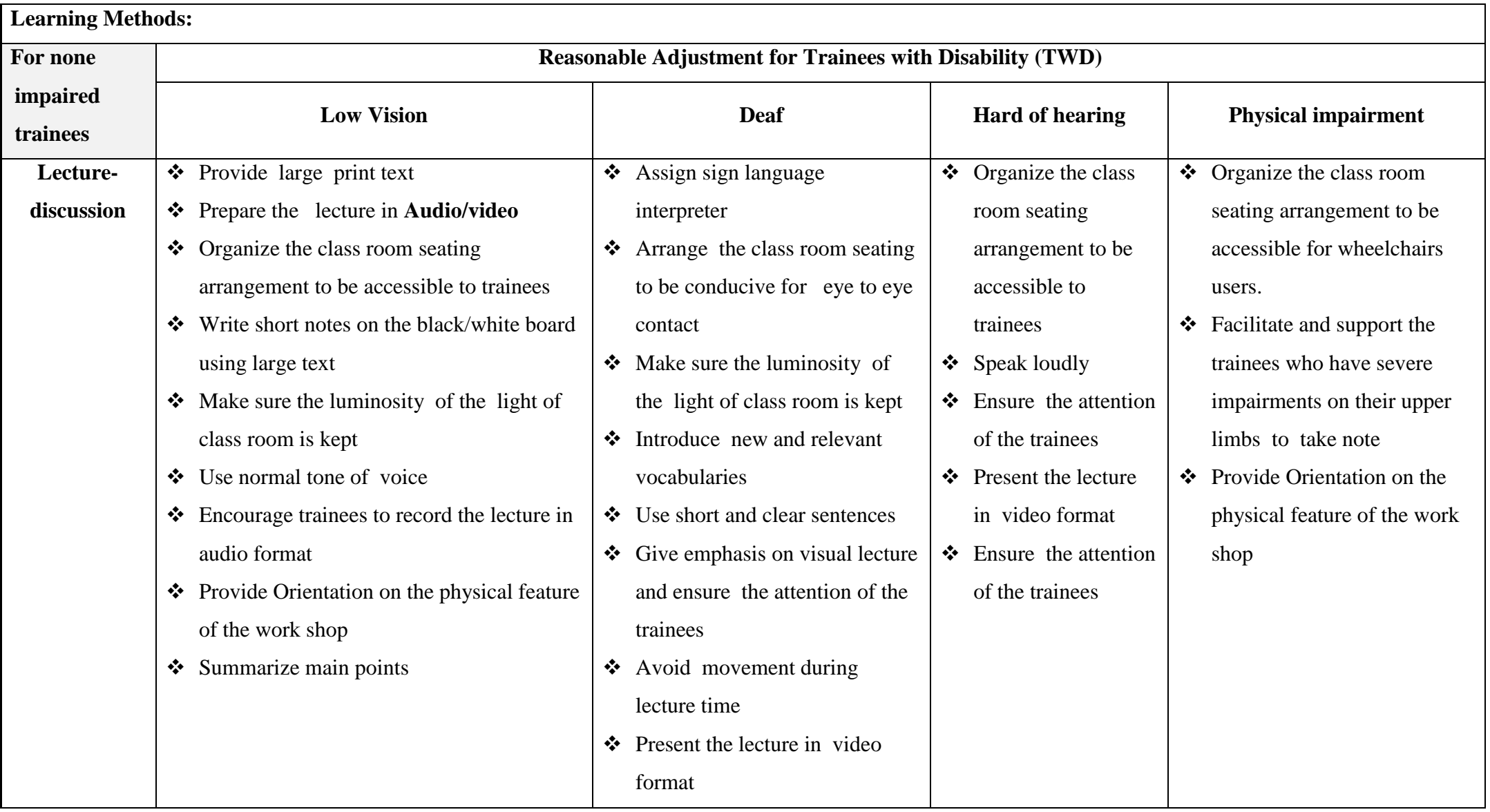

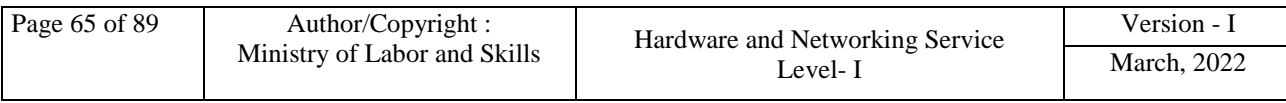

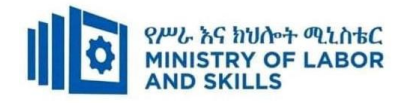

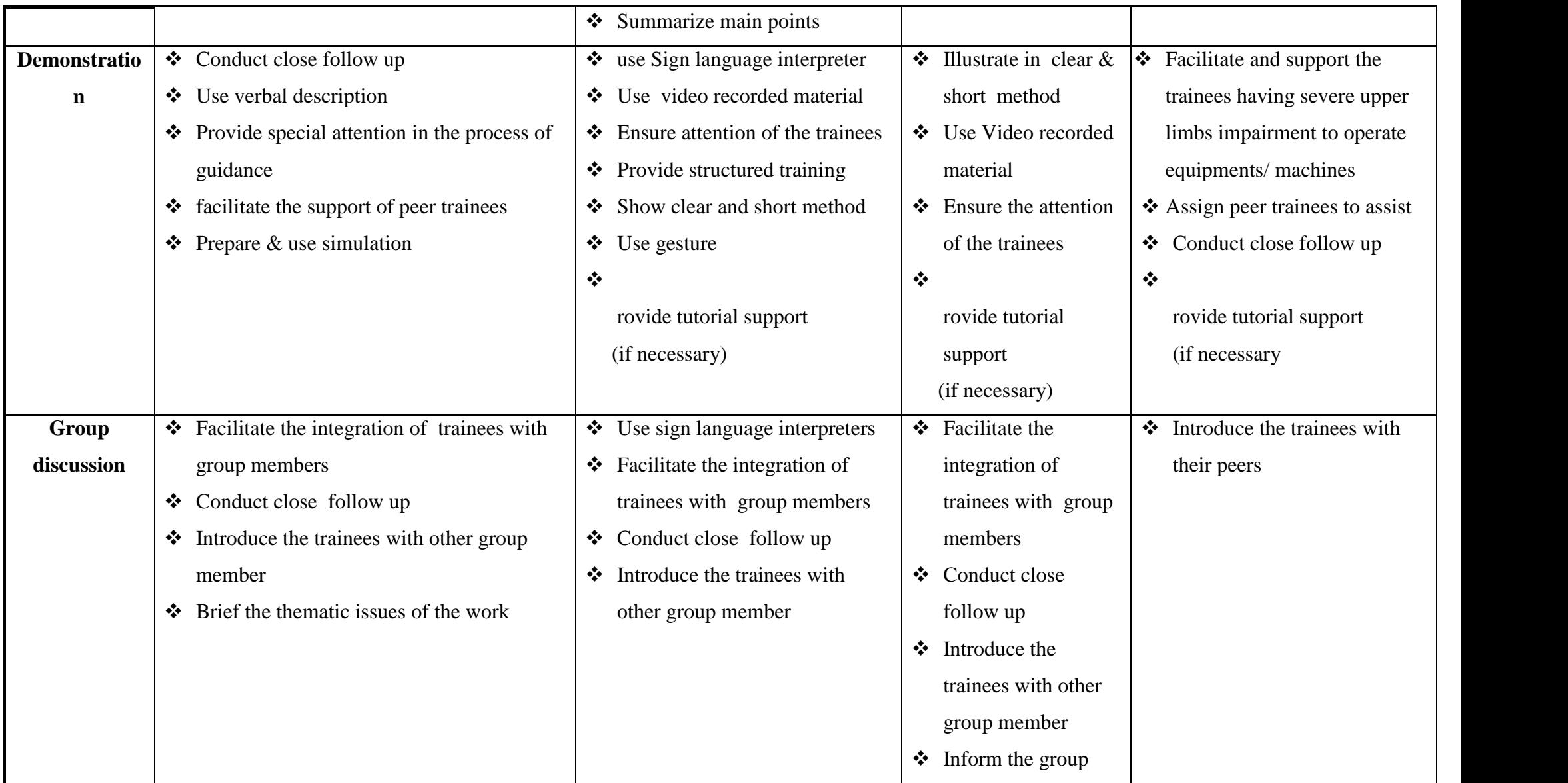

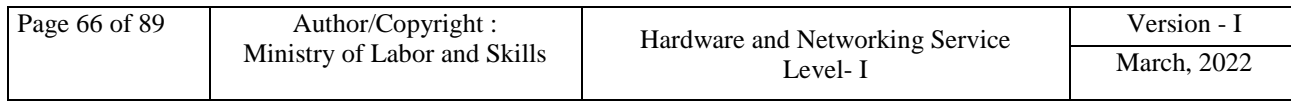

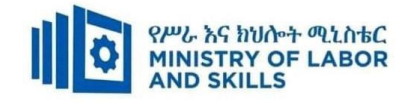

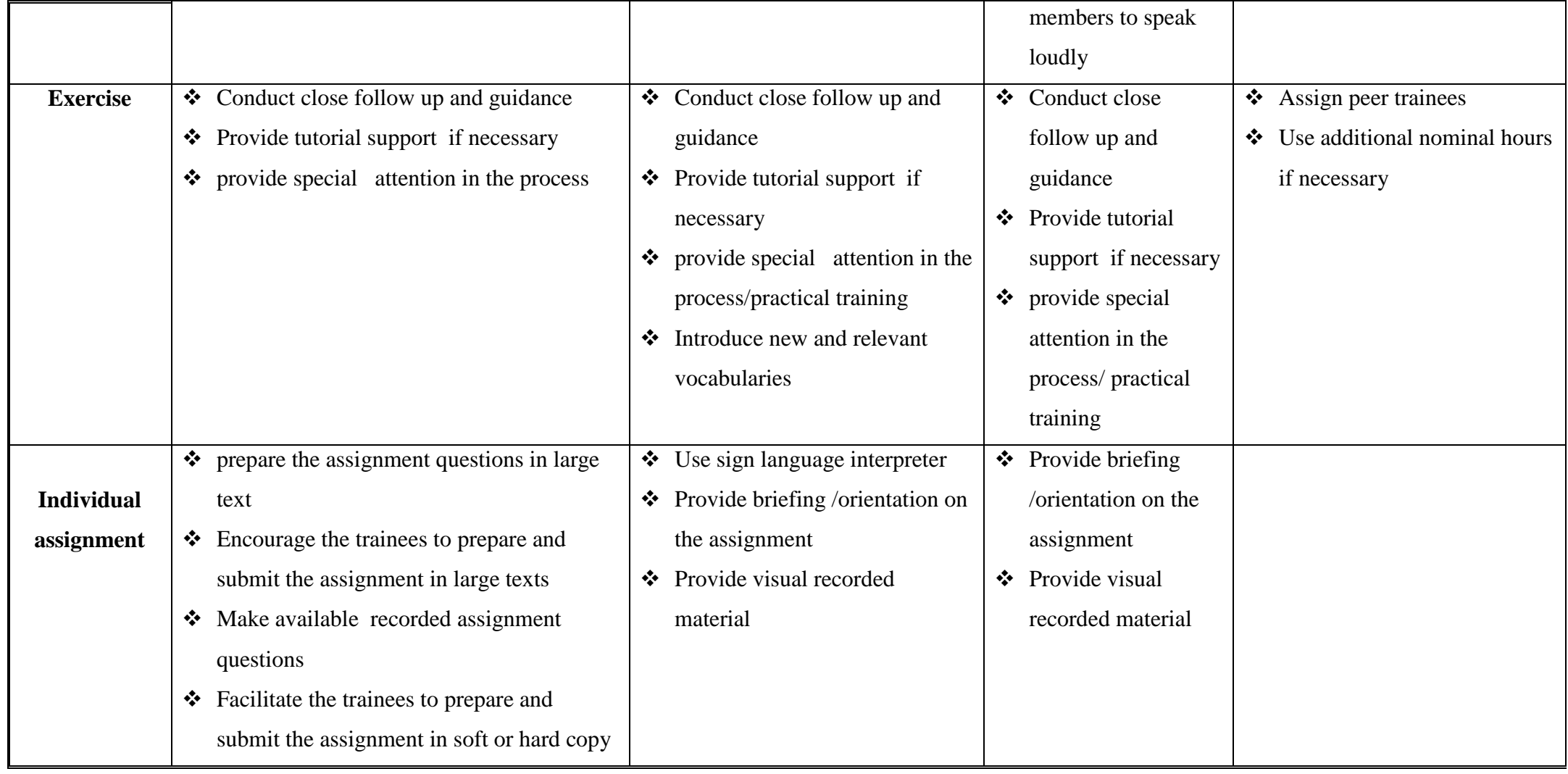

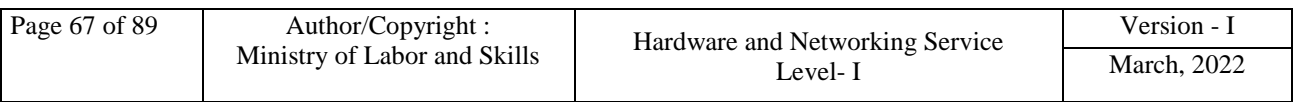

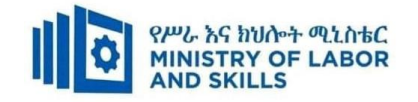

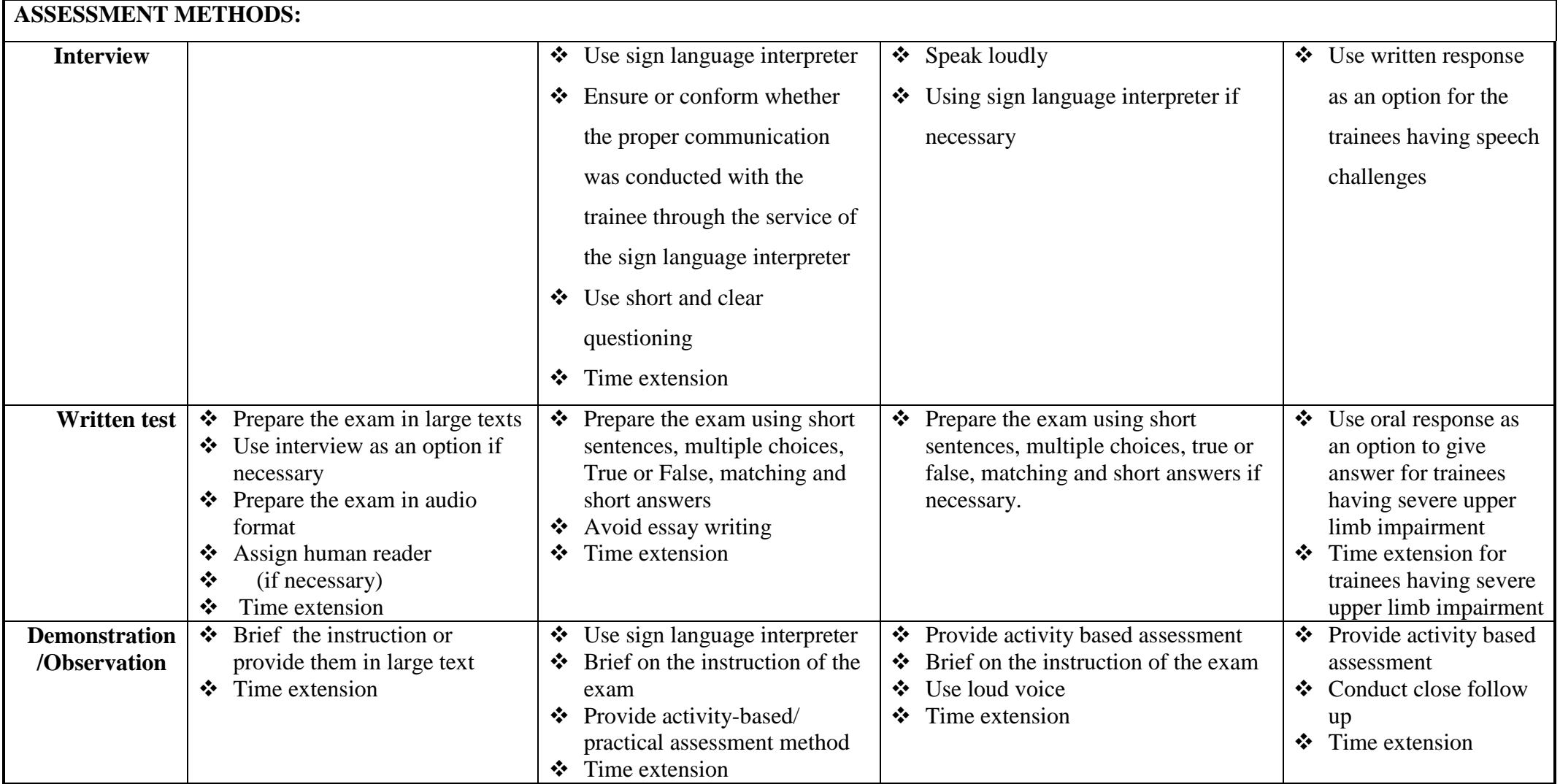

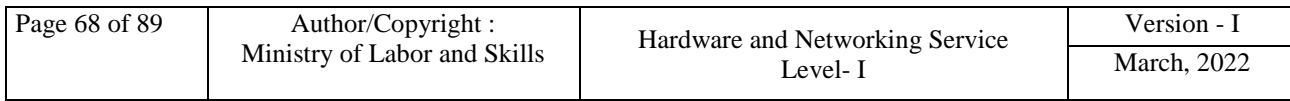

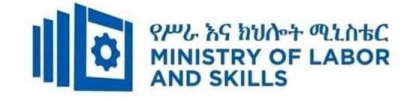

## **MODULE CONTENTS:**

**LO1.** Log requests for support

- Client support requests and requirements are recorded according to organizational standards
- Client support history and details are reviewed
- The information is checked and requested for accuracy and urgency according to organizational standards

**LO2.** Prioritize support requests with appropriate personnel

- Relevant guidelines are identified for prioritizing or rating client requests
- Client requests are prioritized based on its criticality or impact on the business
- Requests are referred to an appropriate person or department for assistance
- Appropriate persons involved with client support are to be communicated

**LO3.** Participate in workplace meetings and discussions

- Team meetings are attended on time as scheduled.
- Own opinions are clearly expressed and those of others are listened to without interruption.
- Meeting inputs are consistent with the meeting purpose and established protocols.
- Workplace interactions are conducted in a courteous manner.

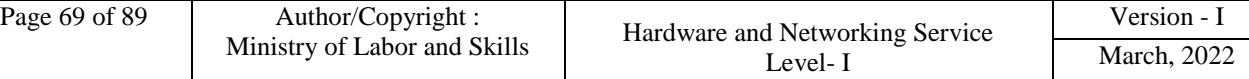

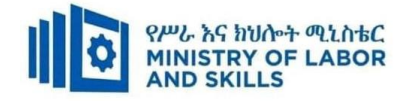

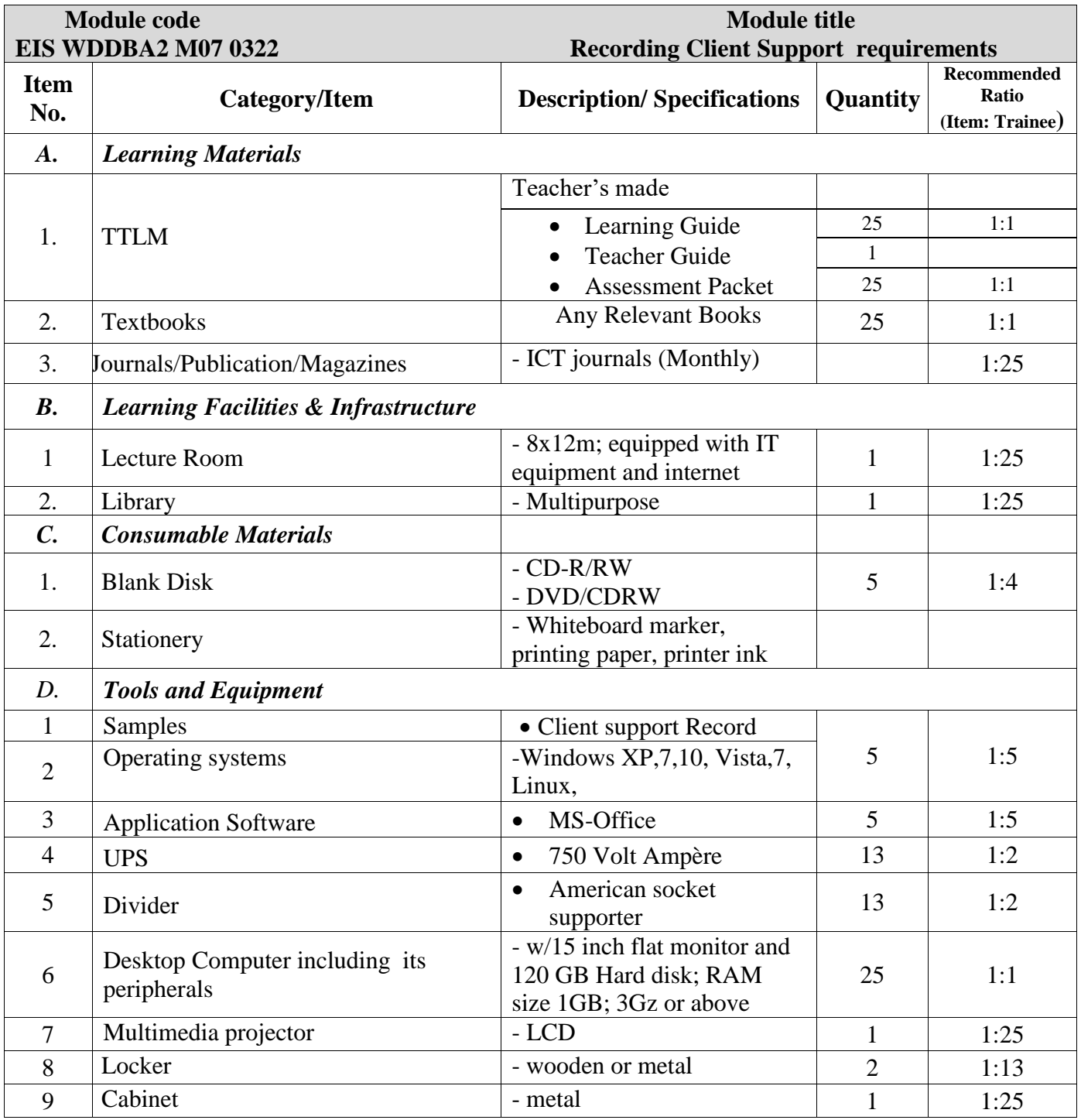

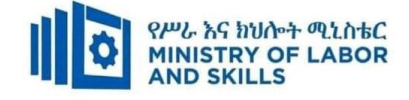

**TVET-PROGRAMME TITLE:** Web Development and Database Administration **Level II**

**MODULE TITLE:** Operating Presentation Package

**MODULE CODE**: EIS WDDBA2 M08 0322

**NOMINAL DURATION: 30 Hours**

**MODULE DESCRIPTION**: This modules describes the performance outcomes, skills and knowledge required to operate presentation applications and perform basic operations, including creating, formatting and adding effects to presentations.

#### **LEARNING OUTCOMES**

At the end of the module the trainee will be able to:

- **LO1.** Create presentations
- **LO2.** Customize basic settings
- **LO3.** Format presentations
- **LO4.** Add slide show effects
- **LO5.** Print presentation and notes

#### **MODULE CONTENTS:**

#### **LO1. Create presentations**

- 1.1. Opening a presentation package application
- 1.2. Creating a simple design for a presentation according to organizational requirements
- 1.3. Opening a blank presentation And adding text and graphics
- 1.4. Applying existing styles within a presentation
- 1.5. Using presentation template and slides
- 1.6. Using various tools to improve the look of the presentation
- 1.7. Saving presentation to directory

#### **LO2. Customize basic settings**

- 2.1 Adjusting display to meet user requirements
- 2.2 Opening and viewing different toolbars
- 2.3 Ensuring font settings are appropriate
- 2.4 Viewing multiple slides at once

#### **LO3. Format presentations**

3.1. Using, incorporating and modifying organizational charts and bulleted lists

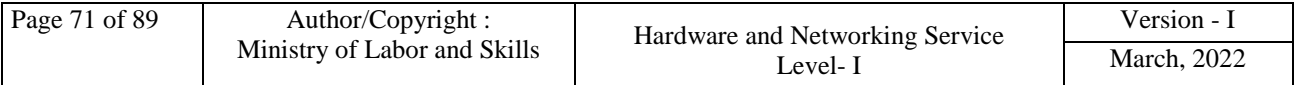
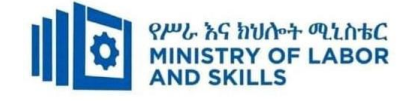

- 3.2. Adding and manipulating objects to meet presentation purposes
- 3.3. Importing and modifying objects
- 3.4. Modifying slide layout, including text and colors, to meet presentation requirements
- 3.5. Using formatting tools as required within the presentation
- 3.6. Duplicating slides within and across a presentation
- 3.7. Reordering the sequence of slides and deleting slides
- 3.8. Saving presentation in another format
- 3.9. Saving and closing presentation to storage device

## **LO4. Add slide show effects**

- 4.1 Incorporating present animation and multimedia effects as required to enhance the presentation
- 4.2 Adding slide transition effects to ensure smooth progression through the presentation
- 4.3 Testing presentation for overall effect
- 4.4 Using onscreen navigation tools
	- 4.4.1. To start and stop slide show or
	- 4.4.2. Move between different slides

#### **LO5. Print presentation and notes**

- 5.1. Selecting appropriate print format for presentation
- 5.2. Selecting preferred slide orientation
- 5.3. Adding notes and slide numbers
- 5.4. Previewing slides and running spell check before presentation
- 5.5. Printing the selected slides
- 5.6. Submitting presentation to appropriate person for feedback

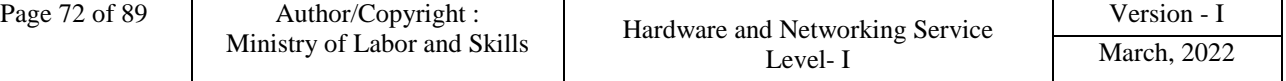

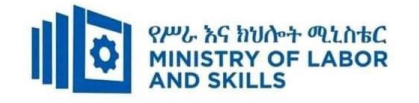

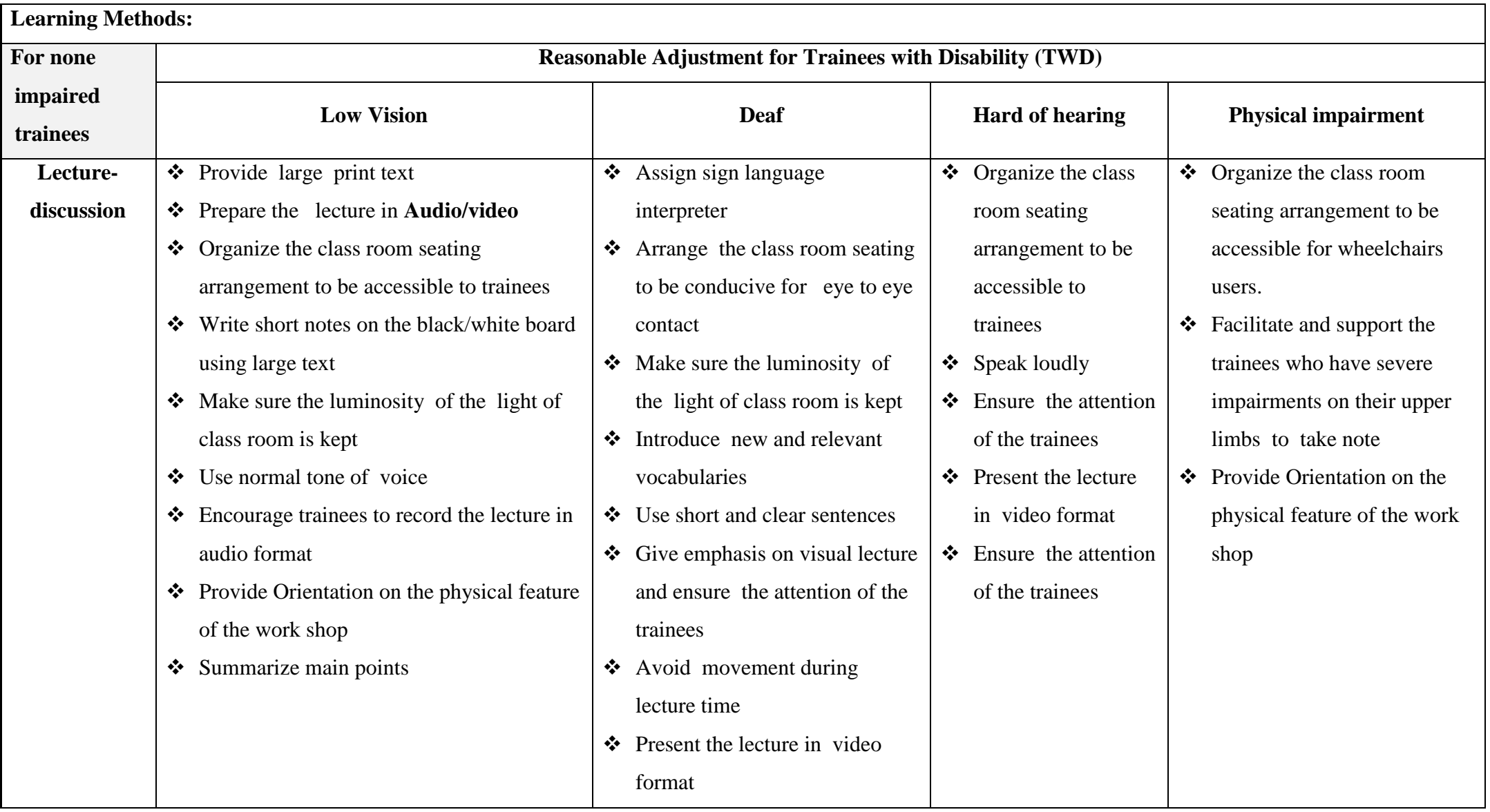

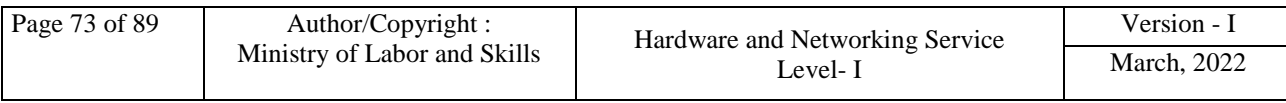

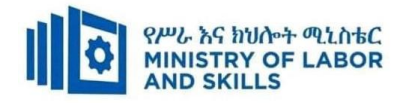

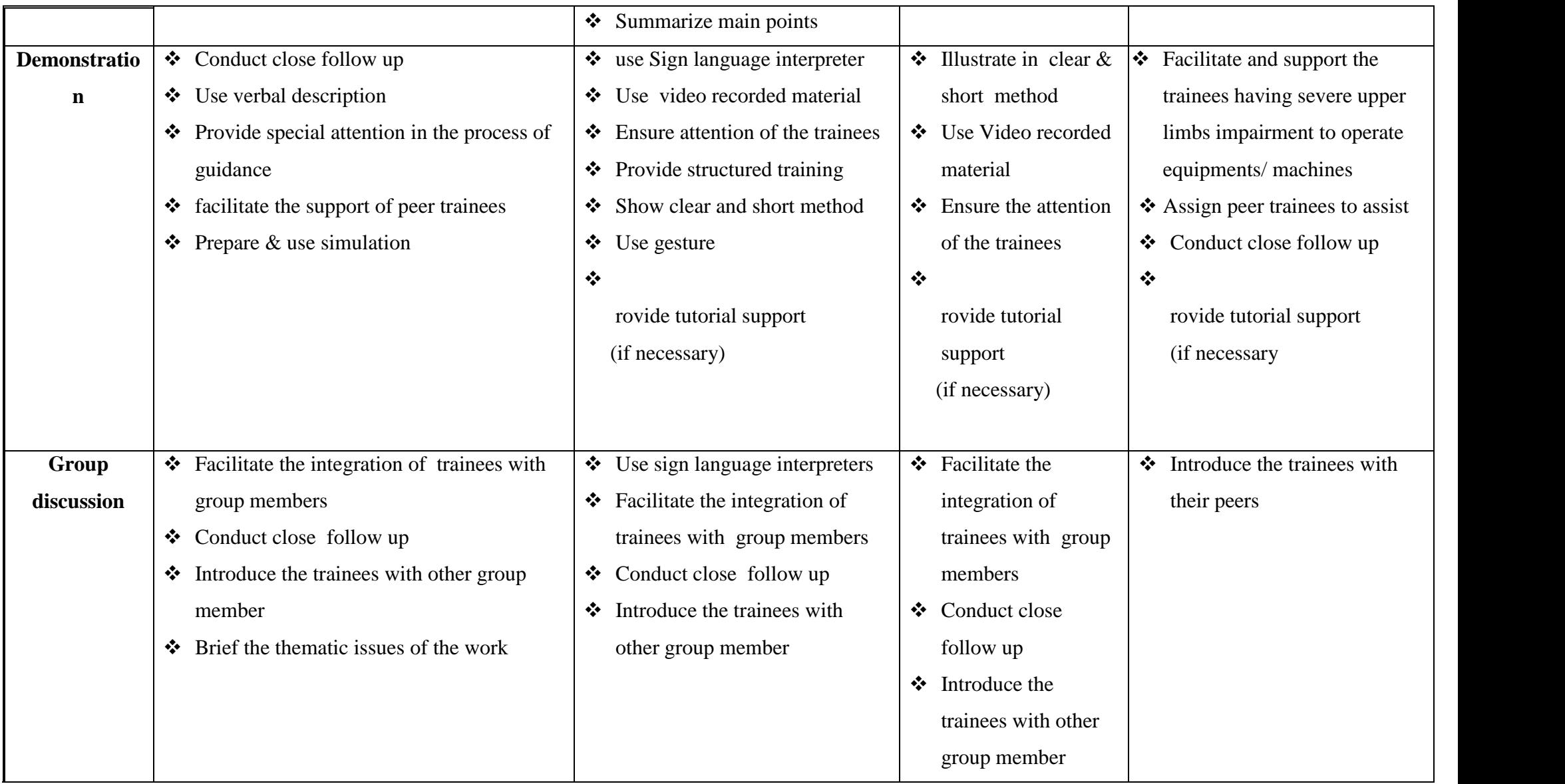

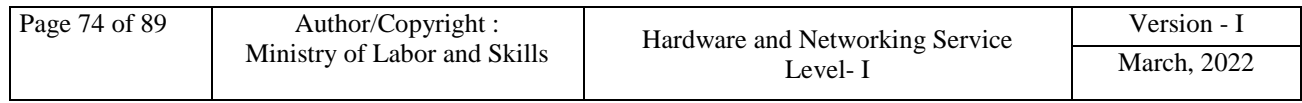

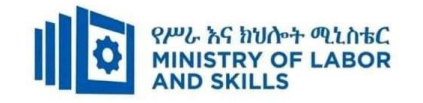

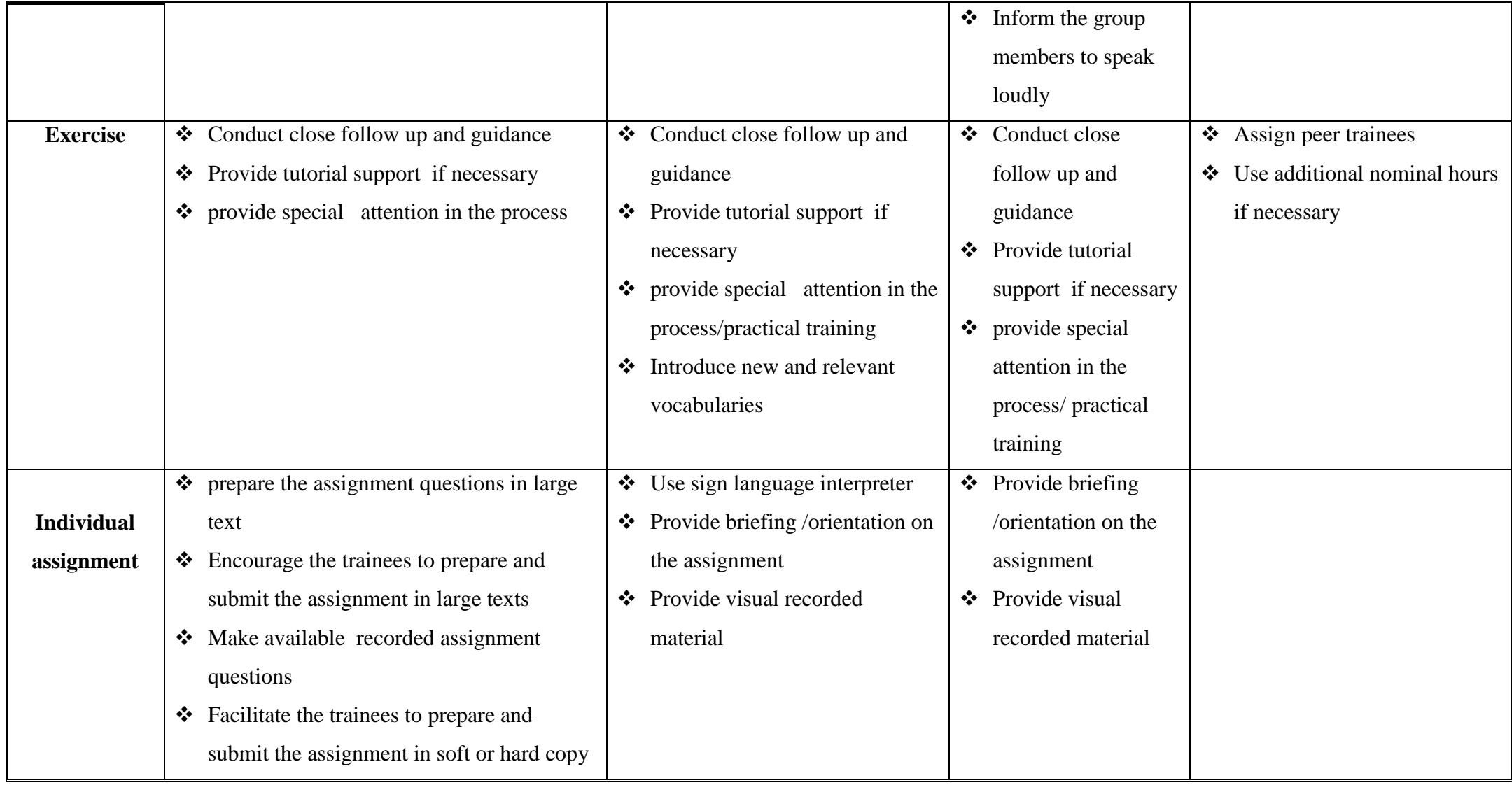

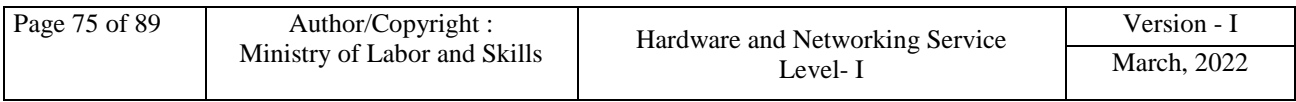

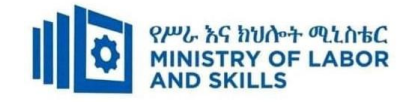

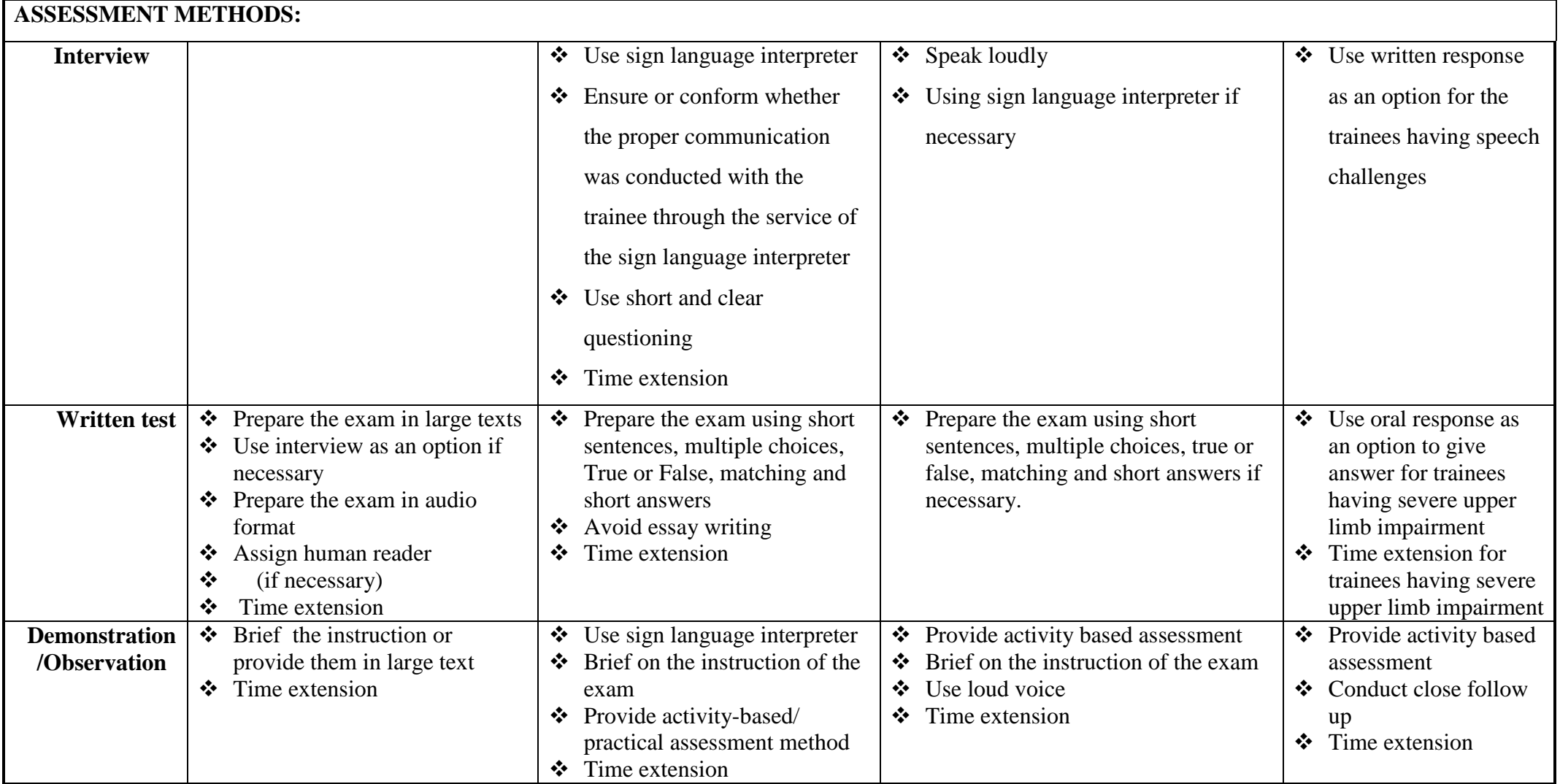

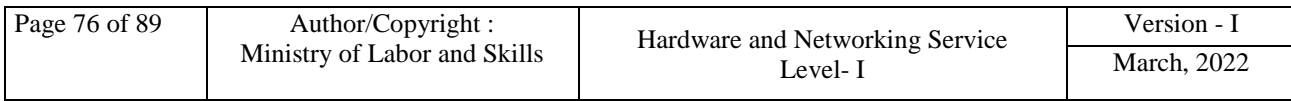

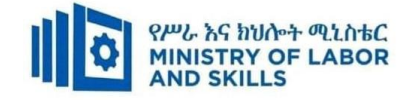

# **ASSESSMENT CRITERIA:**

## **LO1. Create presentations**

- Open a presentation package application and create a simple design for a presentation according to organizational requirements
- Open a blank presentation and add text and graphics
- Apply existing styles within a presentation
- Use presentation template and slides to create a presentation
- Use various tools to improve the look of the presentation
- Save presentation to directory

## **LO2. Customize basic settings**

- Adjust display to meet user requirements
- Open and view different toolbars to view options
- Ensure font settings are appropriate for the purpose of the presentation
- View multiple slides at once

#### **LO3. Format presentations**

- Use and incorporate organizational charts and bulleted lists, and modify as required
- Add objects and manipulate to meet presentation purposes
- Import objects and modify for presentation purposes
- Modify slide layout, including text and colors, to meet presentation requirements
- Use formatting tools as required within the presentation
- Duplicate slides within and across a presentation
- Reorder the sequence of slides and delete slides for presentation purposes
- Save presentation in another format
- Save and close presentation to storage device

#### **LO4. Add slide show effects**

- Incorporate present animation and multimedia effects into presentation as required to enhance the presentation
- Add slide transition effects to presentation to ensure smooth progression

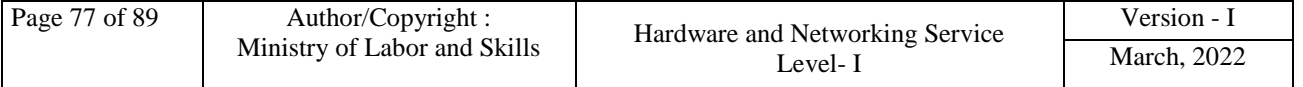

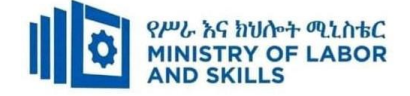

through the presentation

- Test presentation for overall effect
- Use onscreen navigation tools to start and stop slide show or move between different slides as required

## **LO5. Print presentation and notes**

- Select appropriate print format for presentation
- Select preferred slide orientation
- Add notes and slide numbers
- Preview slides and run spell check before presentation
- Print the selected slides and submit presentation to appropriate person for feedback

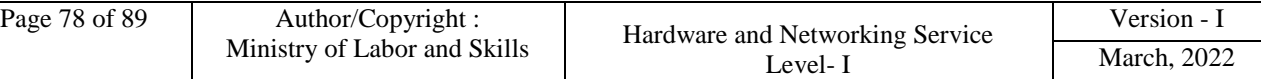

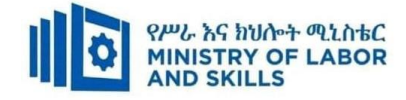

# **Annex: Resource Requirements**

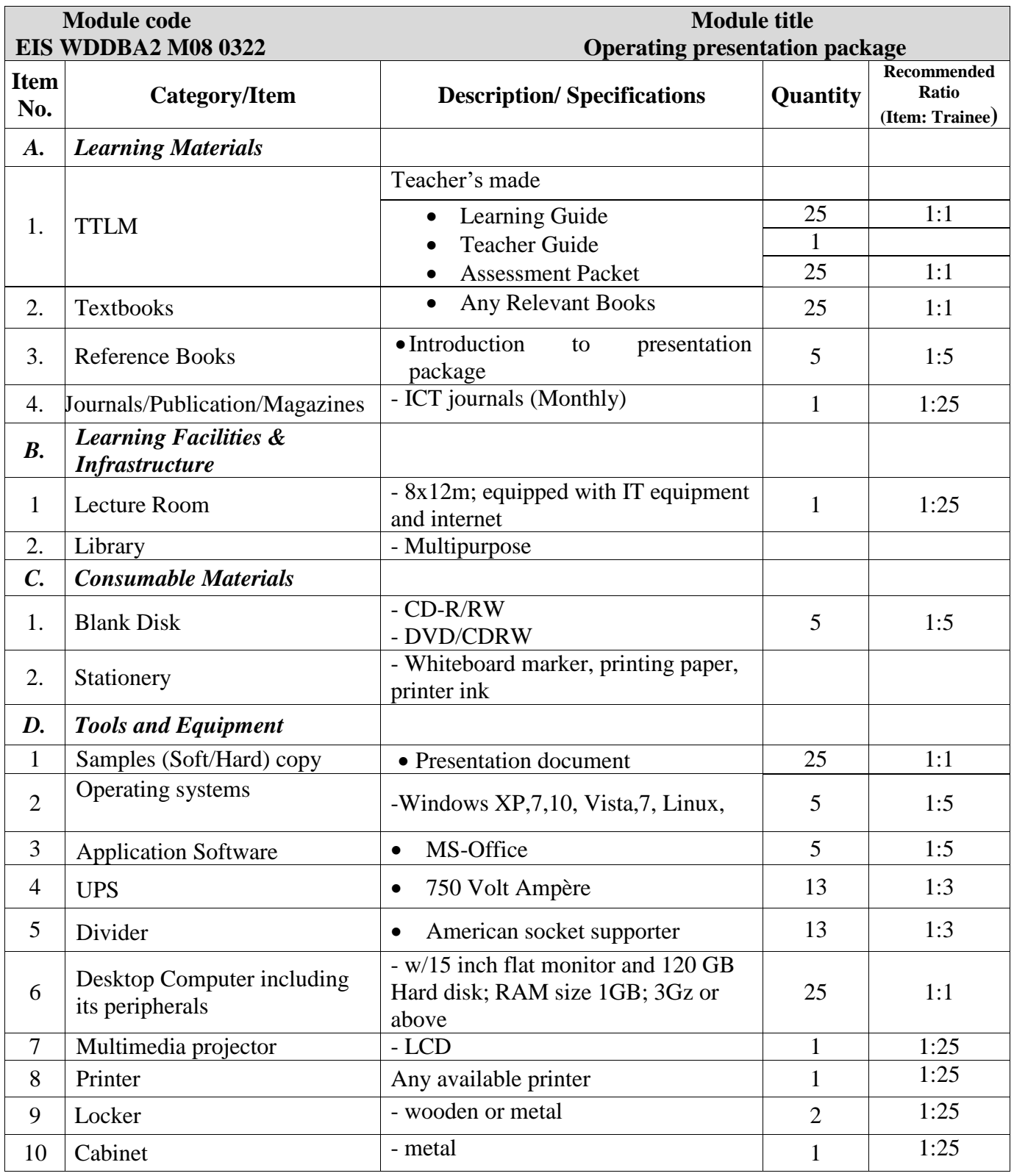

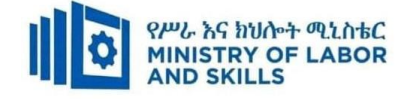

## **LEARNING MODULE 09**

**TVET-PROGRAMME TITLE**: Web Development and Database Administration **Level II**

**MODULE TITLE**: Updating and Documenting Operational Procedures

**MODULE CODE:** EIS WDDBA2 M09 0322

**NOMINAL DURATION: 30 Hours**

**MODULE DESCRIPTION**: This modules describes the performance outcomes, skills and knowledge required to operate presentation applications and perform basic operations, including creating, formatting and adding effects to presentations.

#### **LEARNING OUTCOMES**

At the end of the module the trainee will be able to:

- **LO1.** Assess technical and user documentation
- **LO2.** Update procedures
- **LO3.** Update documentation

## **LO1. Assess technical and user documentation**

- 1.1. Reviewing current version of technical and user documentation
- 1.2. Comparing user documentation accuracy with current system
- 1.3. Identifying and documenting inaccuracies
- 1.4. Identifying sources and types of information

# **LO2. Update procedures**

- 2.1.Determining operational procedure of tools and equipment
- 2.2.Developing operating procedure
- 2.3.Submitting proposed operating procedure to an appropriate person

# **LO3. Update documentation**

- 3.1 Reviewing feed back
- 3.2 Updating technical and user documentation
- 3.3 Submitting technical and user documentation
- 3.4 Distributing technical and user documentation

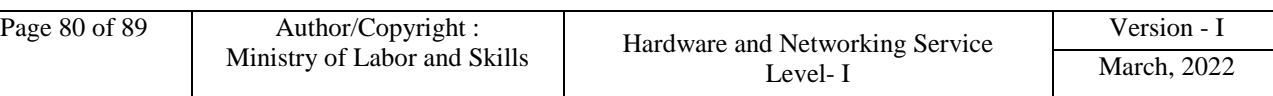

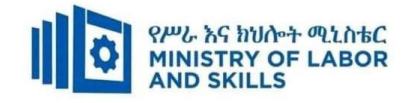

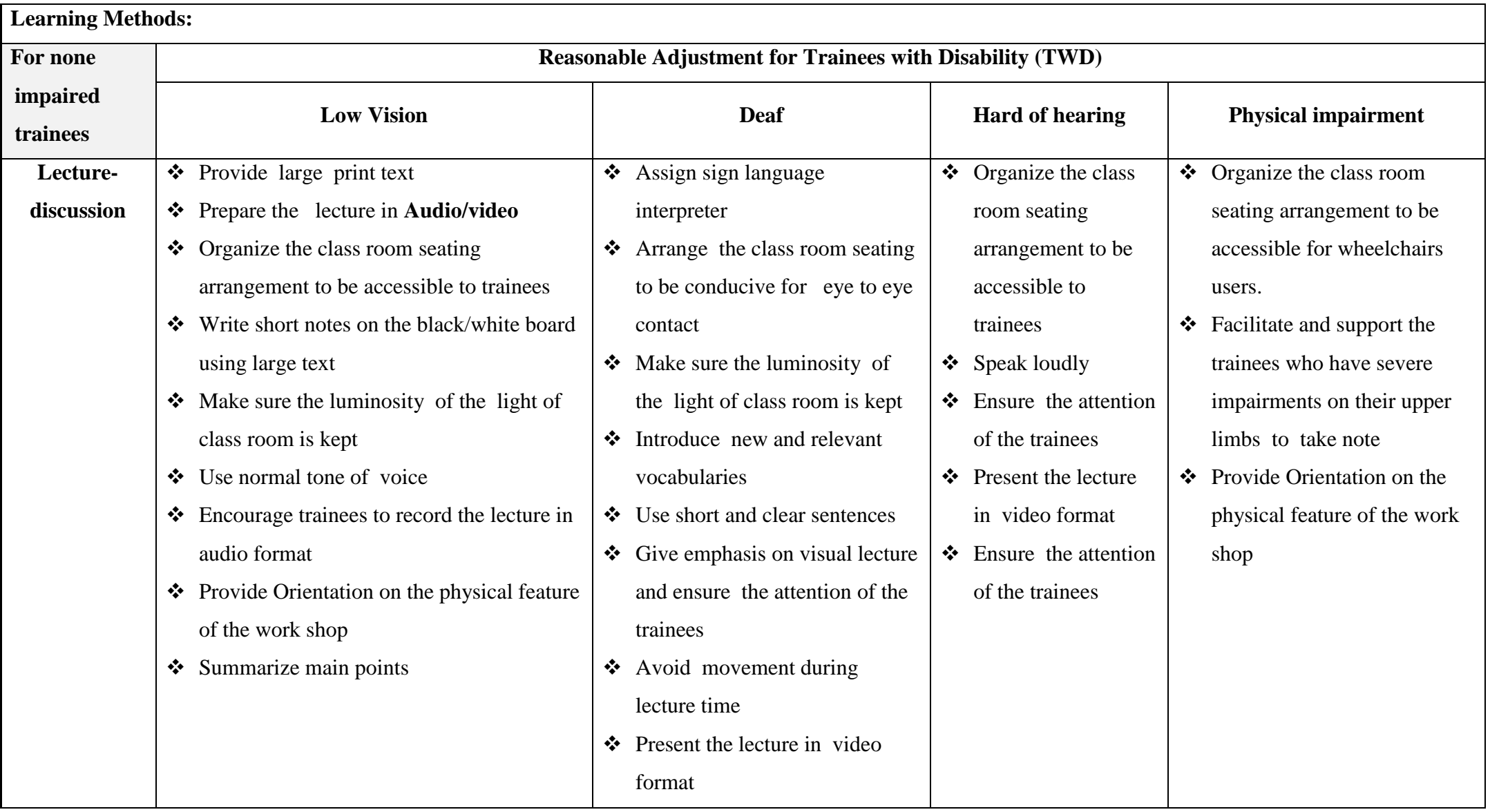

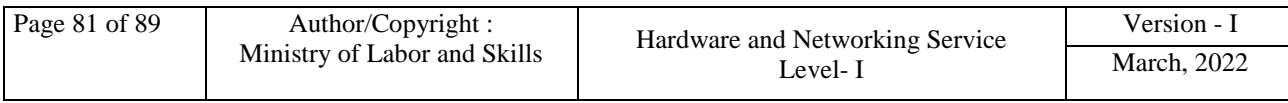

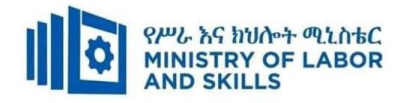

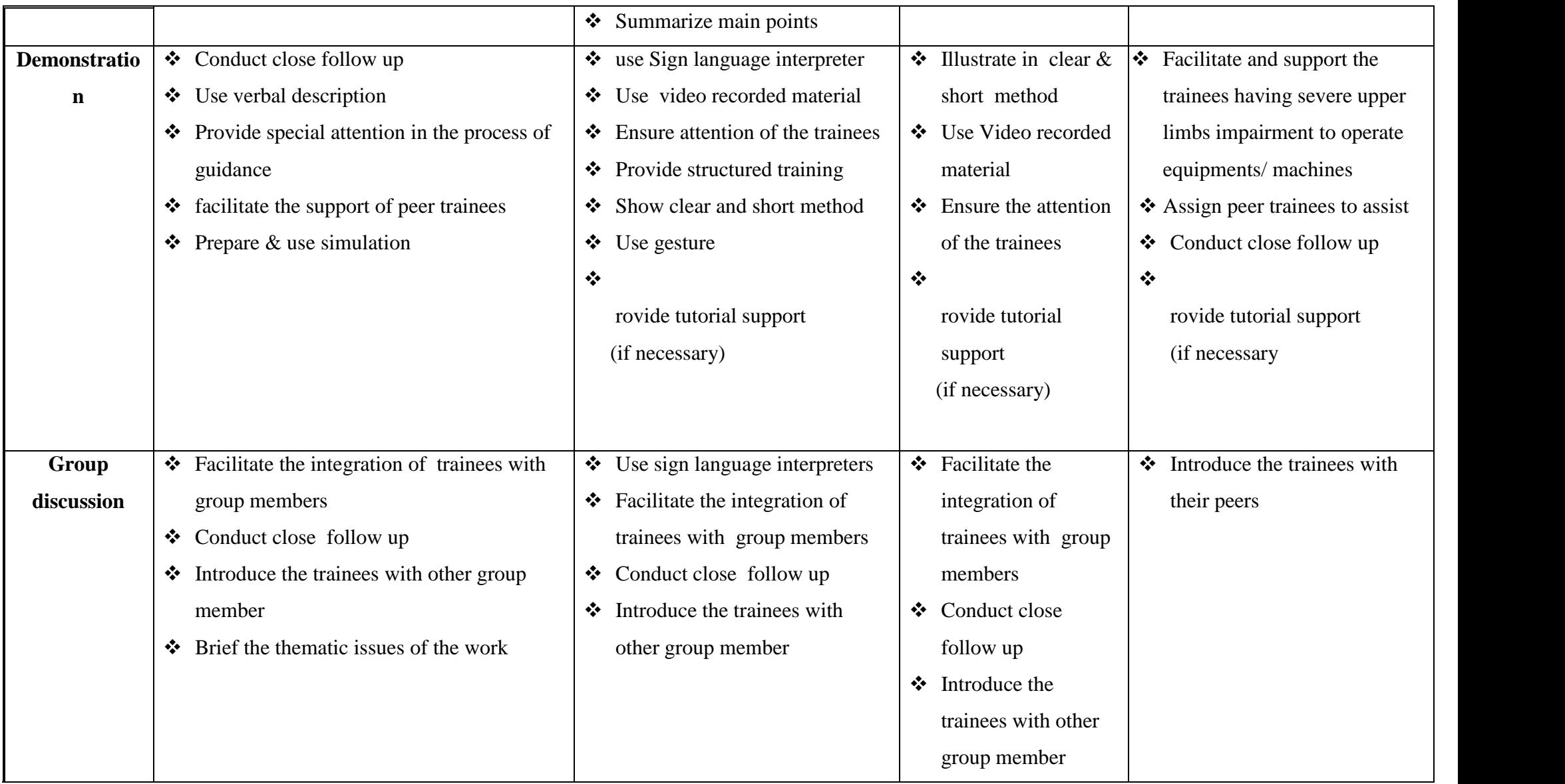

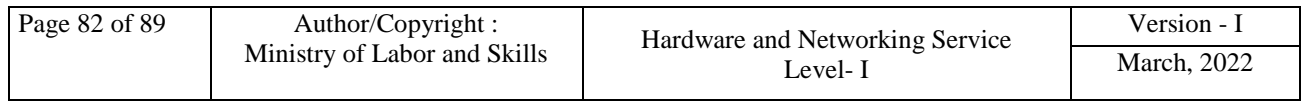

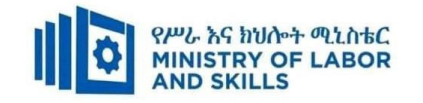

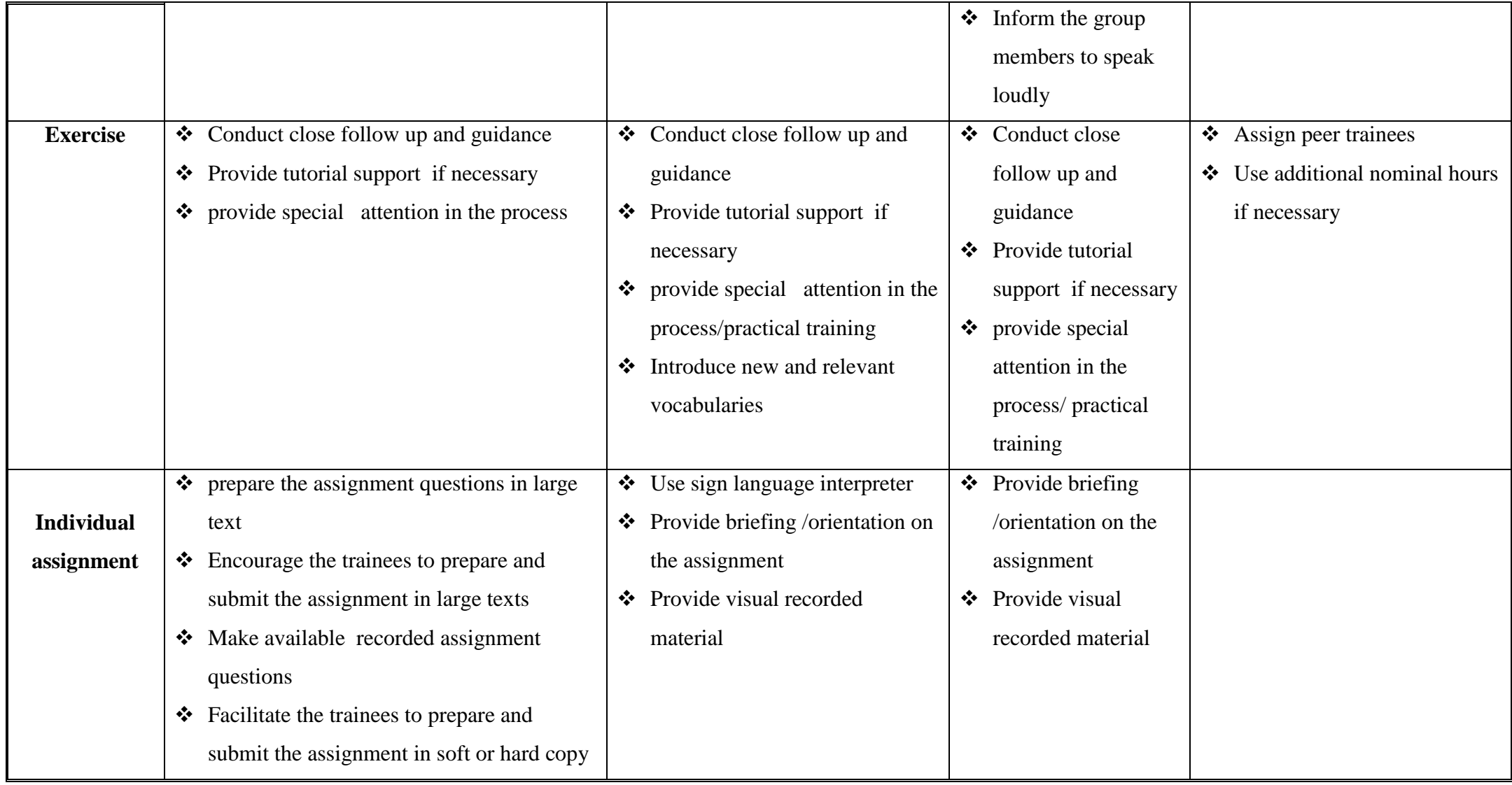

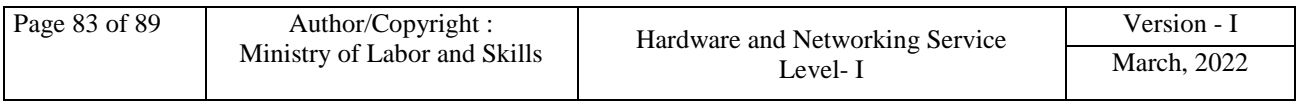

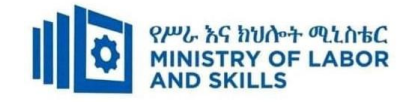

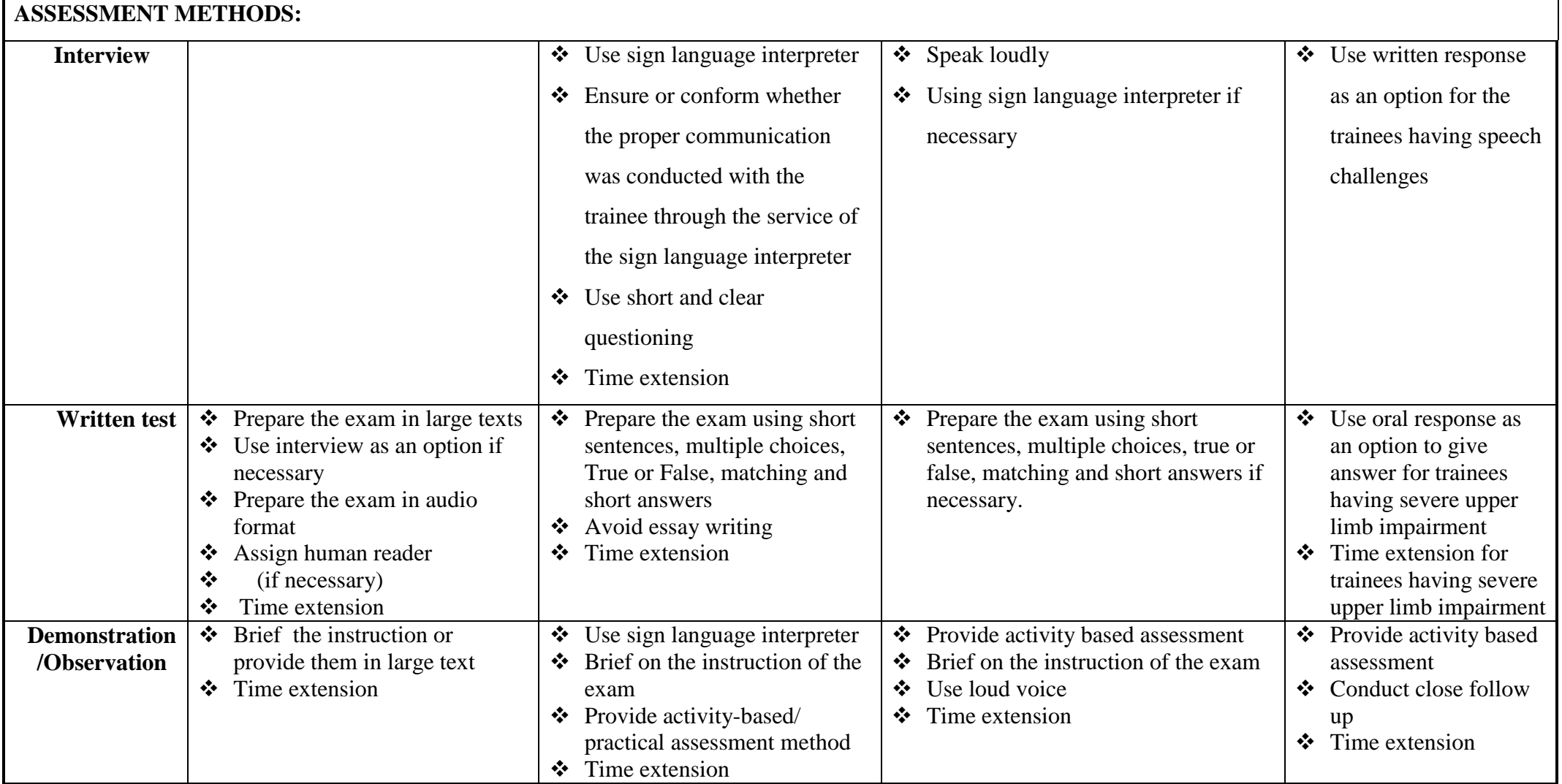

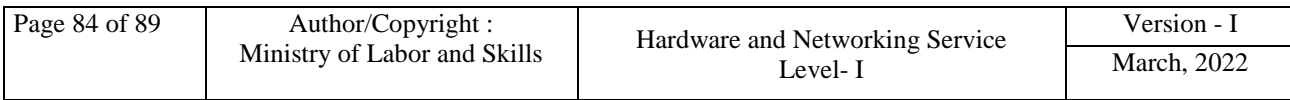

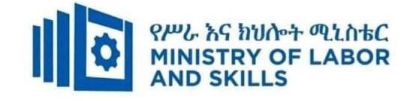

## **ASSESSMENT CRITERIA:**

**LO1.** Assess technical and user documentation

- Current version of technical and user documentation is reviewed based on the latest operational procedures.
- Accuracy of technical and user documentation is compared with current system functionality.
- Inaccuracies are identified and documented for future reference.

## **LO2.** Update procedures

- Operational procedure requirements are determined using review outcomes.
- Operating procedures are developed / updated for the system.
- Proposed operating procedures are submitted to appropriate person.

**LO3.** Update documentation

- Feedback is reviewed and appropriate changes are made as needed.
- Technical and user documentation are updated to incorporate changes.
- Technical and user documentation are submitted to appropriate person for final approval.
- Technical and user documentation are distributed as agreed with appropriate person.

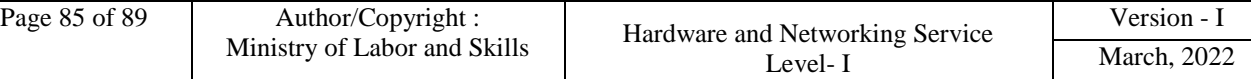

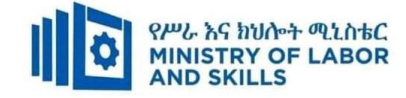

# **Annex: Resource Requirements**

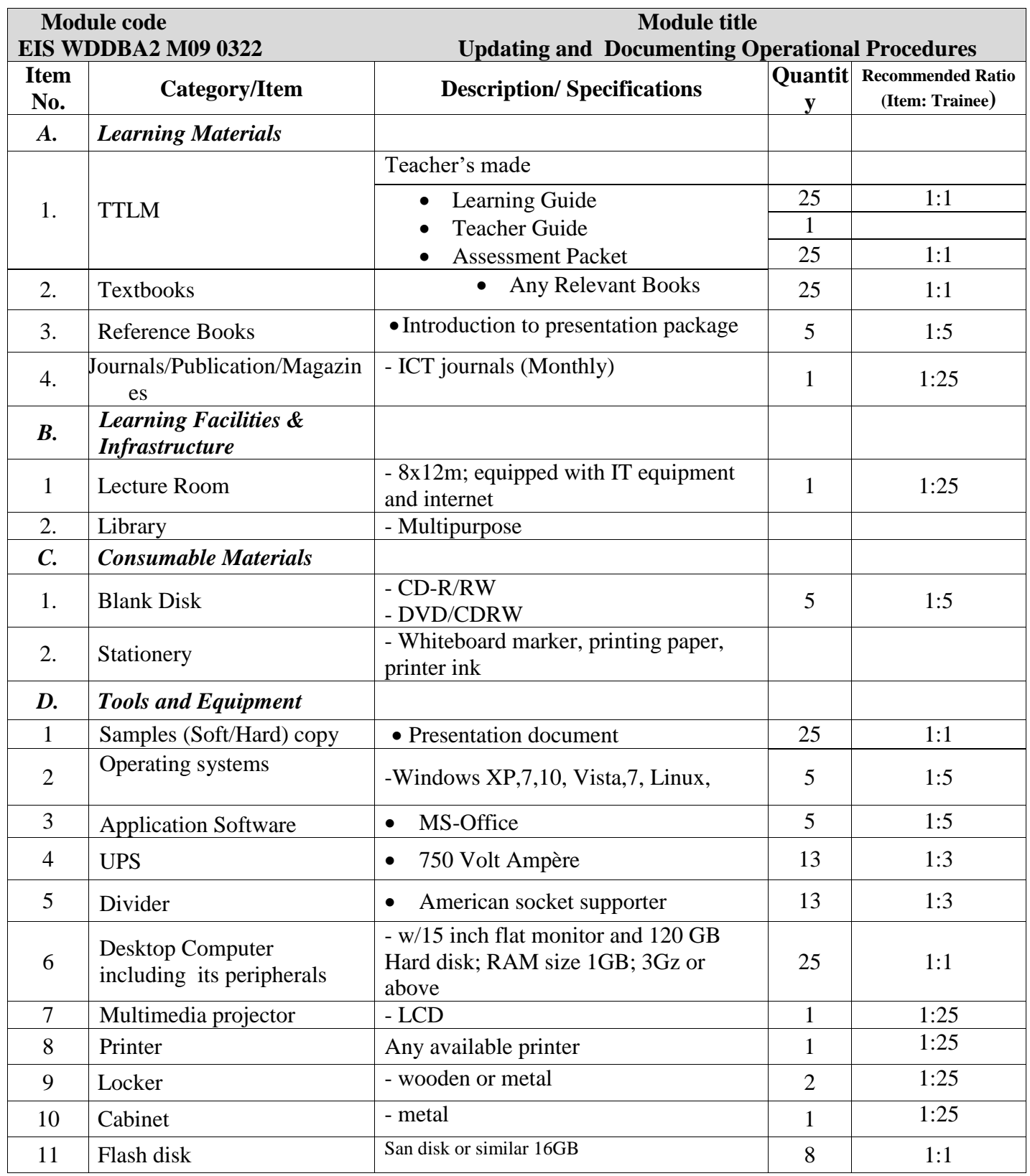

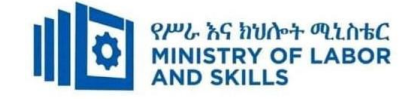

#### **Acknowledgement**

The **Ministry of Labor and Skills** wishes to thank and appreciation for the trainers who donated their effort and time to develop this outcome based curriculum for the TVET program Web development and database administration Level II. We also thank all regional TVET Colleges, for active facilitation of their trainers for the development of this curriculum.

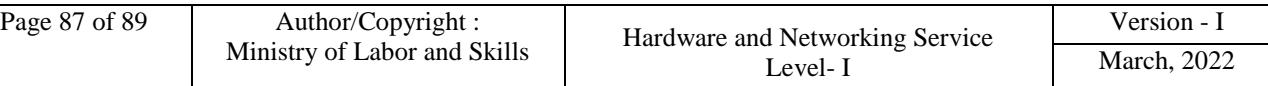

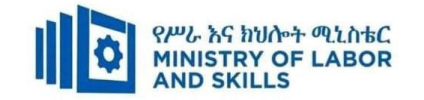

# **The trainers who developed the curriculum**

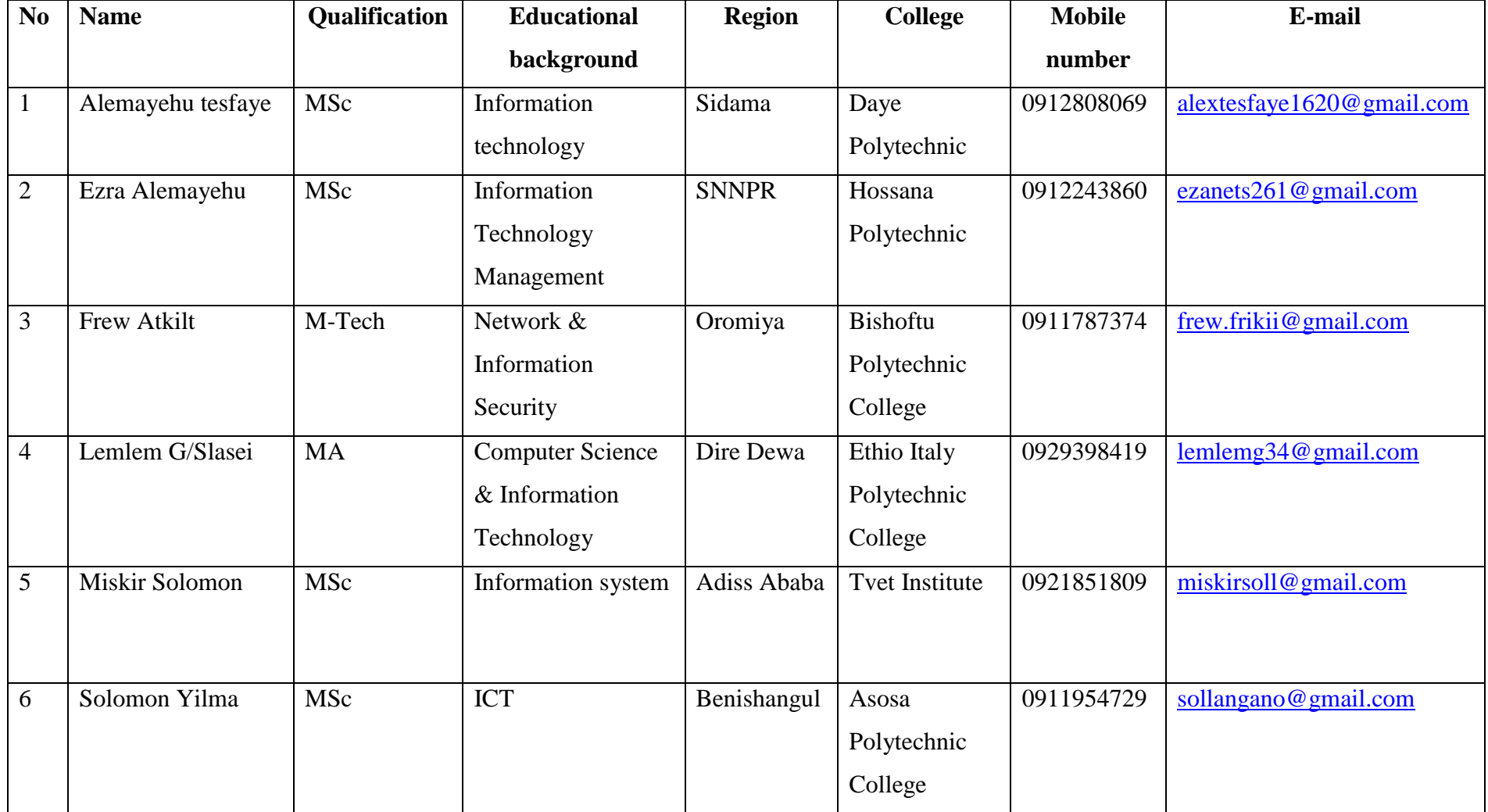

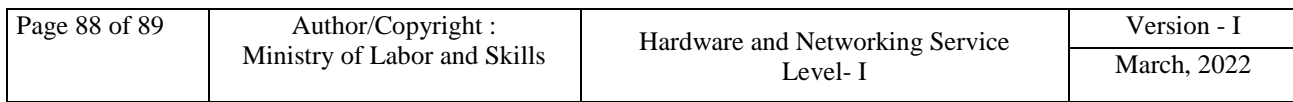